## **LibrA Tool 2.7.RC2 Oracle** 语法迁移

文档版本 01 发布日期 2017-07-30

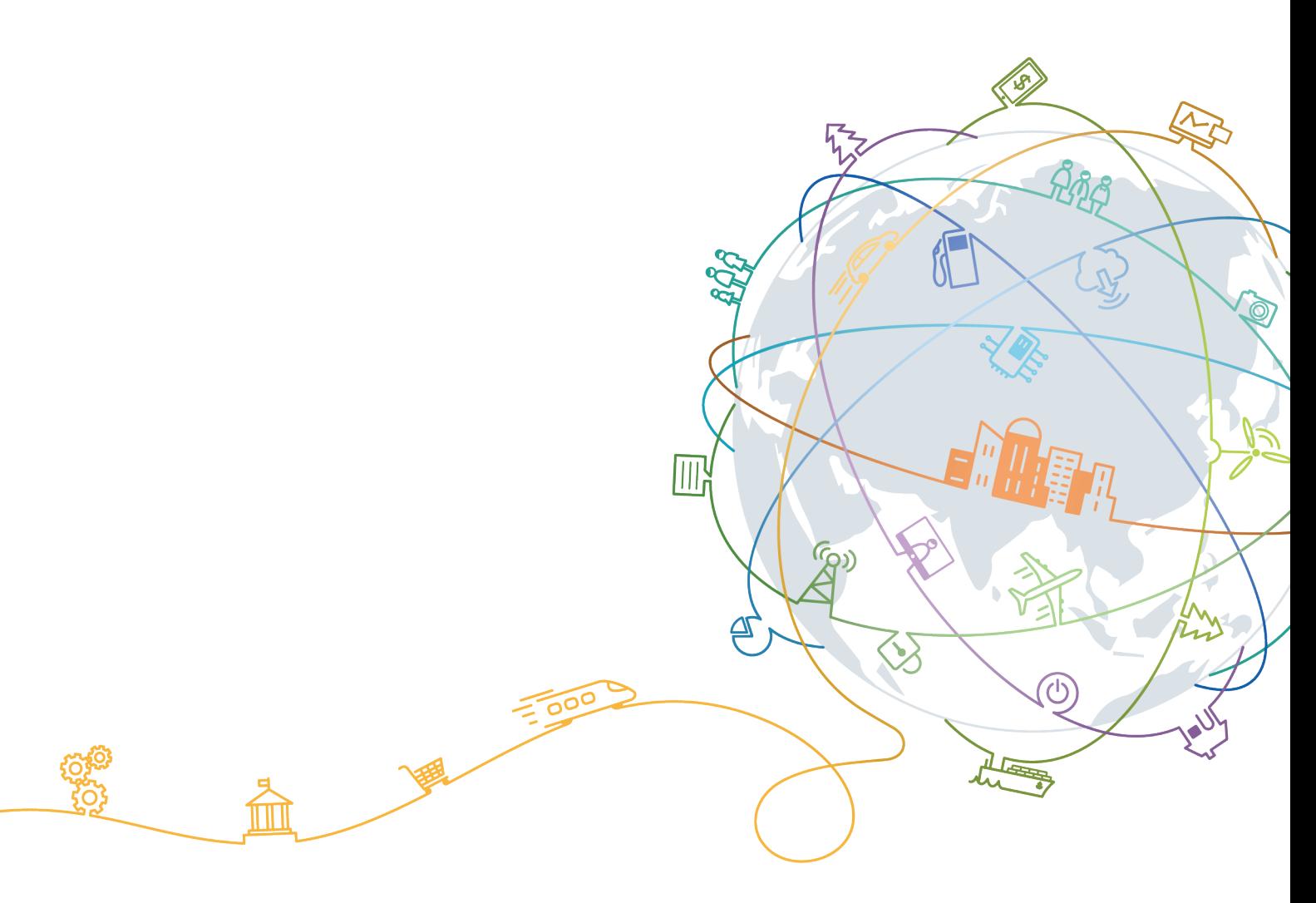

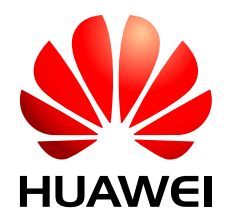

#### 版权所有 **©** 华为技术有限公司 **2017**。 保留一切权利。

非经本公司书面许可,任何单位和个人不得擅自摘抄、复制本文档内容的部分或全部,并不得以任何形式传 播。

#### 商标声明

**、///**<br>HUAWEI和其他华为商标均为华为技术有限公司的商标。 本文档提及的其他所有商标或注册商标,由各自的所有人拥有。

#### 注意

您购买的产品、服务或特性等应受华为公司商业合同和条款的约束,本文档中描述的全部或部分产品、服务或 特性可能不在您的购买或使用范围之内。除非合同另有约定,华为公司对本文档内容不做任何明示或默示的声 明或保证。

由于产品版本升级或其他原因,本文档内容会不定期进行更新。除非另有约定,本文档仅作为使用指导,本文 档中的所有陈述、信息和建议不构成任何明示或暗示的担保。

#### 华为技术有限公司

地址: 深圳市龙岗区坂田华为总部办公楼 邮编:518129

网址: <http://e.huawei.com>

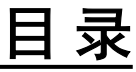

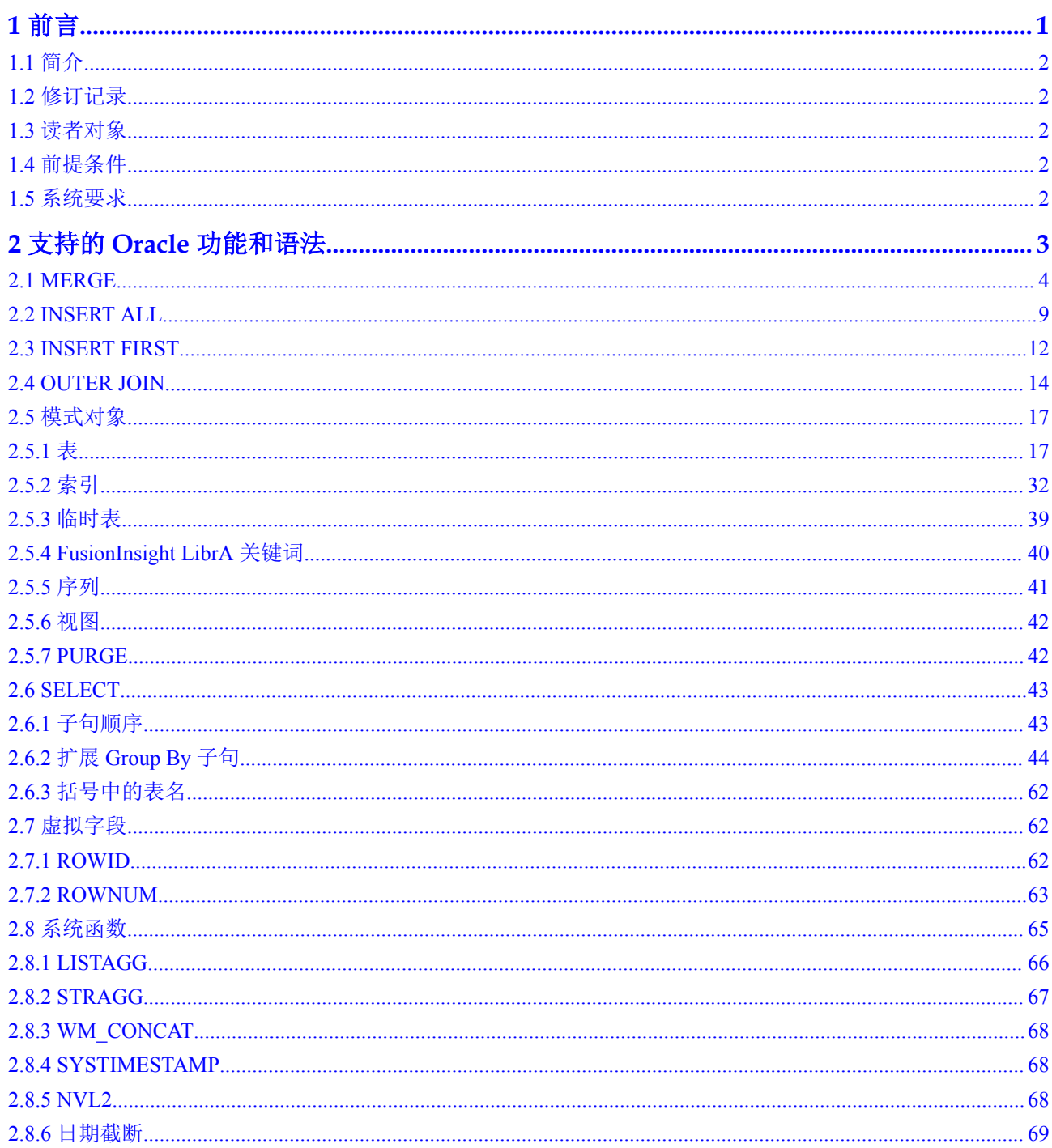

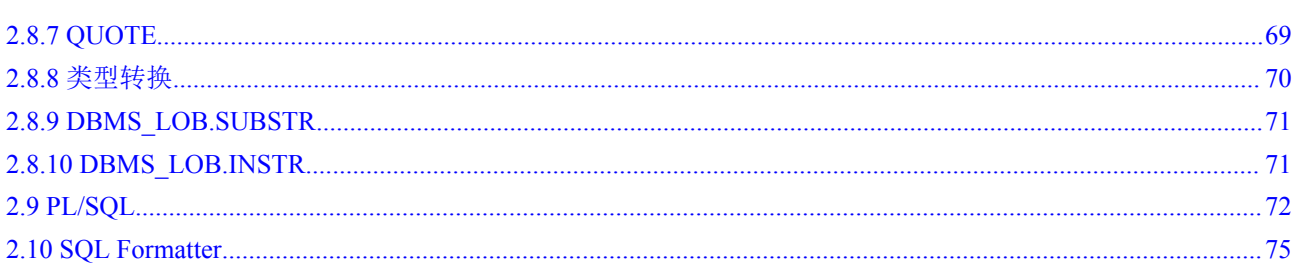

## **1** 前言

<span id="page-4-0"></span>1.1 [简介](#page-5-0) 1.2 [修订记录](#page-5-0) 1.3 [读者对象](#page-5-0) 1.4 [前提条件](#page-5-0) 1.5 [系统要求](#page-5-0)

### <span id="page-5-0"></span>**1.1** 简介

Oracle语法迁移文档列举了Migration Tool支持的Oracle功能,以及用于实现各功能的 Oracle语法及对应的FusionInsight LibrA语法。语法展示了Oracle脚本的内部迁移逻辑。

本文档为数据库迁移团队和客户站点Oracle脚本迁移验证提供参考。

本文档适用于FusionInsight LibrA V100R002C71。

#### **1.2** 修订记录

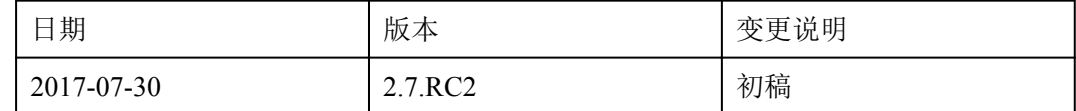

#### **1.3** 读者对象

本文档适用于需进行Oracle到FusionInsight LibrA数据迁移的客户和Migration Tool团 队。

#### **1.4** 前提条件

使用迁移工具的用户需具有Oracle、FusionInsight LibrA、SQL相关知识。

#### **1.5** 系统要求

Migration Tool支持如下Oracle和FusionInsight LibrA版本:

**Oracle:** Oracle Database 11g Release 2

FusionInsight LibrA: V100R006C20,V100R002C70 and V100R002C71

# <span id="page-6-0"></span>**2** 支持的 **Oracle** 功能和语法

以下表格列举了用于迁移的Oracle功能和语法。"版本"列为添加或新增该功能时 Migration Tool的版本号。

- [2.1 MERGE](#page-7-0)
- [2.2 INSERT ALL](#page-12-0)
- [2.3 INSERT FIRST](#page-15-0)
- [2.4 OUTER JOIN](#page-17-0)
- 2.5 [模式对象](#page-20-0)
- [2.6 SELECT](#page-46-0)
- 2.7 [虚拟字段](#page-65-0)
- 2.8 [系统函数](#page-68-0)
- [2.9 PL/SQL](#page-75-0)
- [2.10 SQL Formatter](#page-78-0)

#### <span id="page-7-0"></span>**2.1 MERGE**

MERGE是ANSI标准SQL语法。大多数数据库系统,例如Oracle和Teradata,支持该功 能。当前FusionInsight LibrA不支持该功能。MERGE语句用于从一个或多个源选择行, 并更新或插入到表或视图中。用户可指定新增或插入目标表或视图的条件。

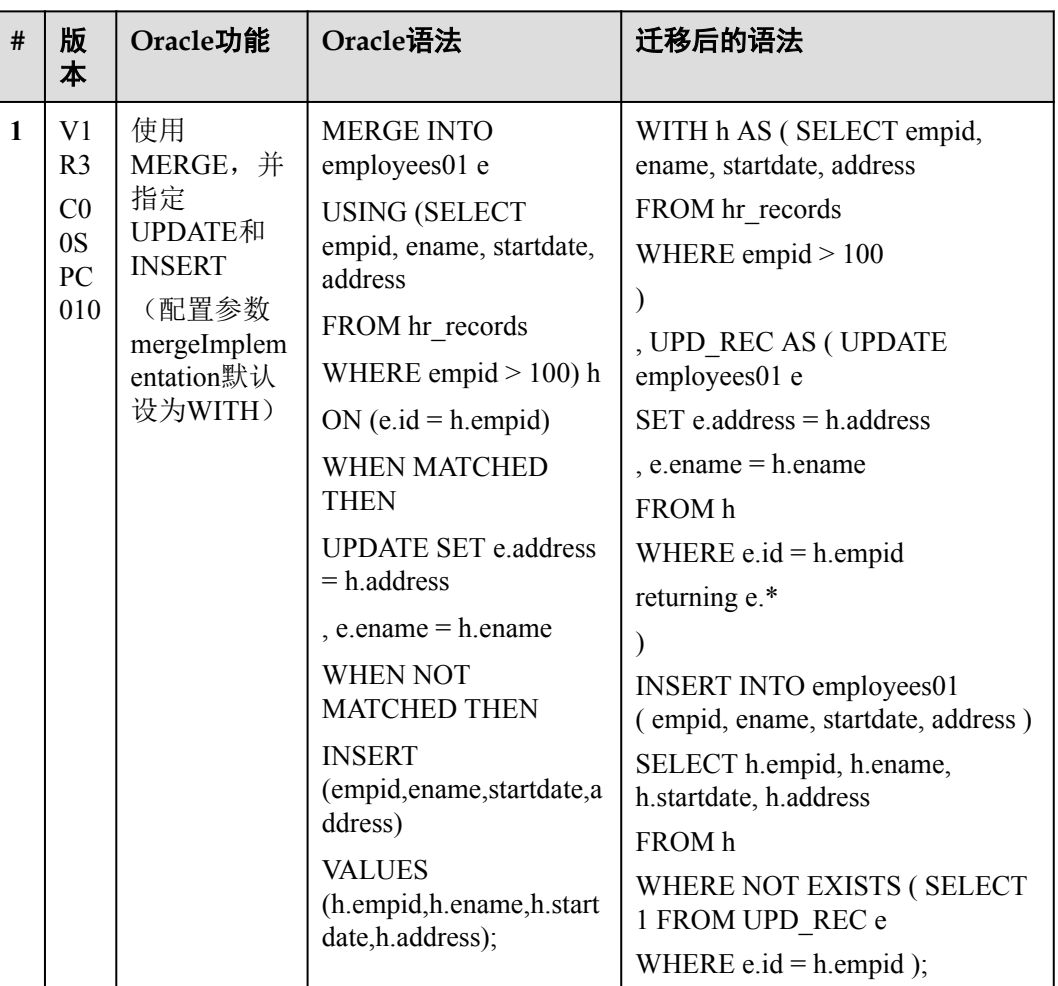

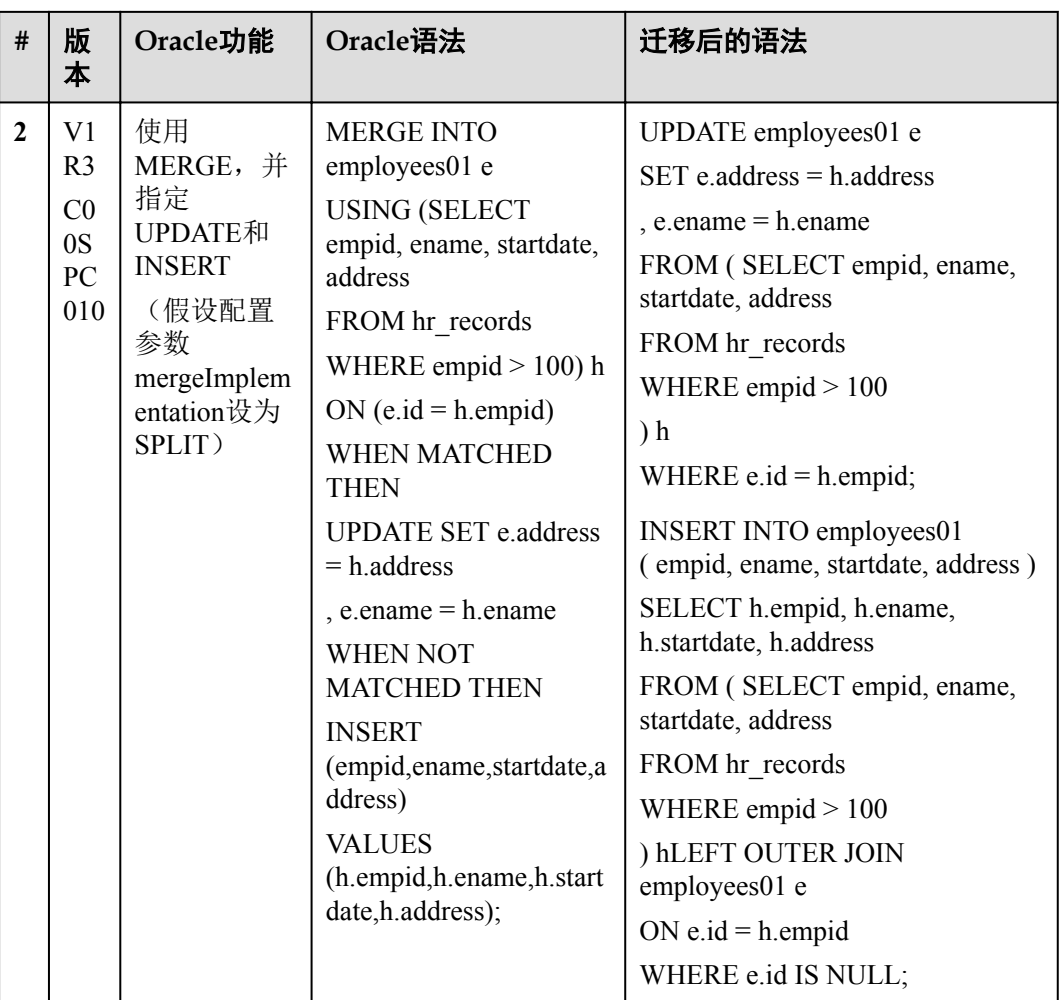

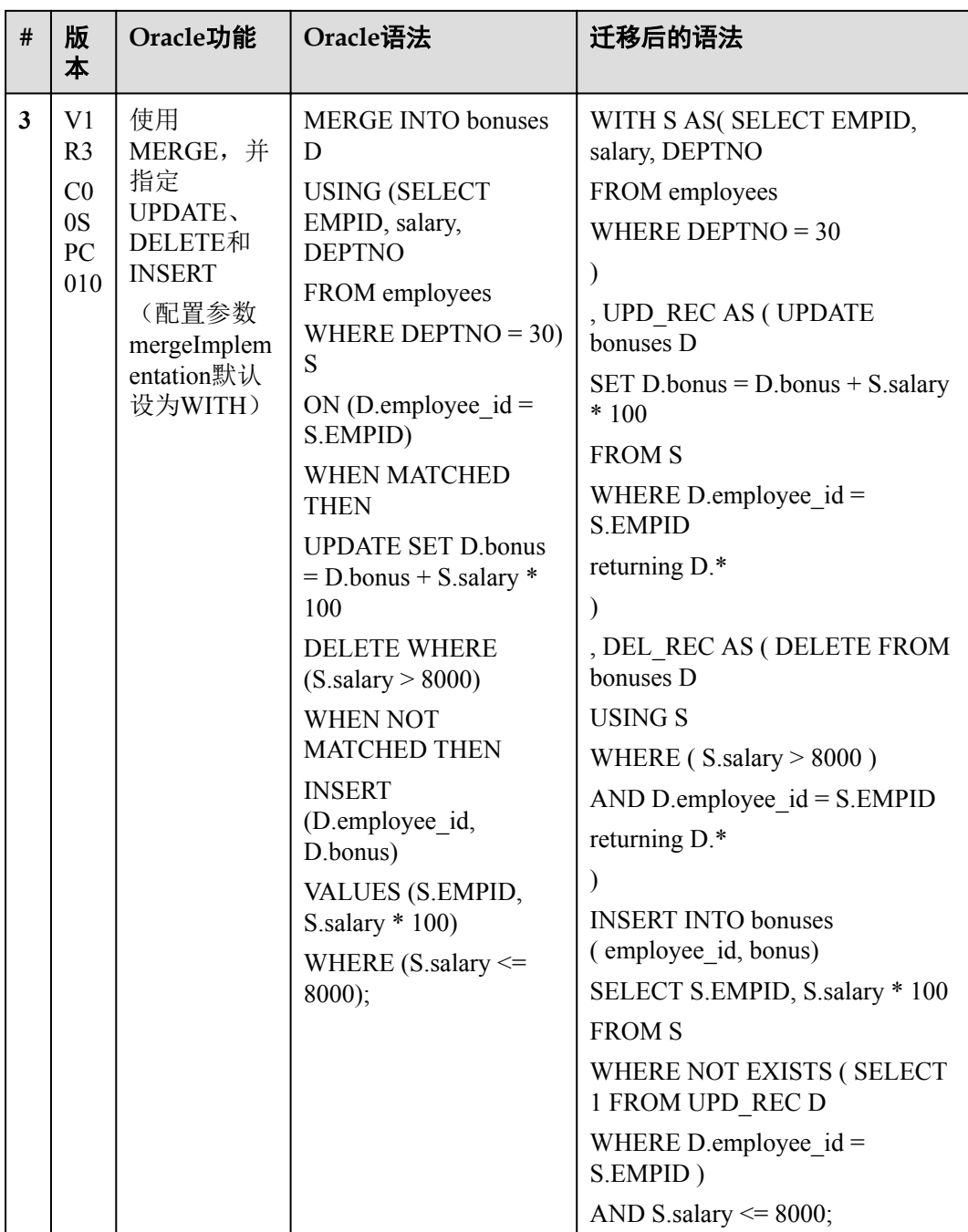

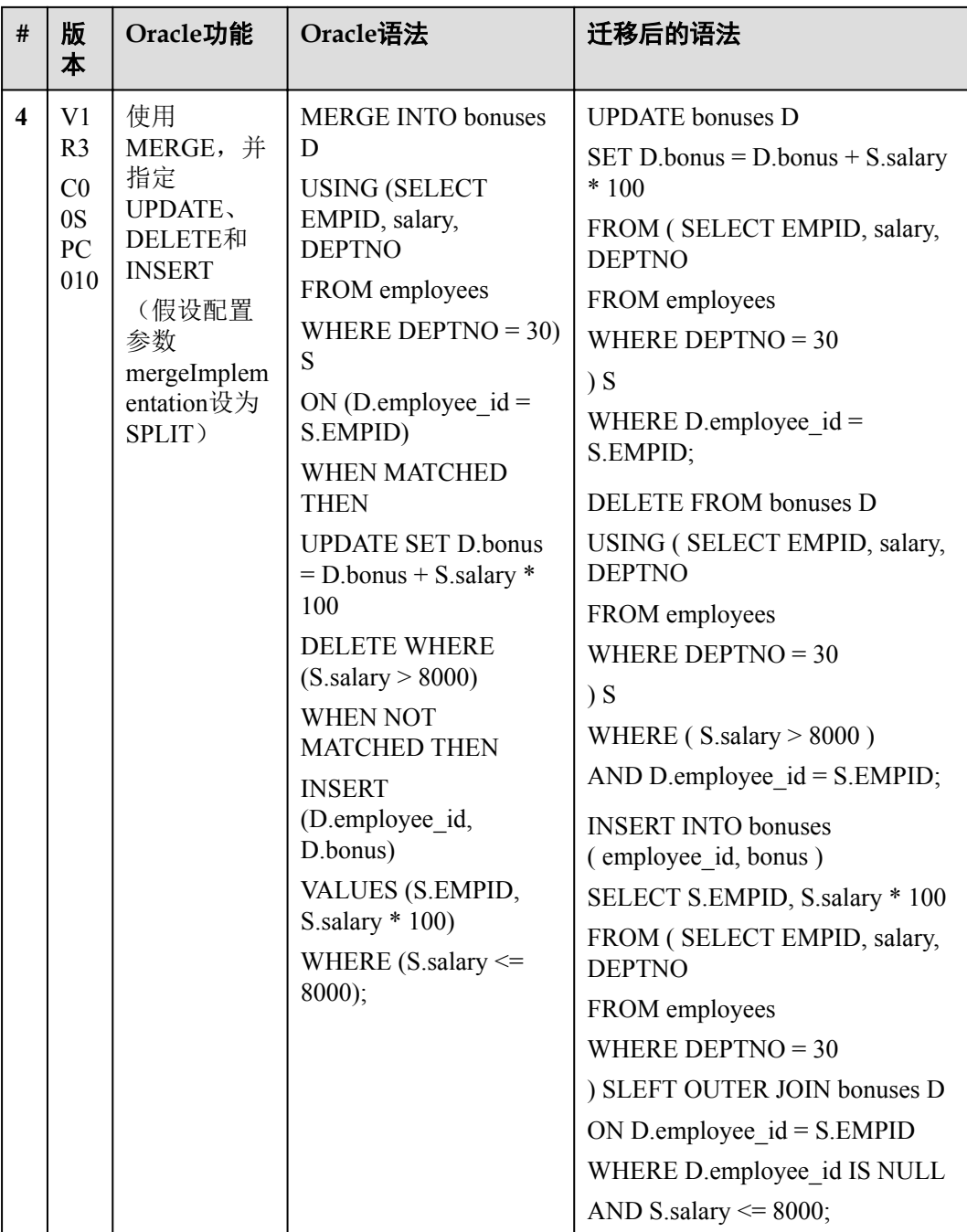

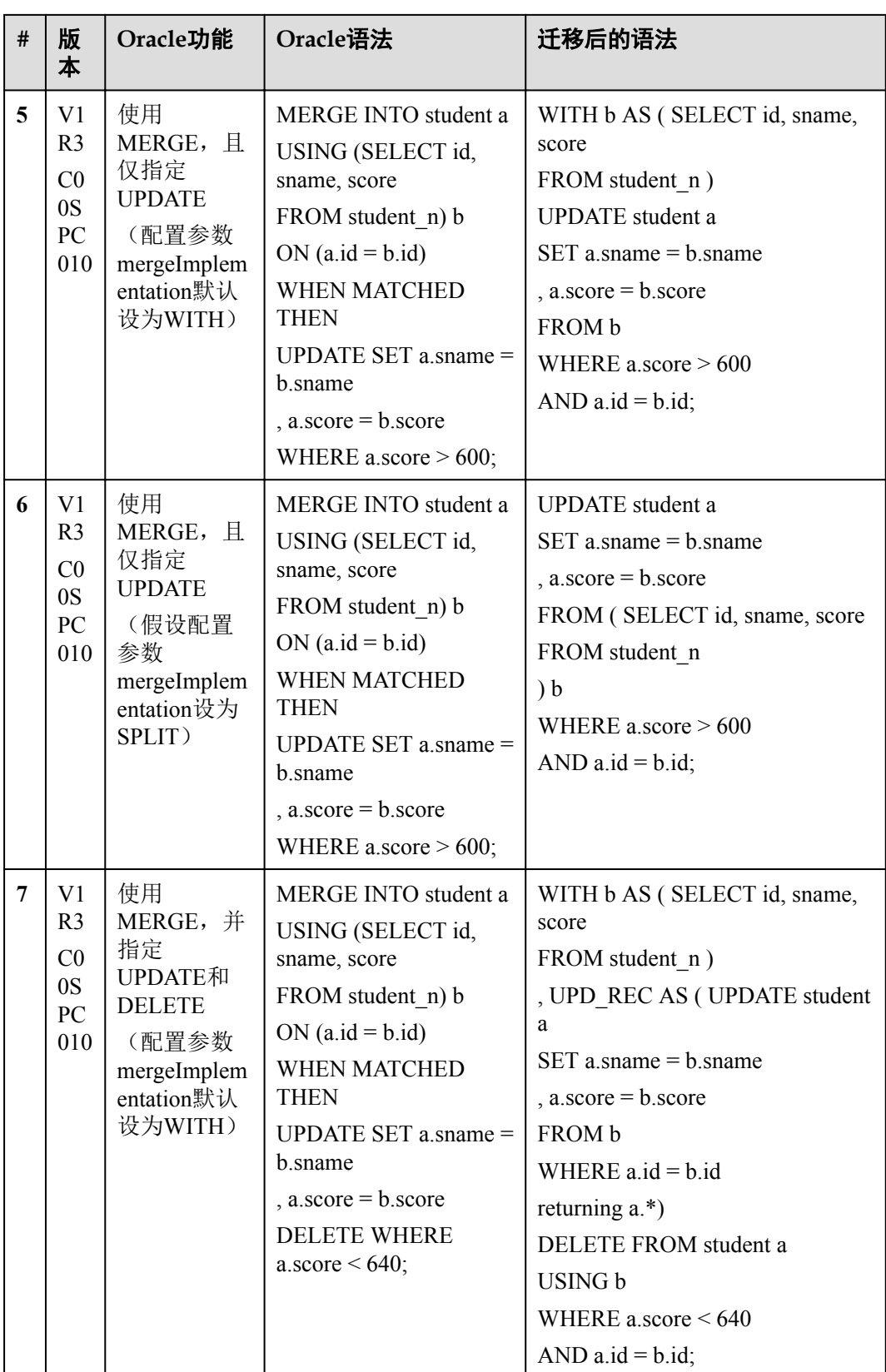

<span id="page-12-0"></span>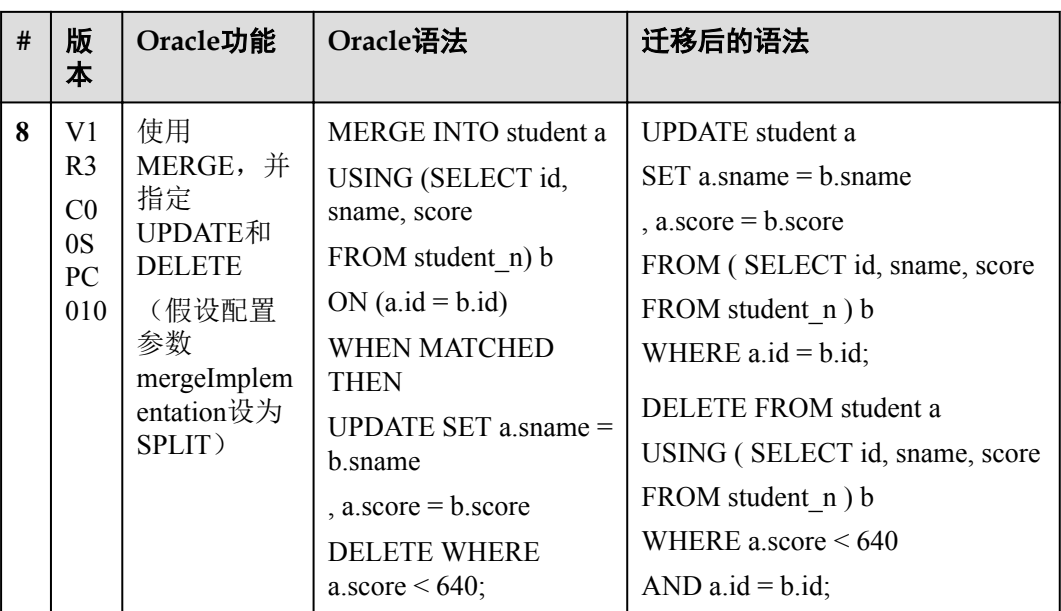

#### **2.2 INSERT ALL**

Oracle的INSERT ALL语句可通过单个INSERT语句向单个或多个表中插入多行。

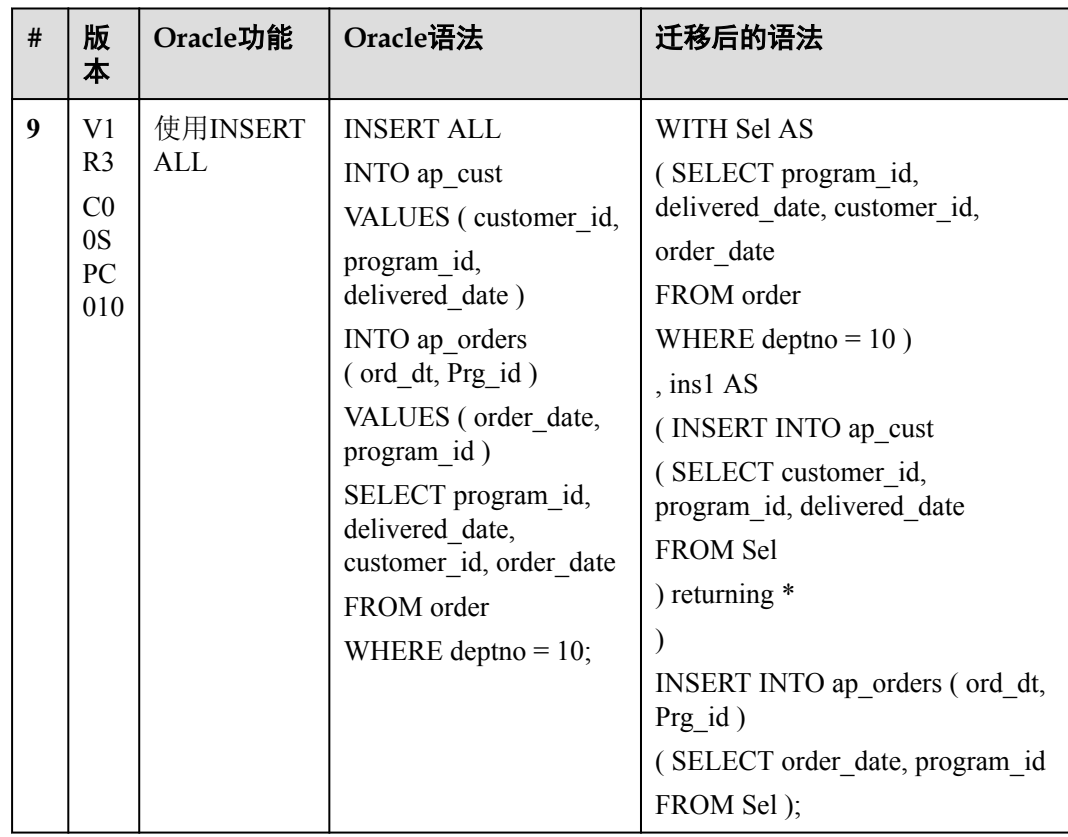

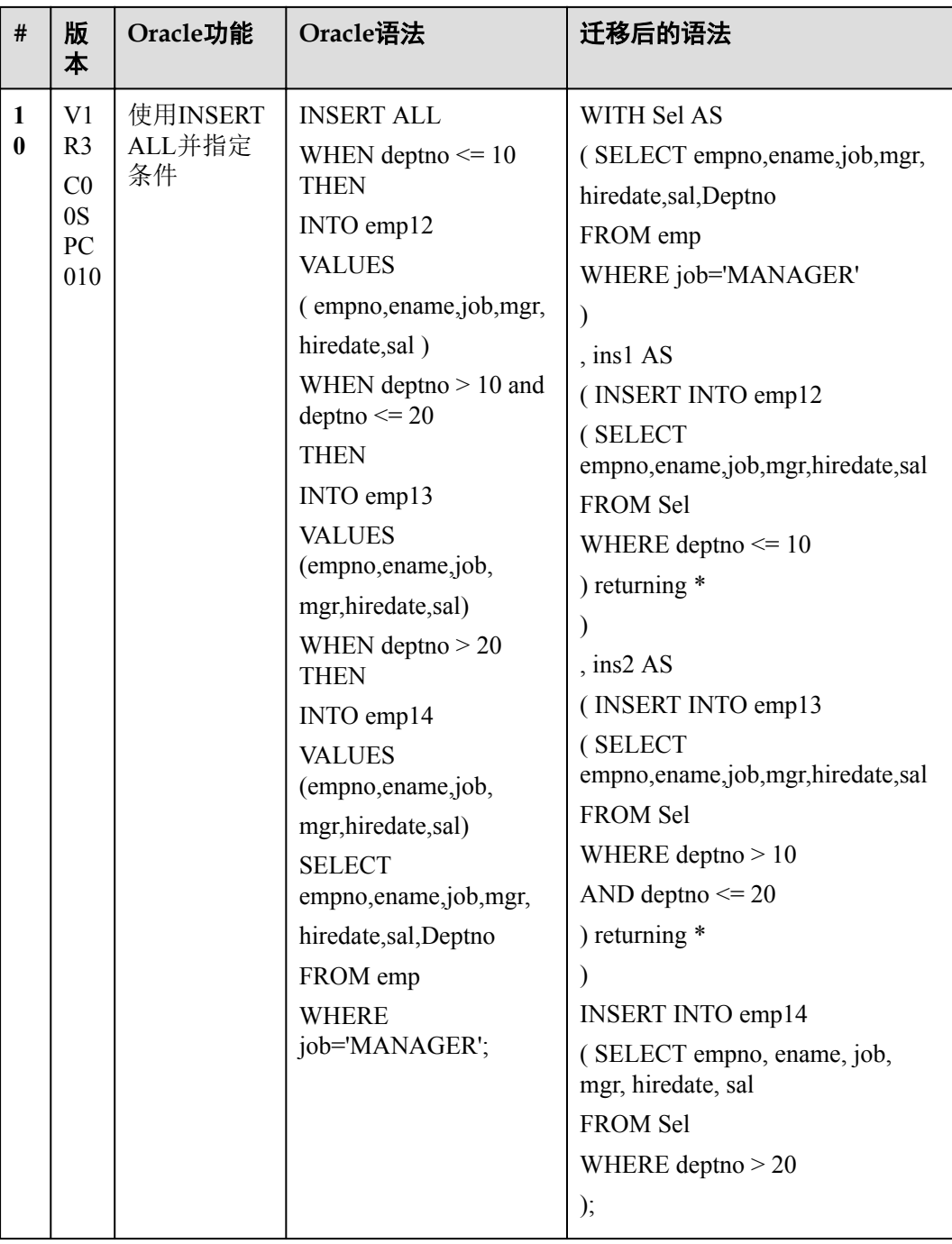

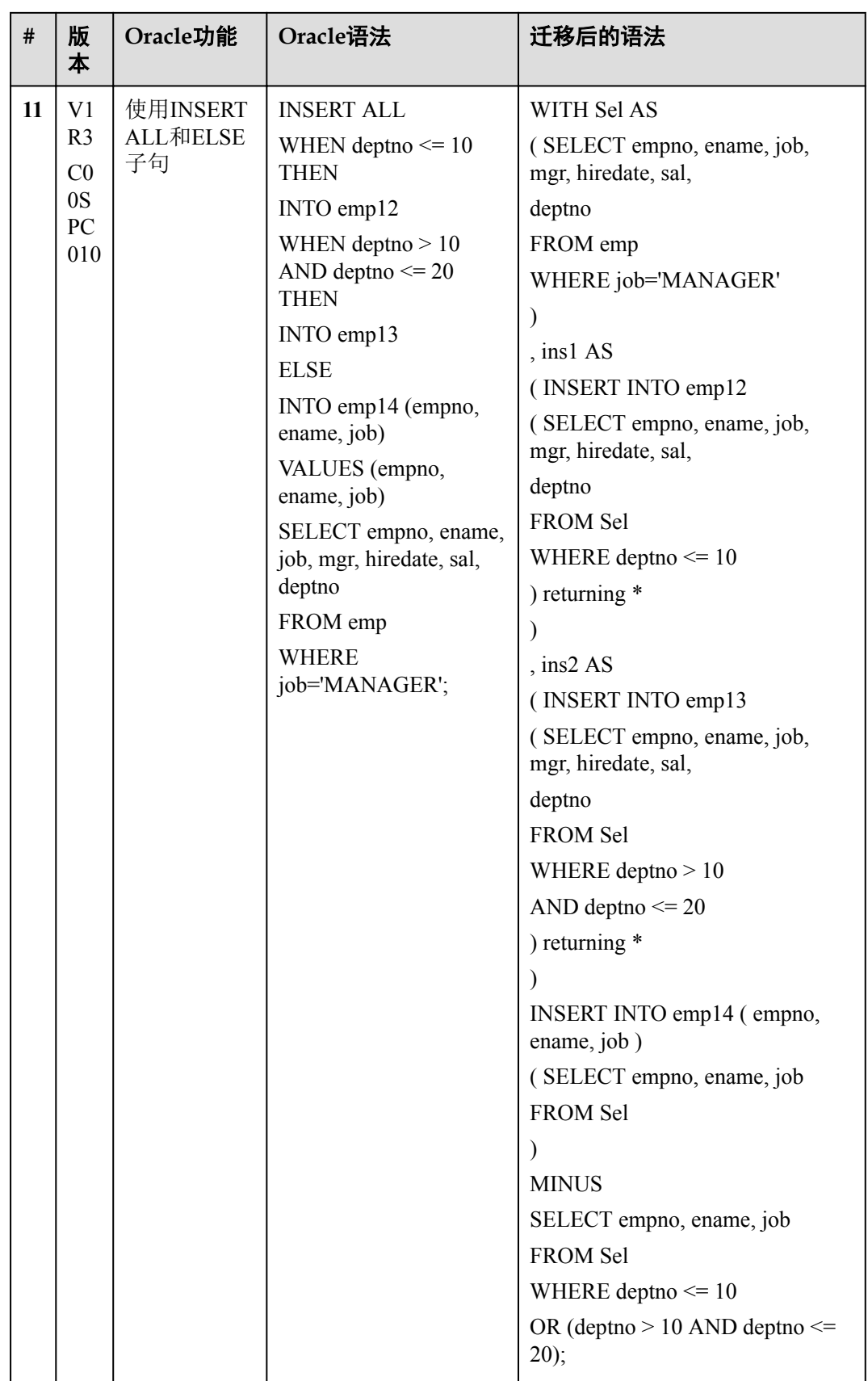

#### <span id="page-15-0"></span>**2.3 INSERT FIRST**

Oracle的INSERT FIRST语句用于在first条件为真时执行INSERT语句。其他语句会被忽 略。

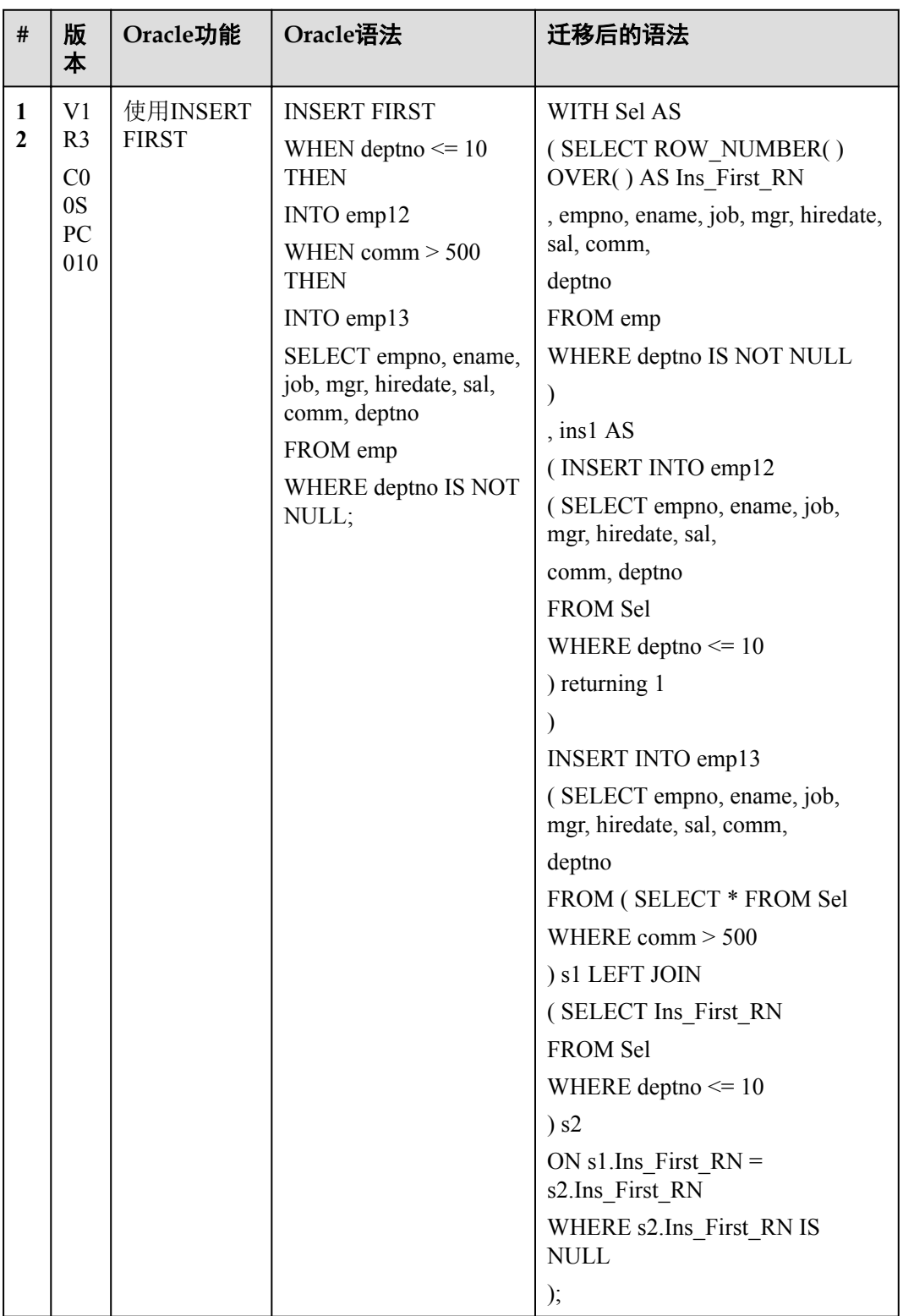

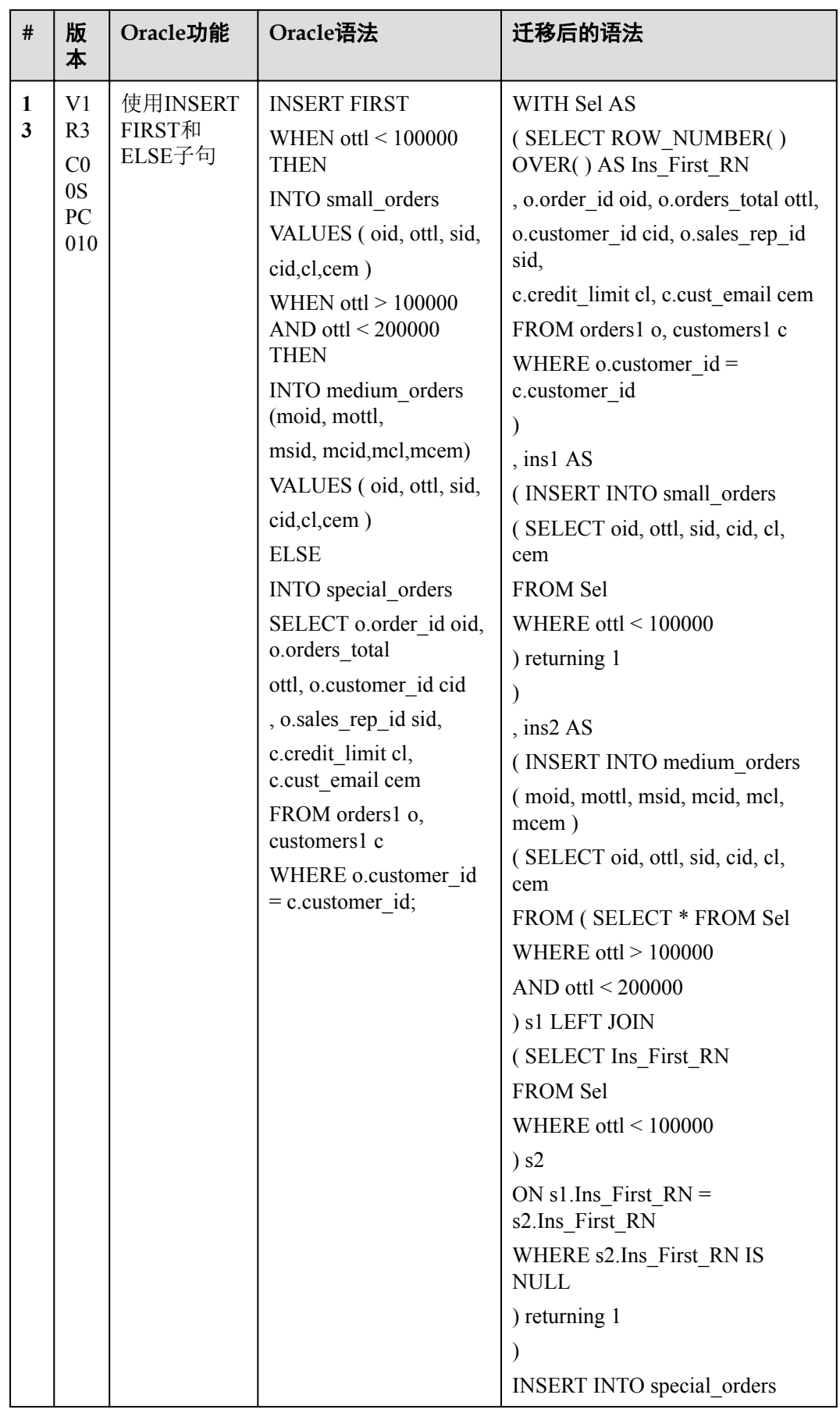

<span id="page-17-0"></span>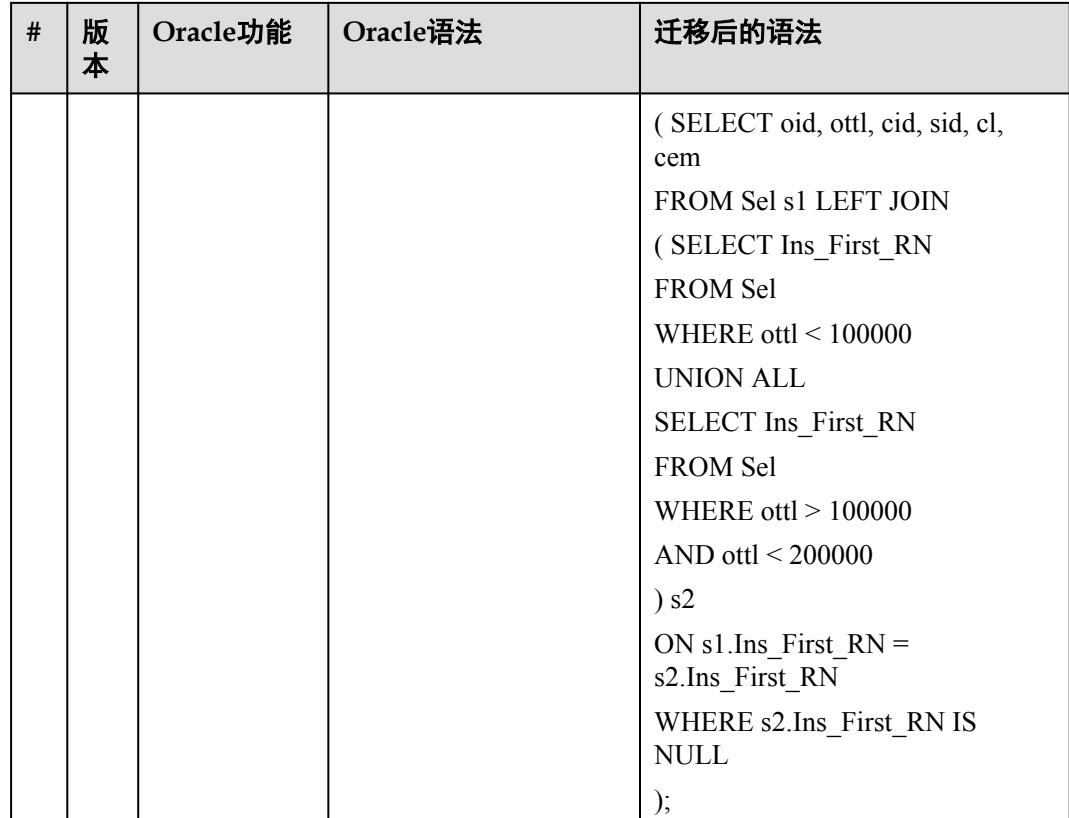

#### **2.4 OUTER JOIN**

OUTER JOIN会返回所有满足关联条件的行。此外,如果无法为一个表中的某些行在另 一个表中找到任何满足关联条件的行,则该语句会返回这些行。在Oracle中:

- **●** 通过在WHERE条件中对表B的所有字段使用外连接操作符"+",表A和B的左外 连接返回表A中的所有行和所有满足关联条件的行。
- 通过在WHERE条件中对表A的所有字段使用外连接操作符"+",表A和B的右外 连接返回表B中的所有行和所有满足关联条件的行。

FusionInsight LibrA不支持"+"操作符。该操作符的功能通过LEFT OUTER JOIN和 RIGHT OUTER JOIN关键词实现。

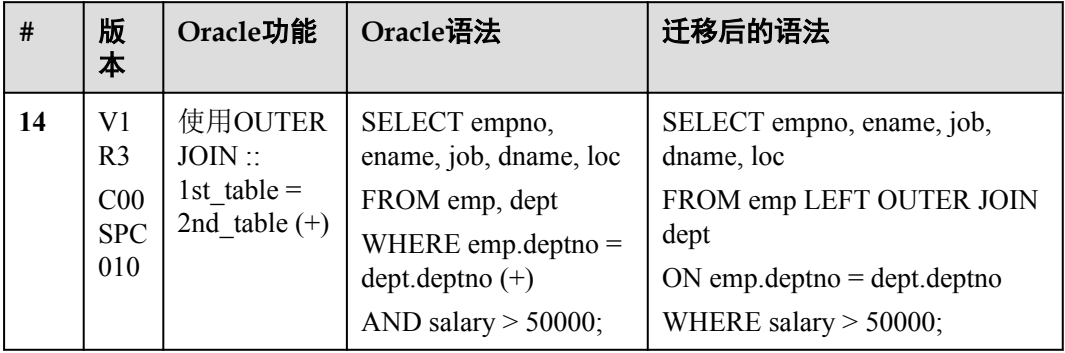

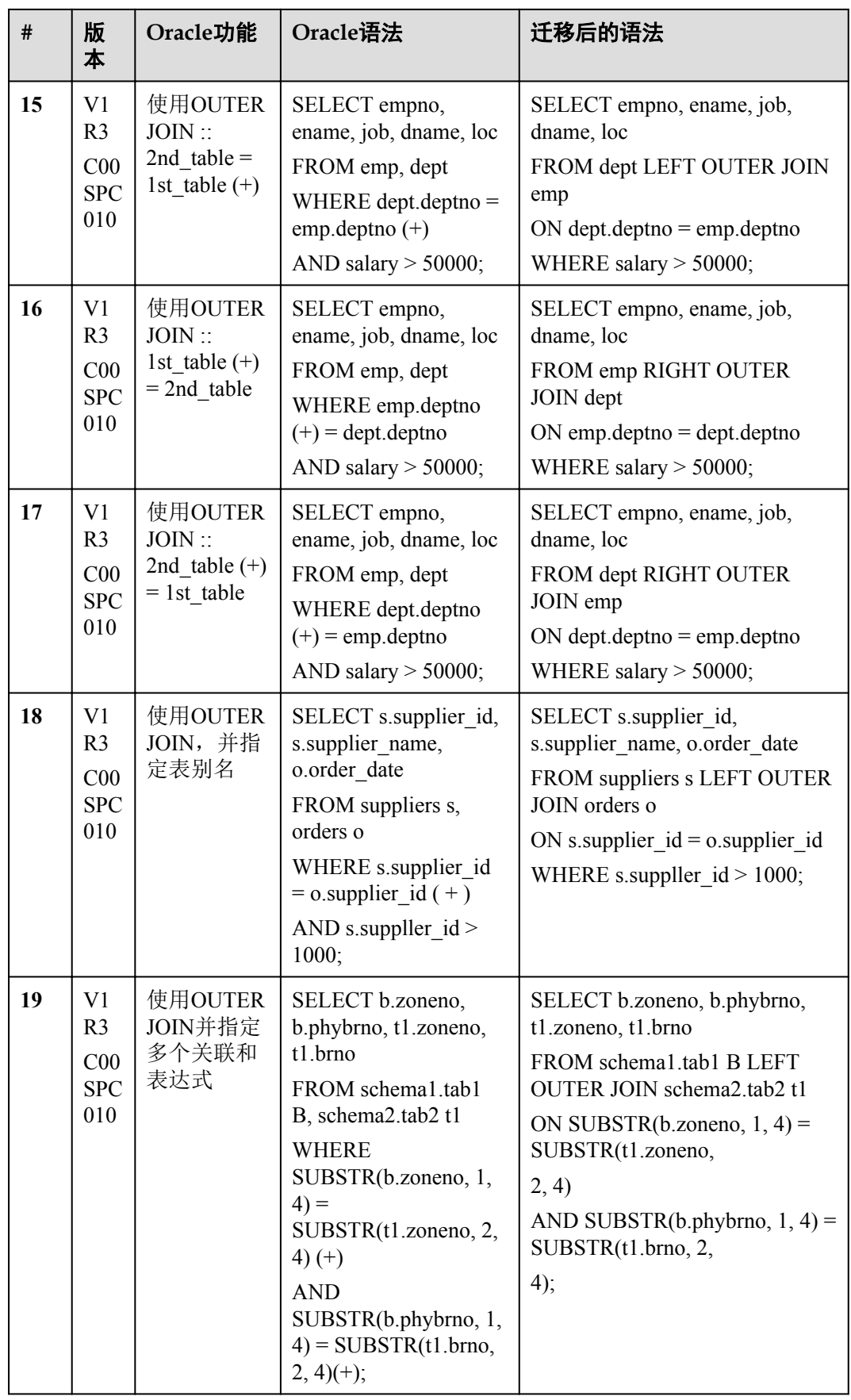

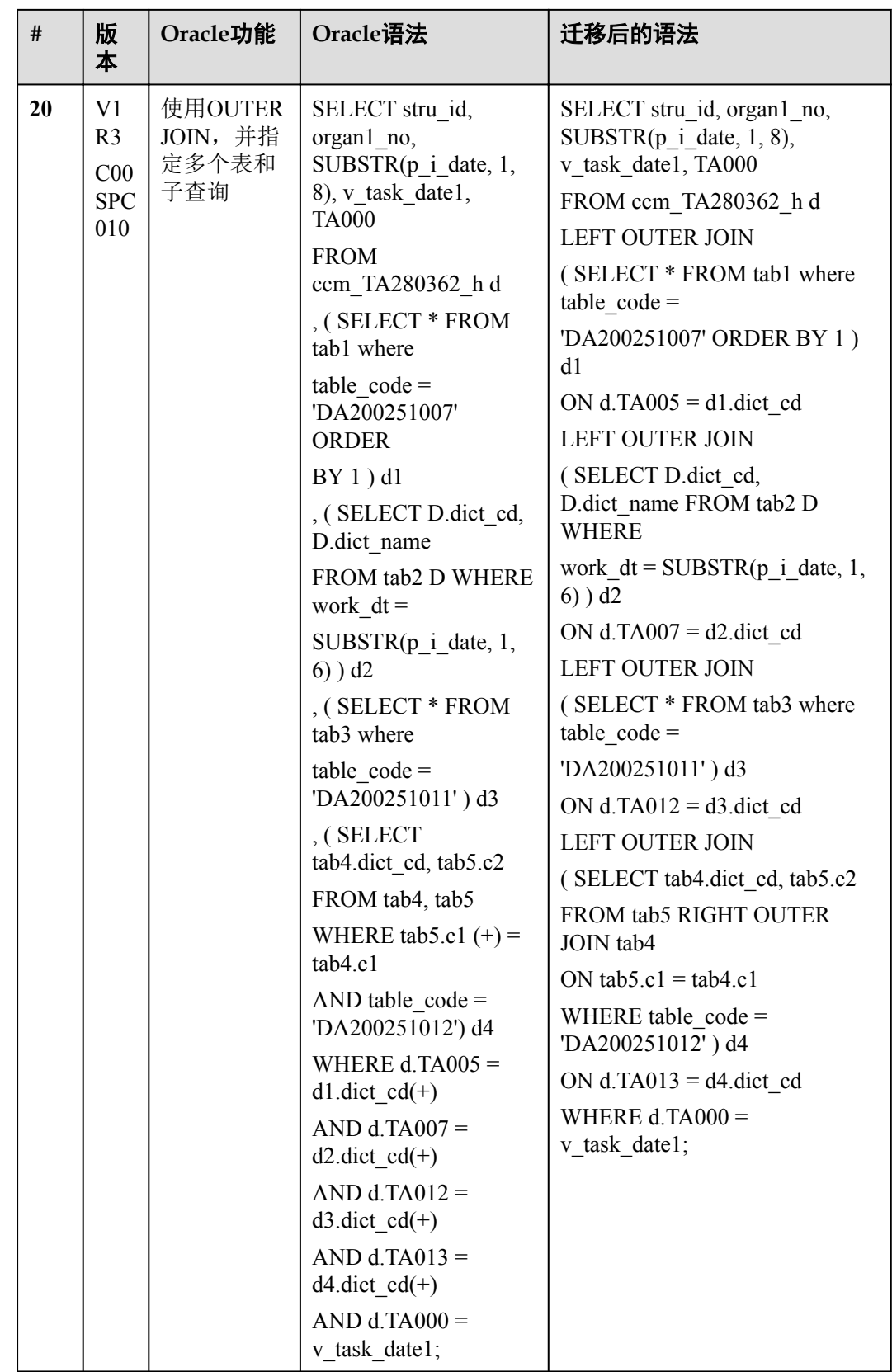

<span id="page-20-0"></span>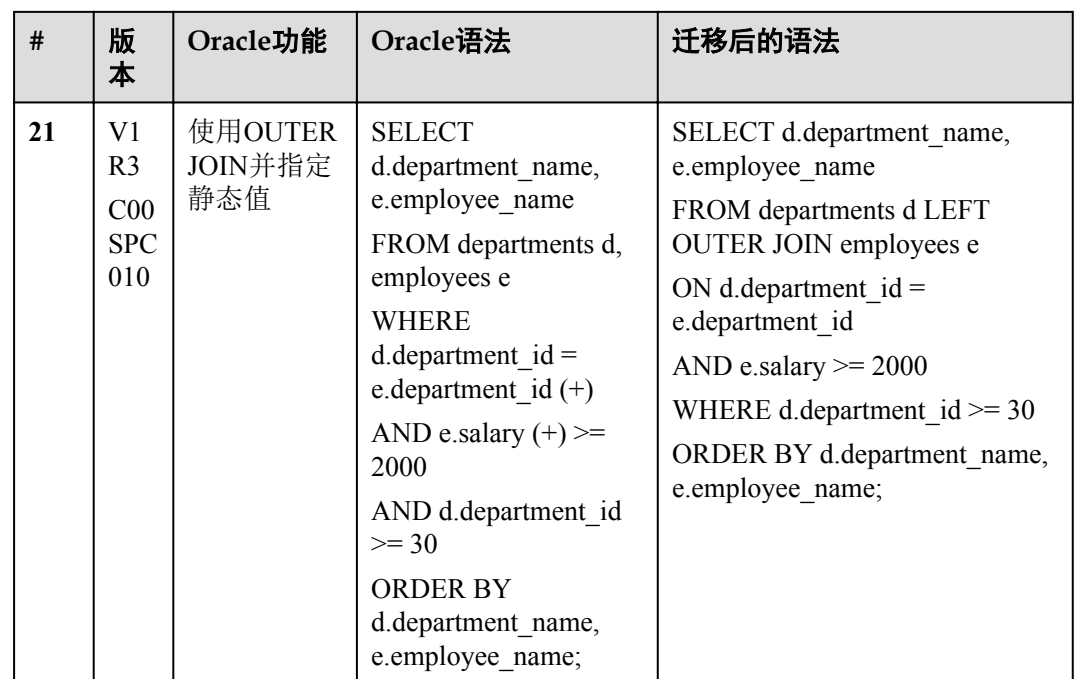

## **2.5** 模式对象

#### **2.5.1** 表

FusionInsight LibrA仅支持RANGE分区,不支持其他分区类型(如LIST和HASH)或子 分区。

FusionInsight LibrA中的所有表均不支持存储参数PCTINCREASE。此外,分区表不支 持存储参数(如pctfree、minextents、maxextents)。

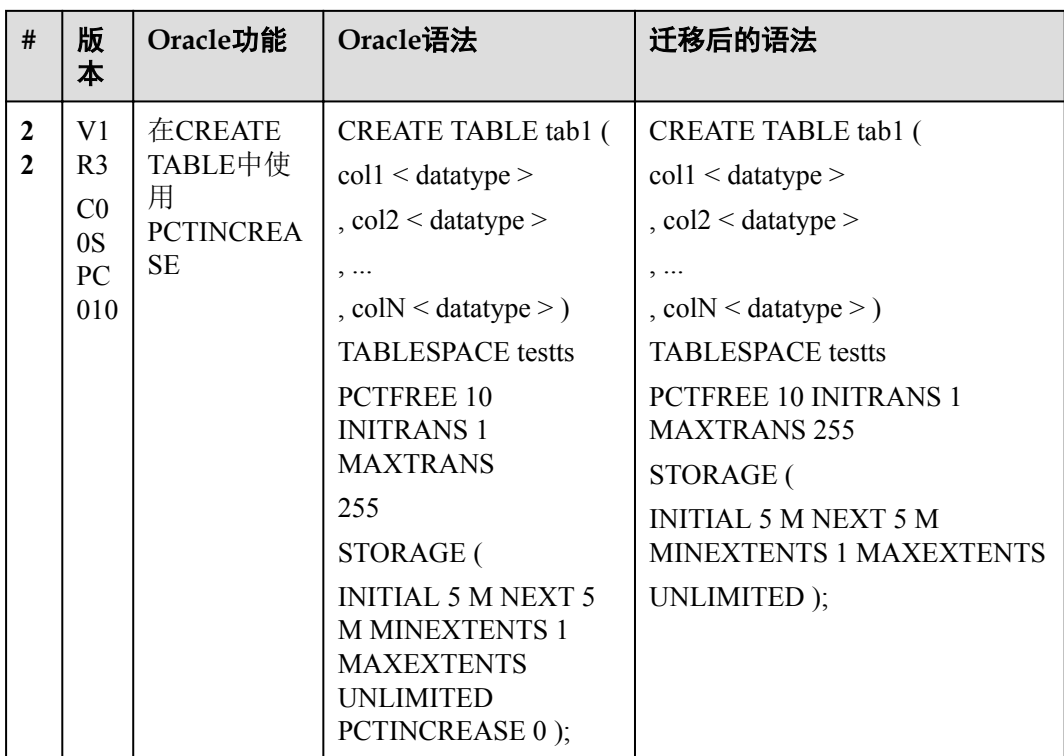

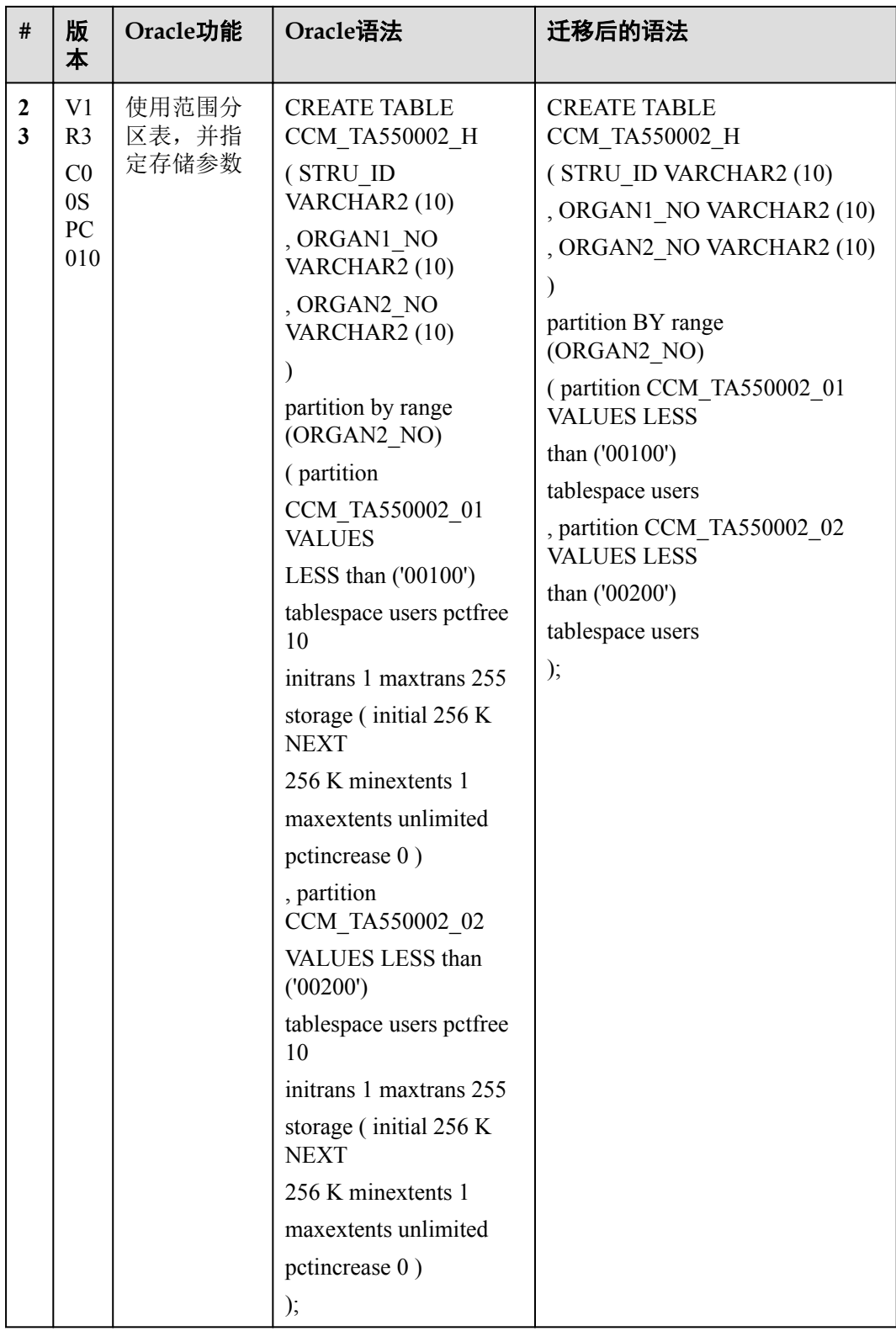

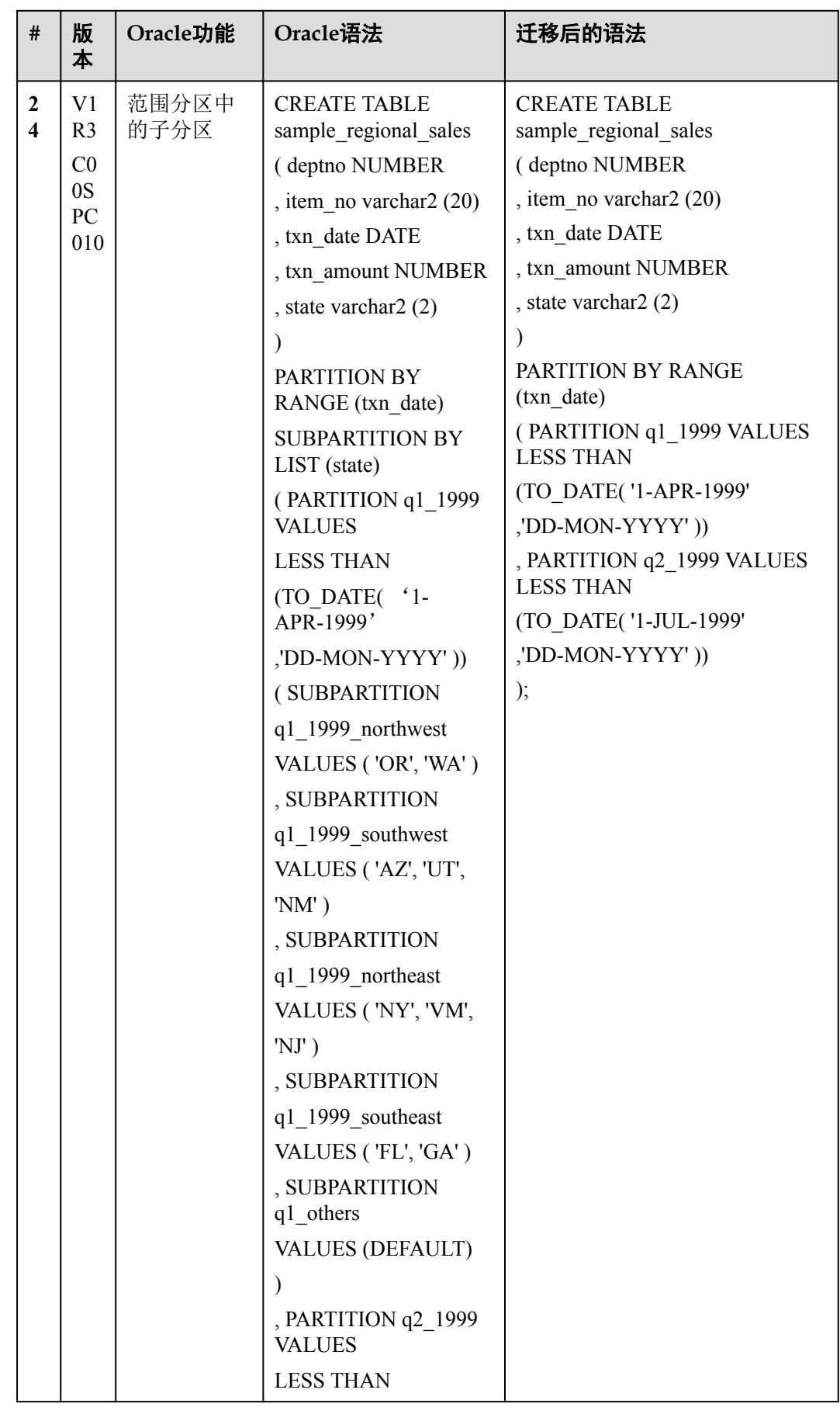

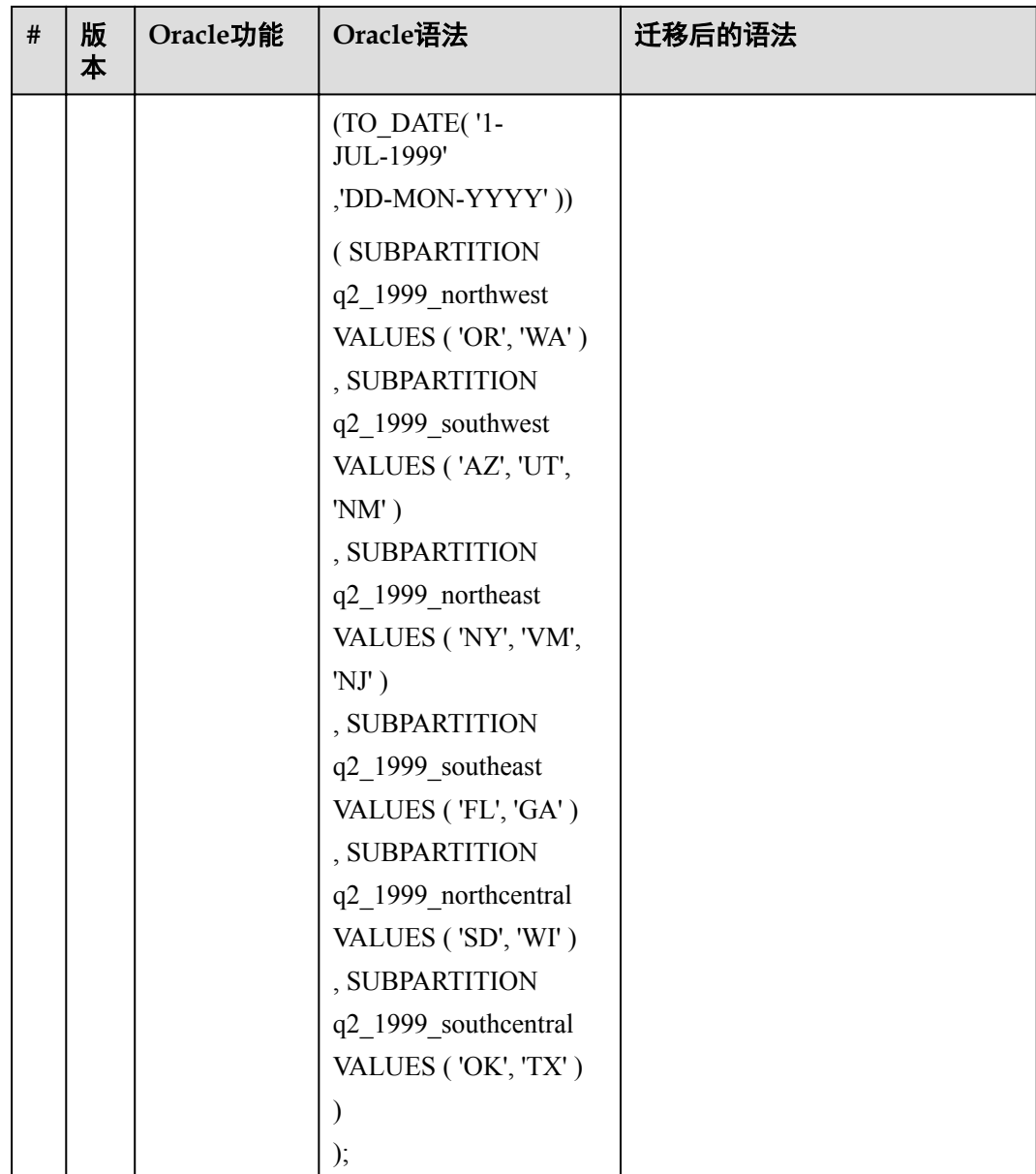

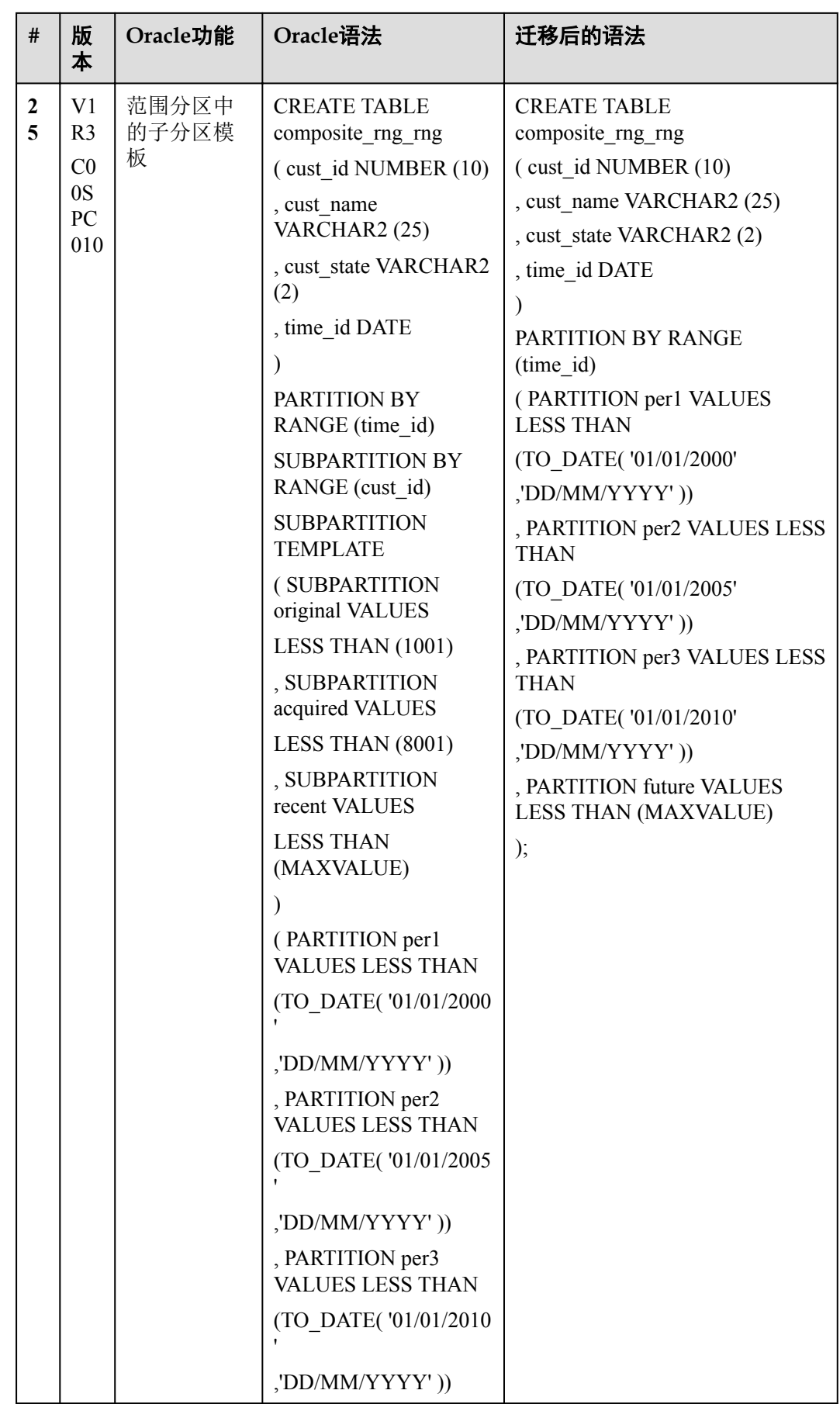

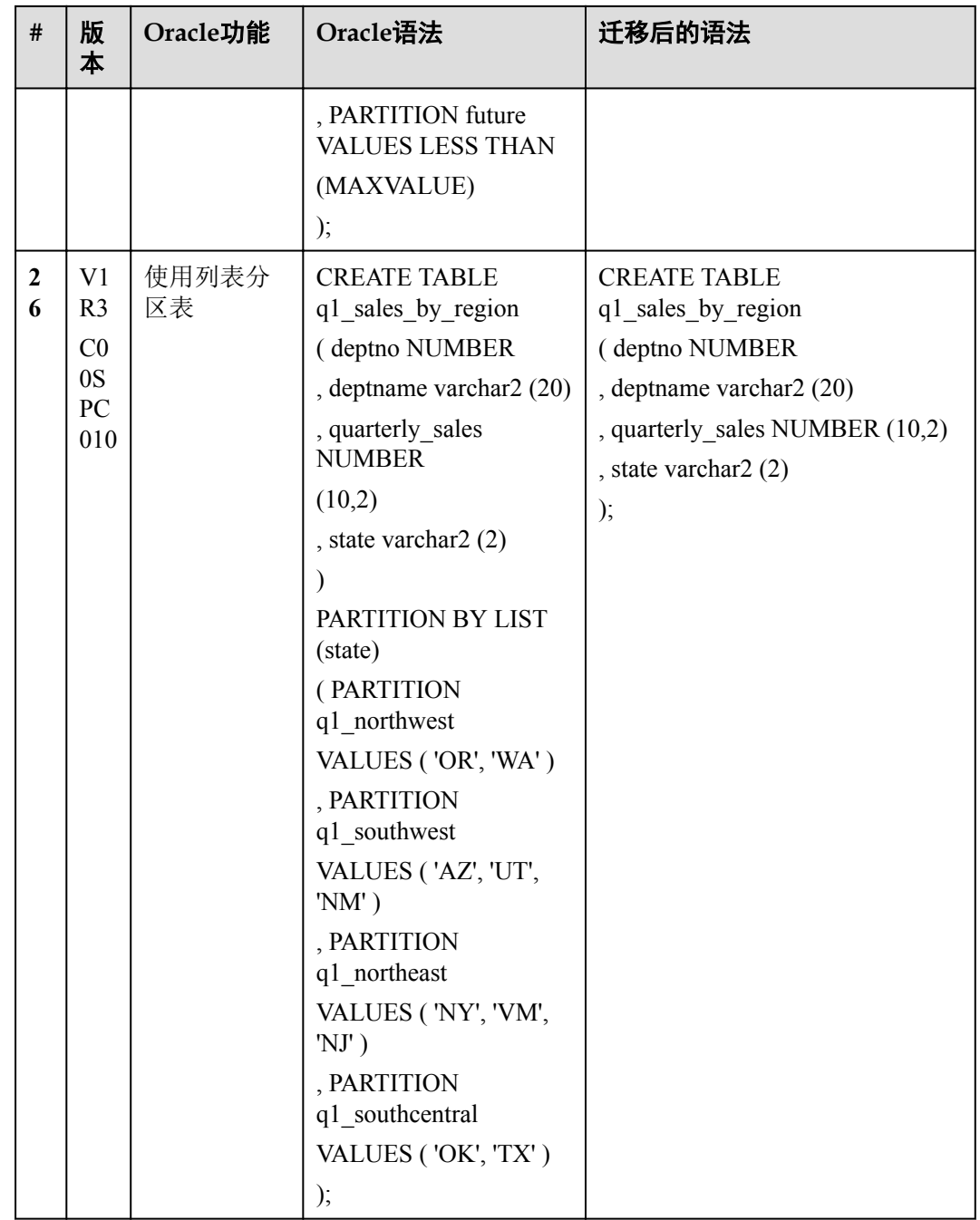

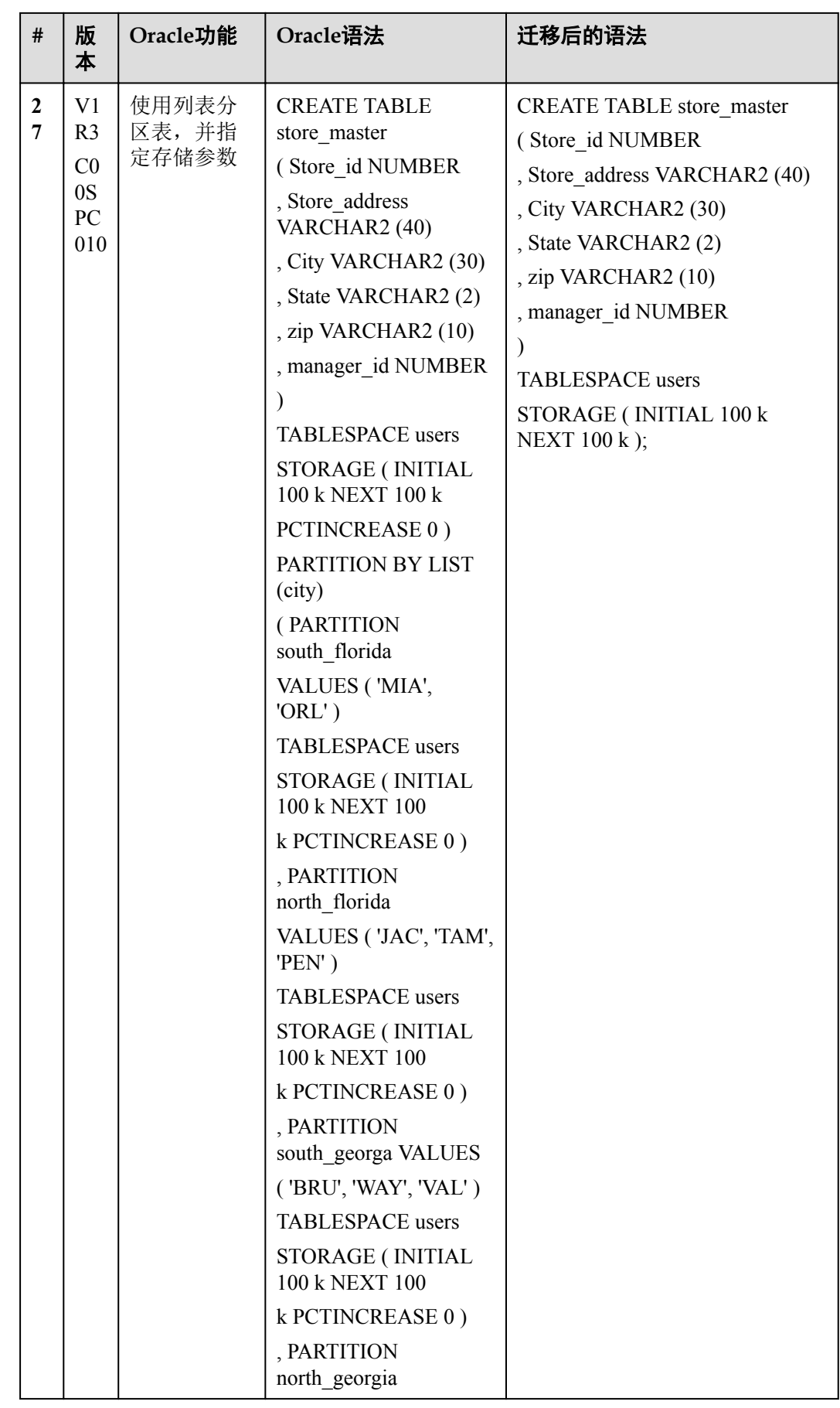

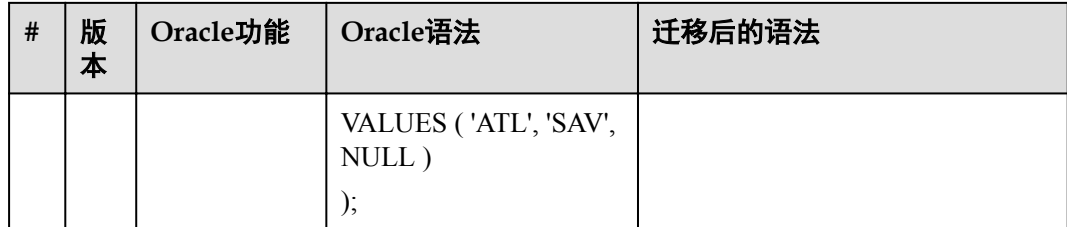

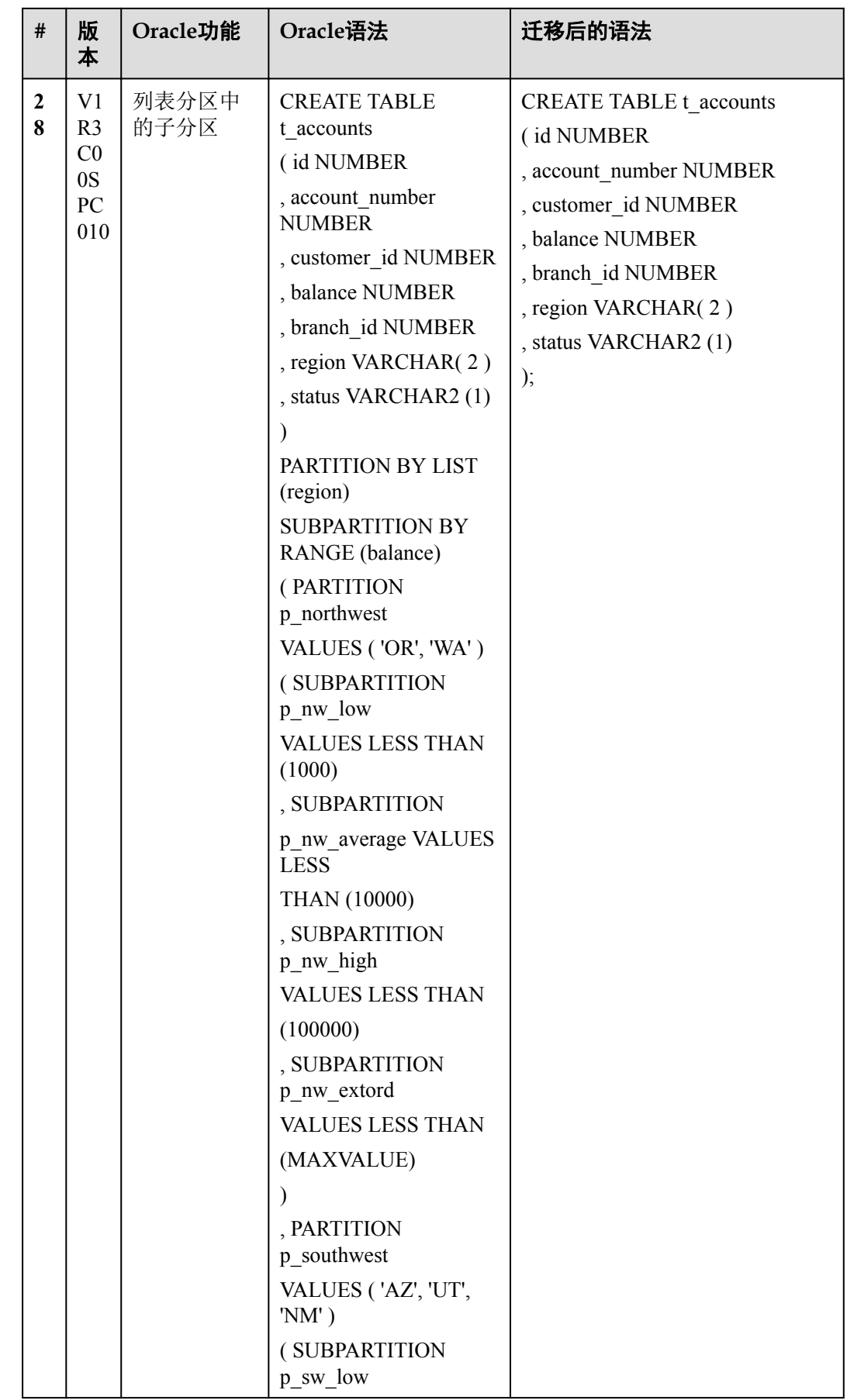

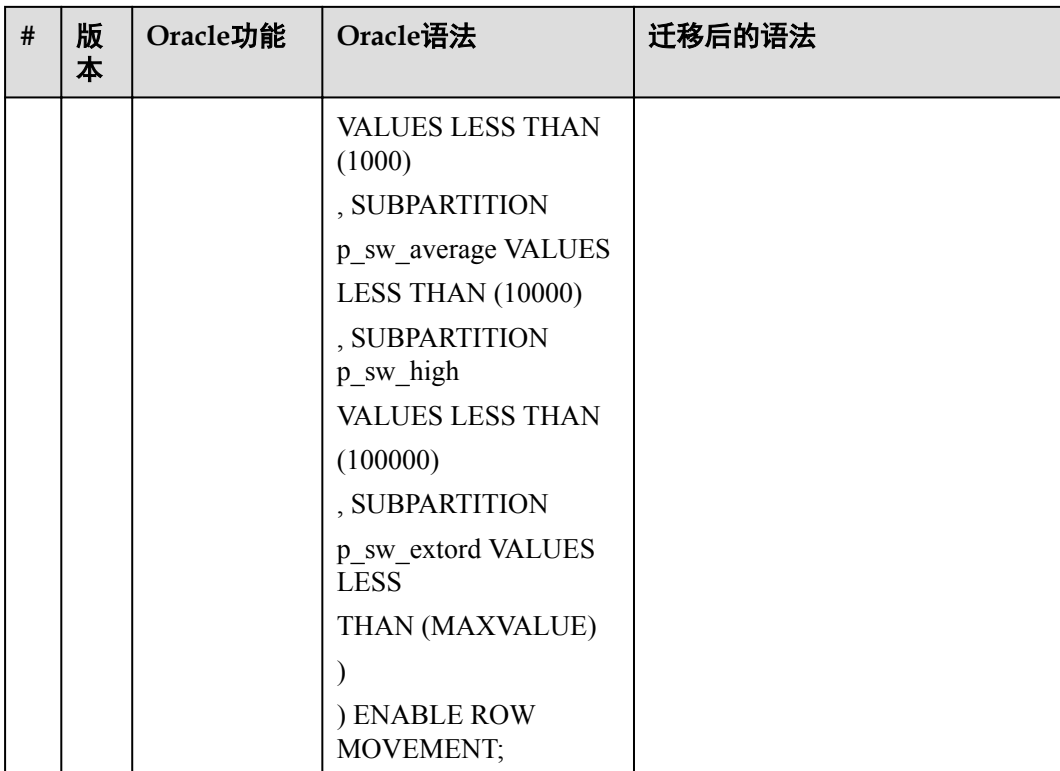

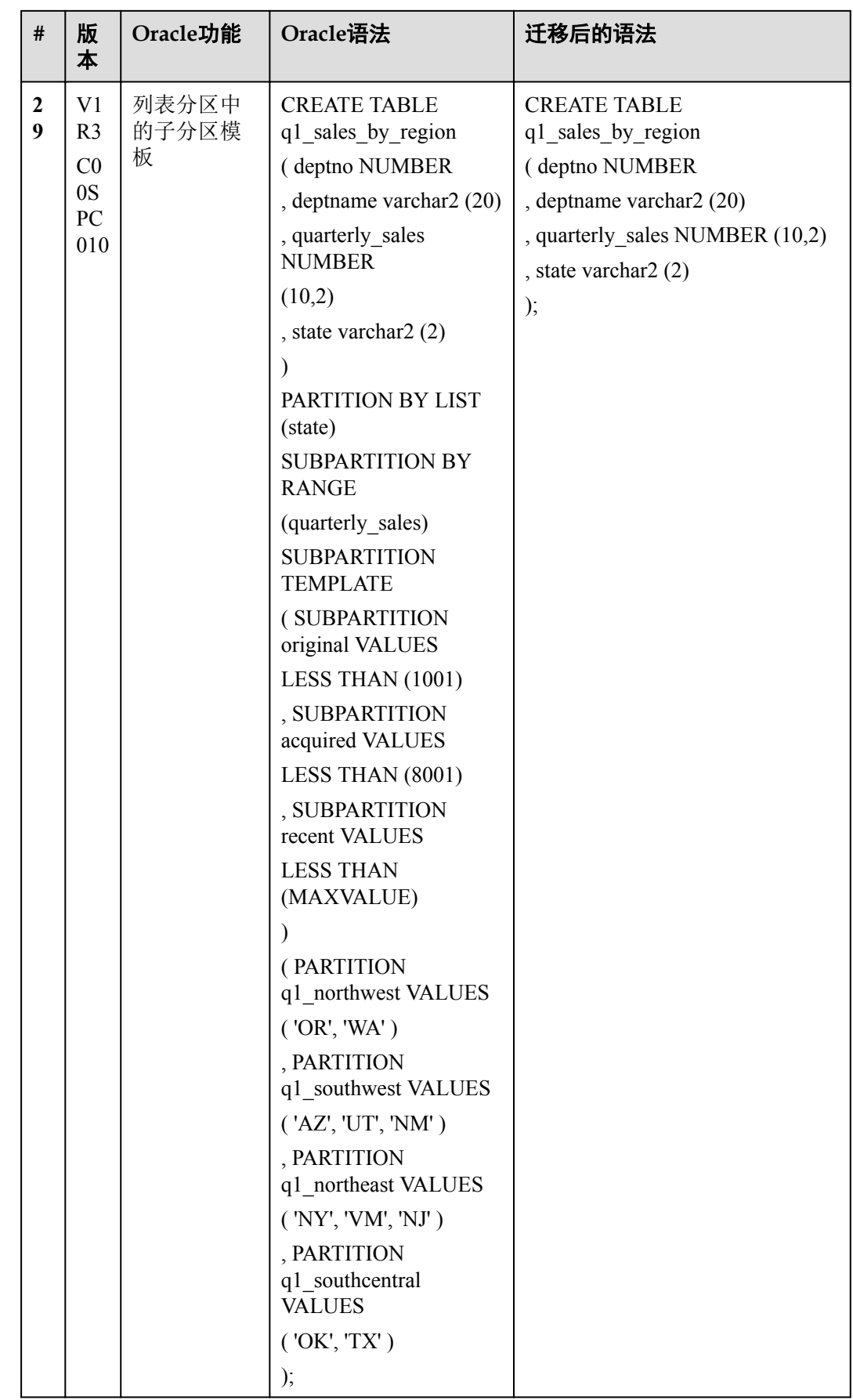

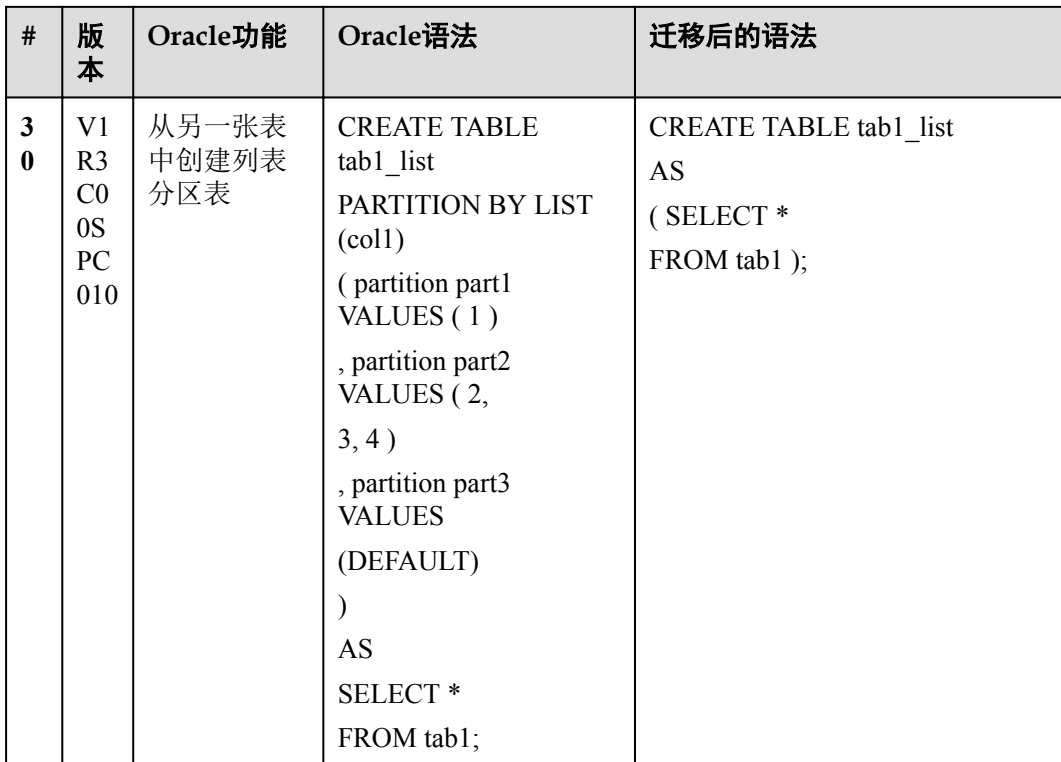

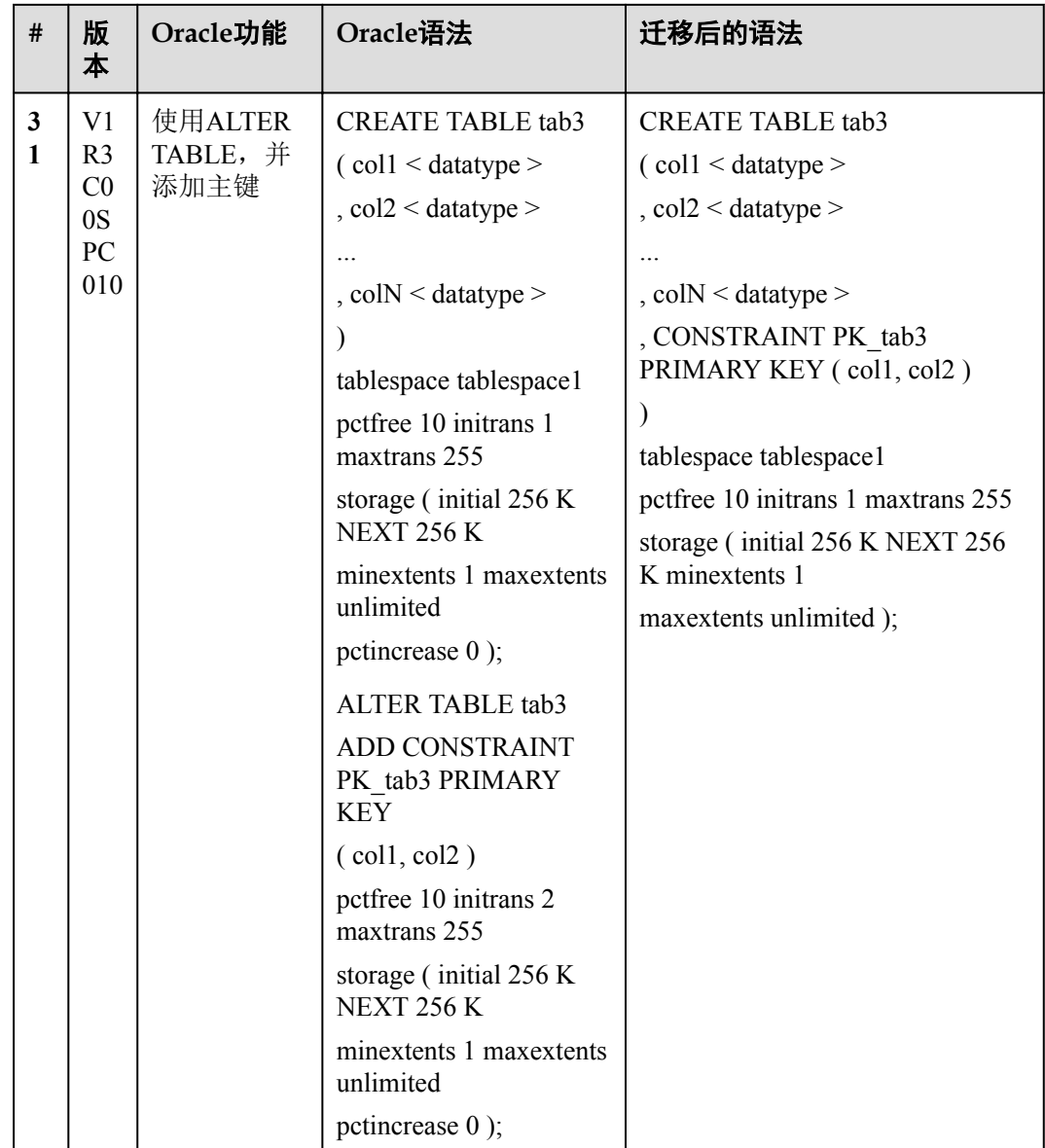

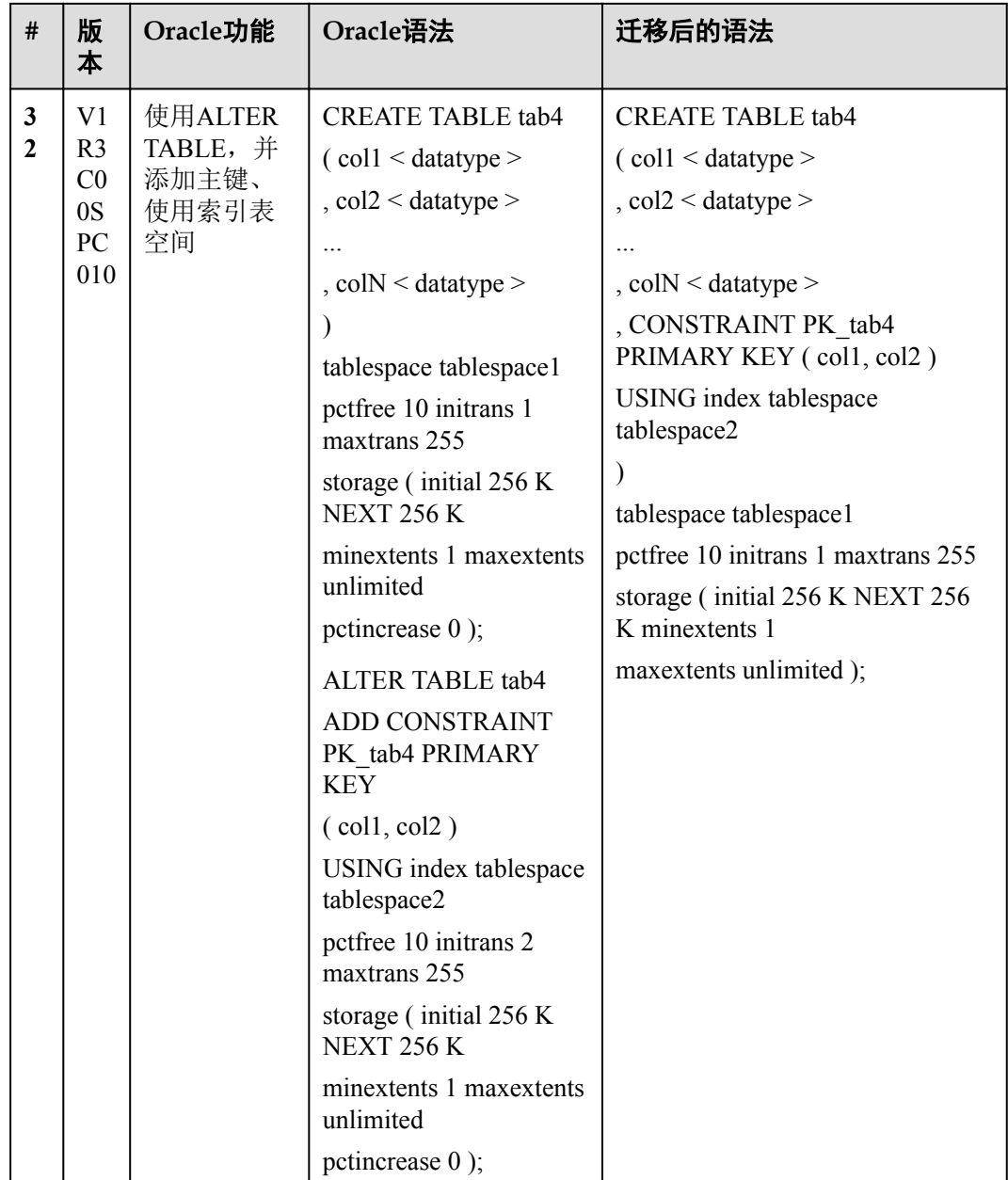

<span id="page-35-0"></span>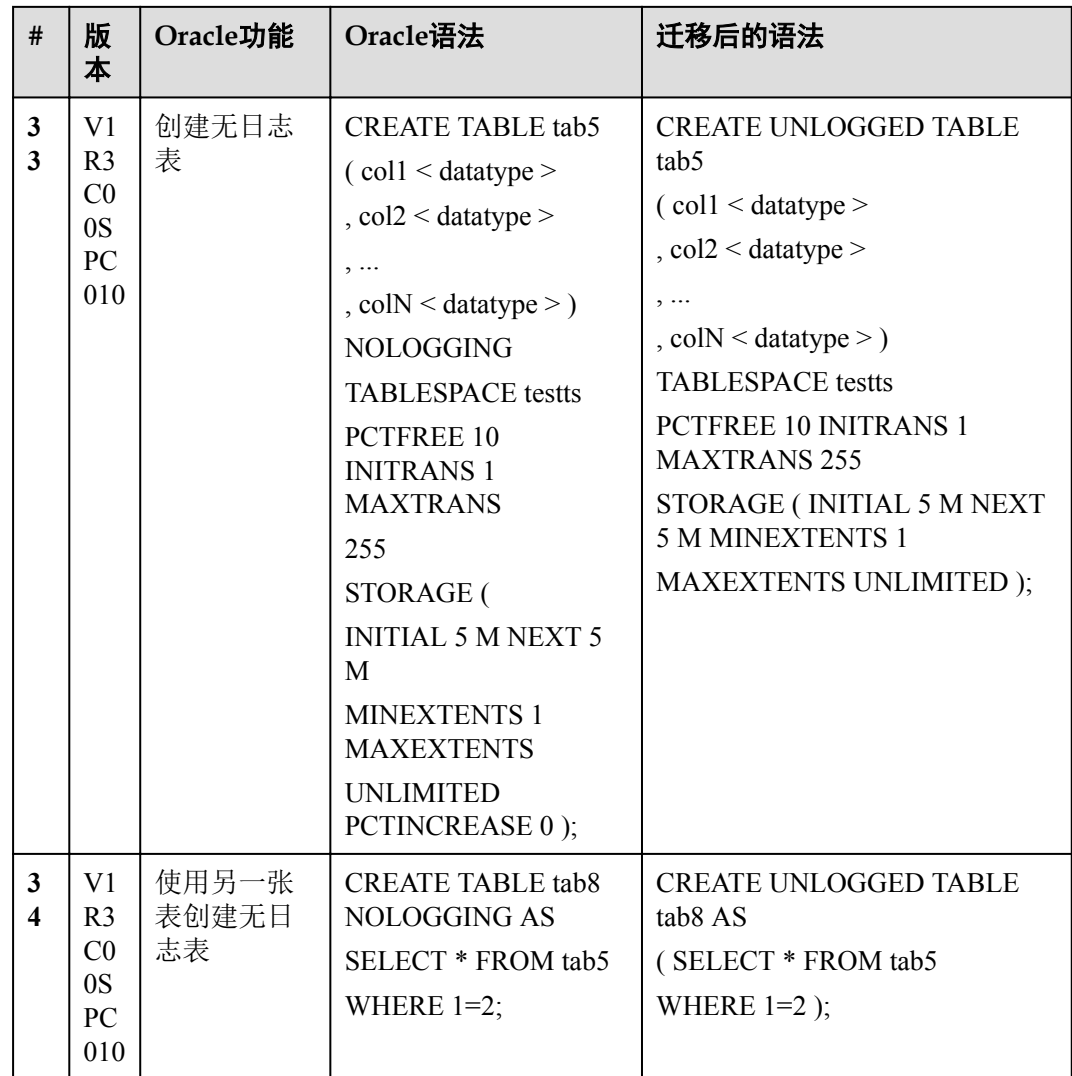

#### **2.5.2** 索引

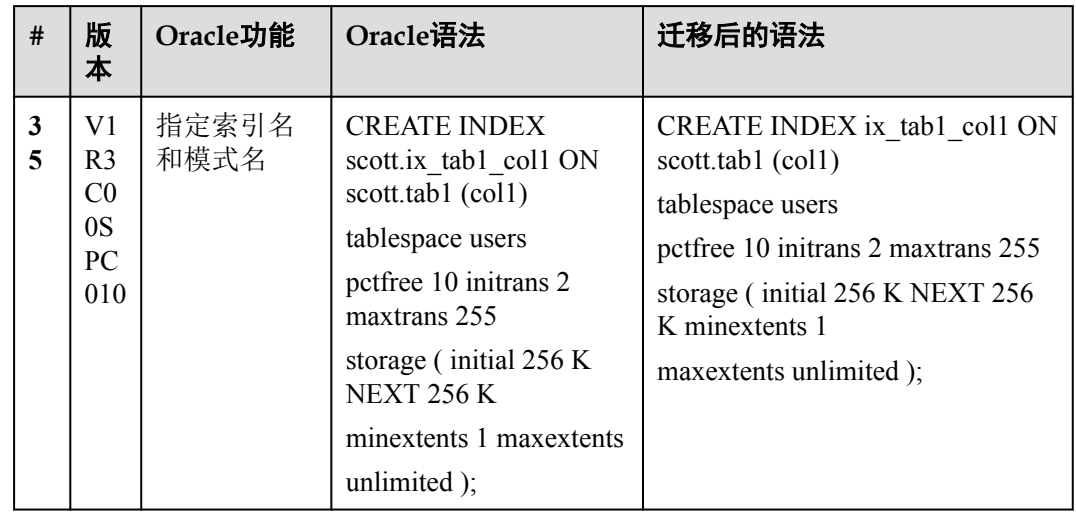
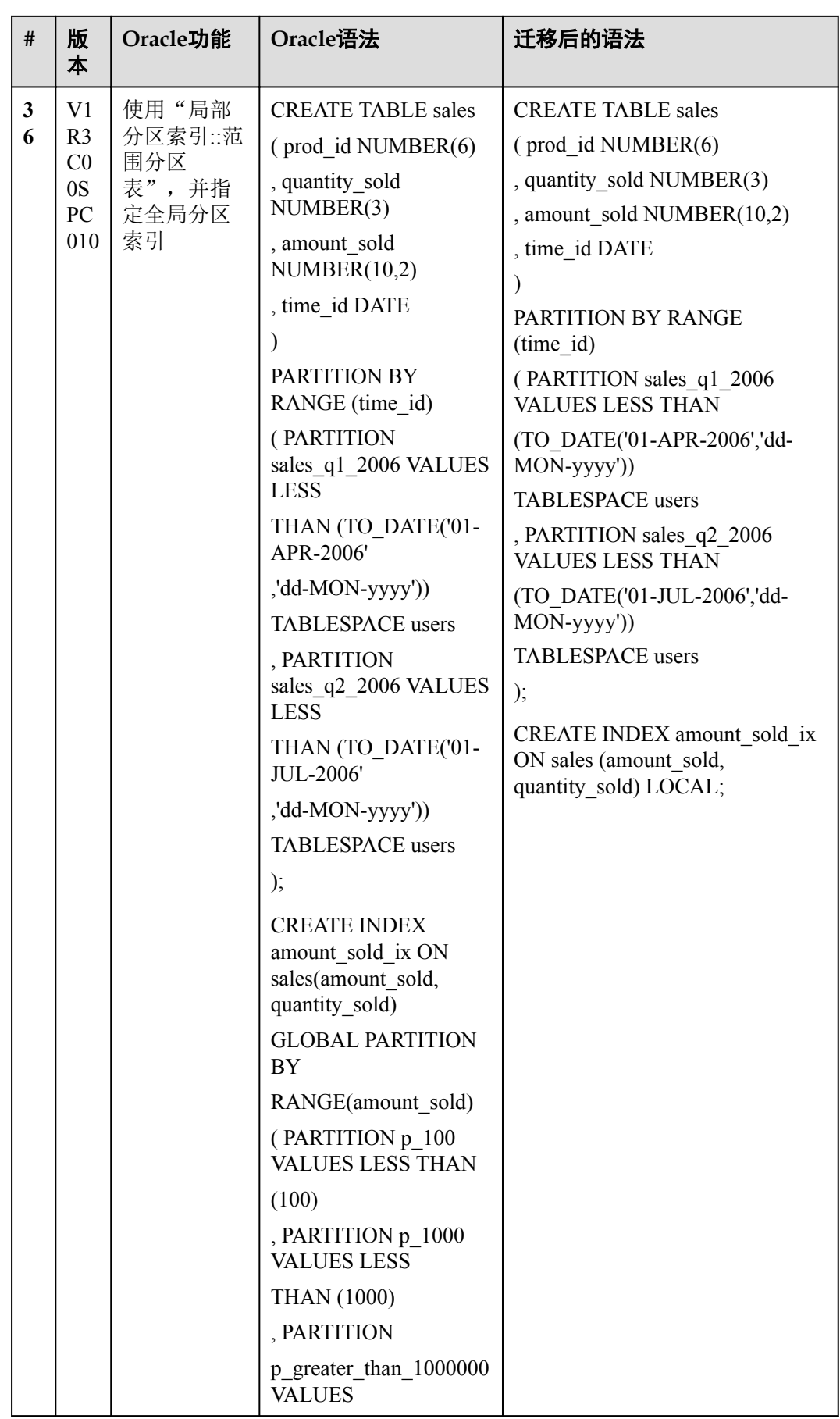

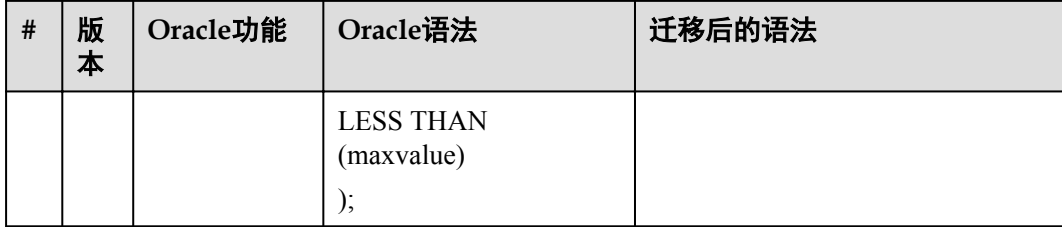

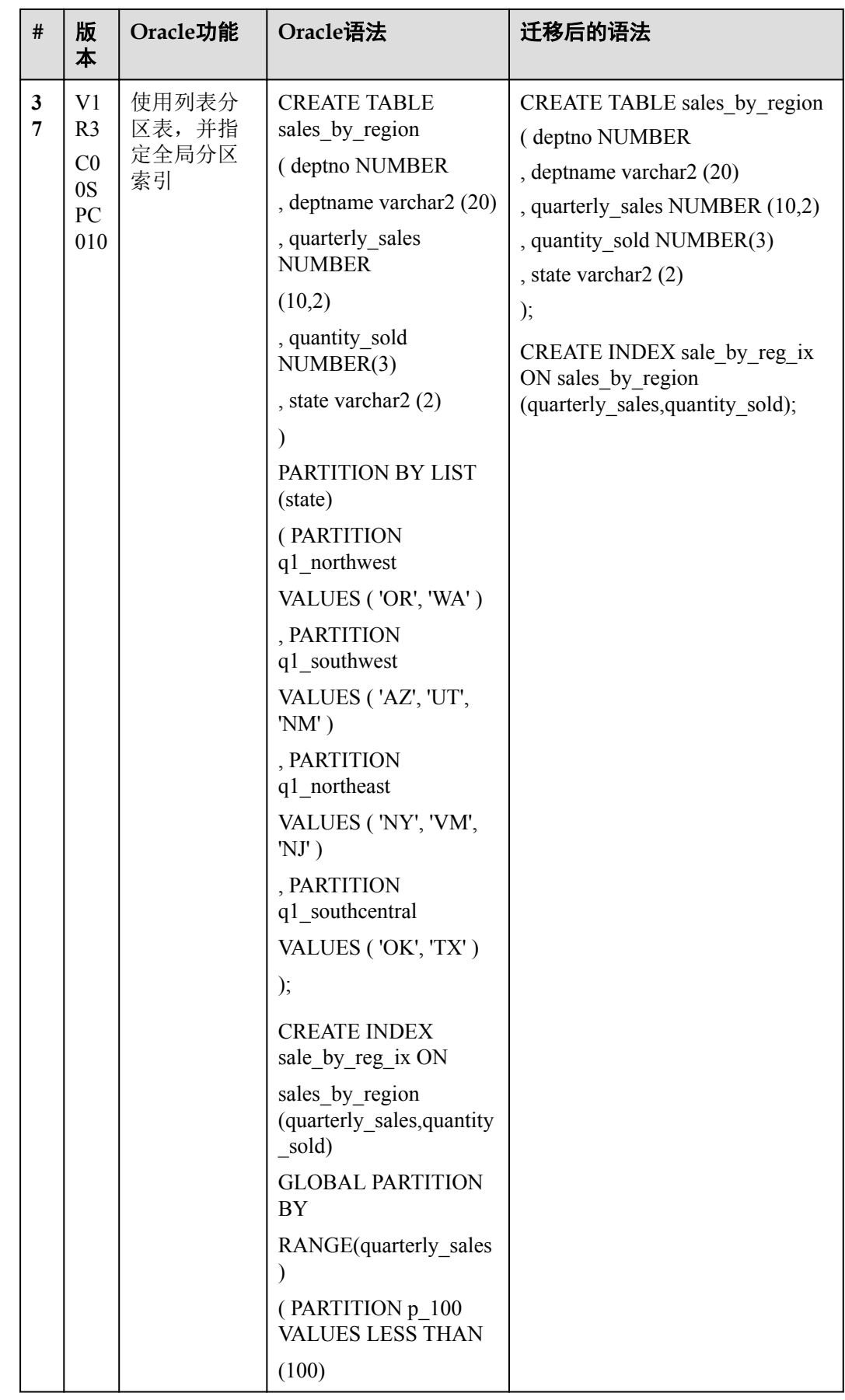

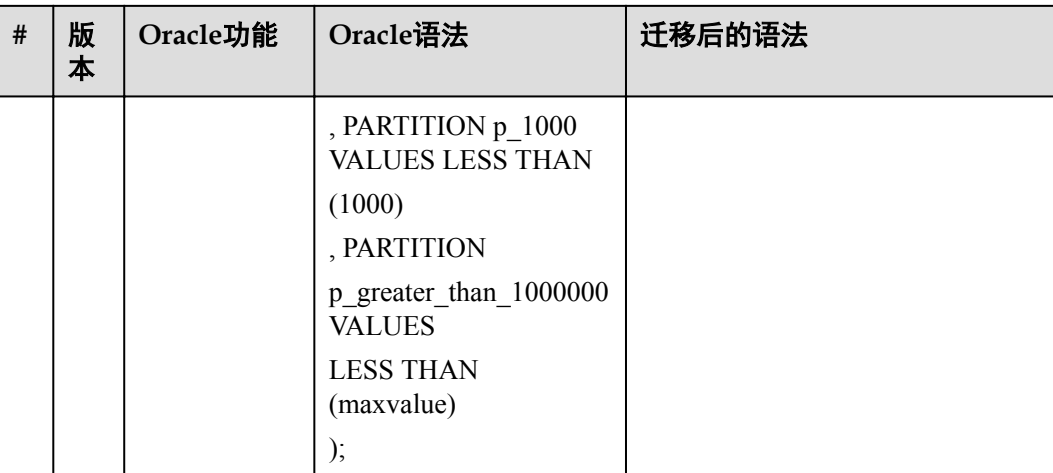

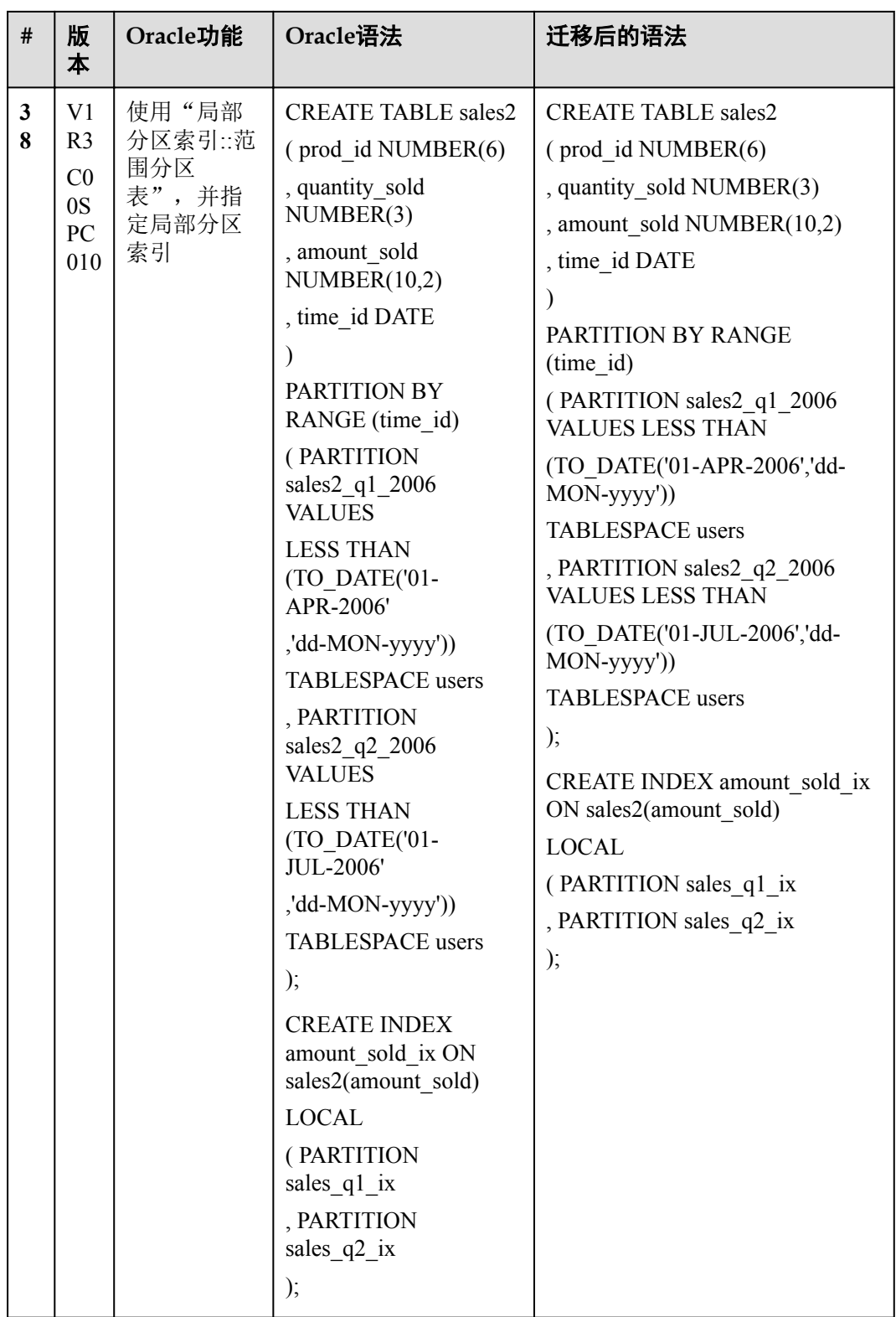

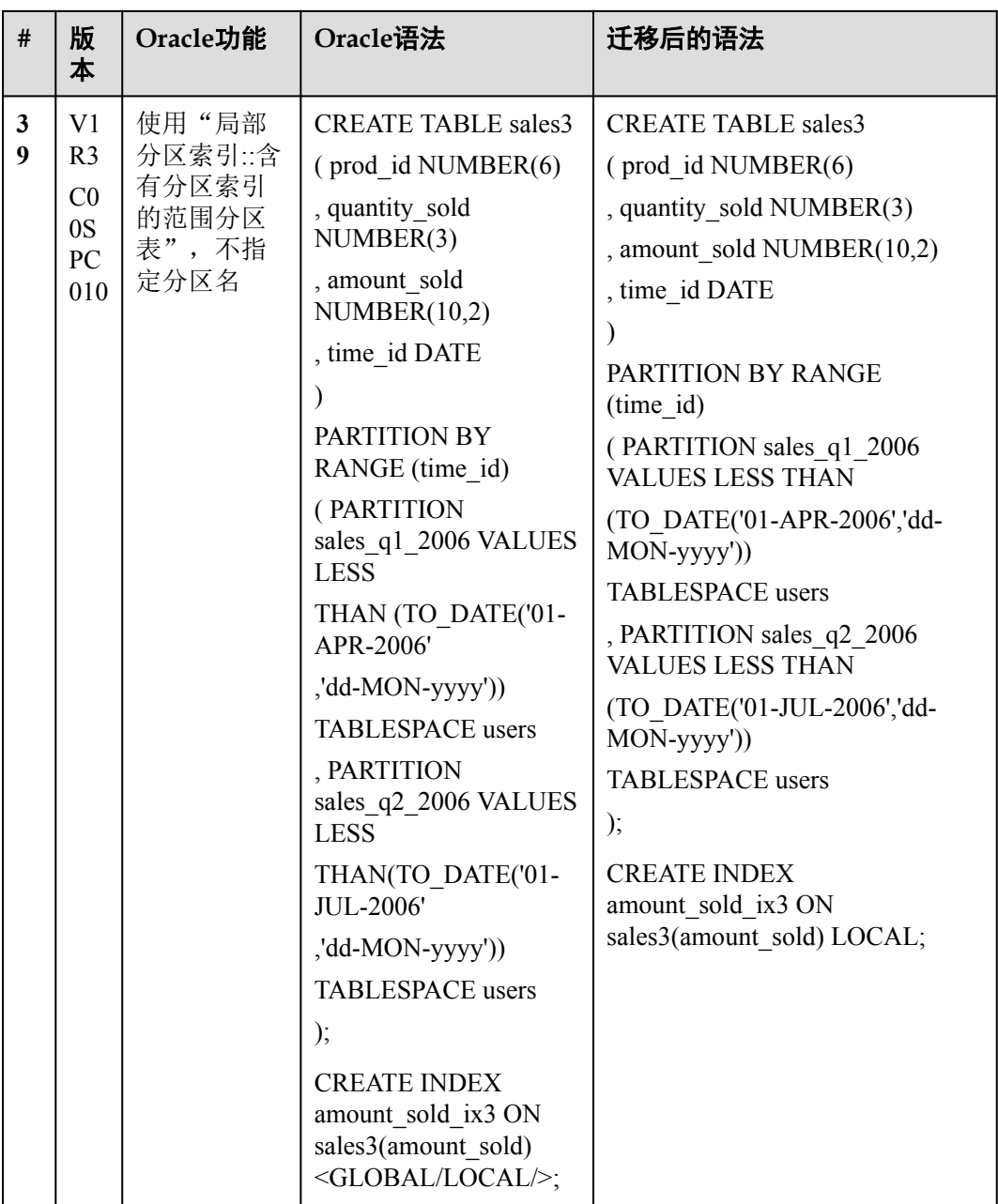

## **2.5.3** 临时表

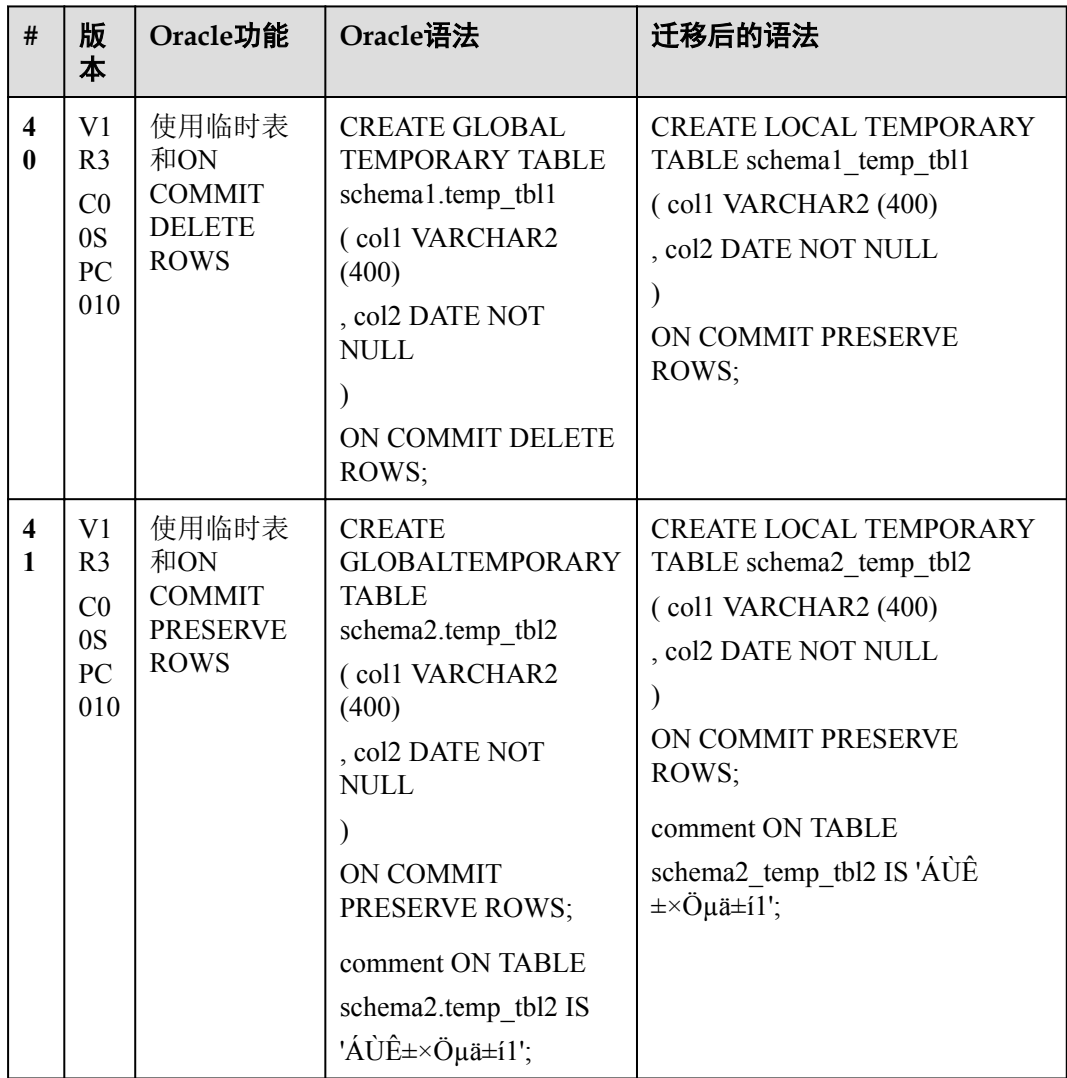

# **2.5.4 FusionInsight LibrA** 关键词

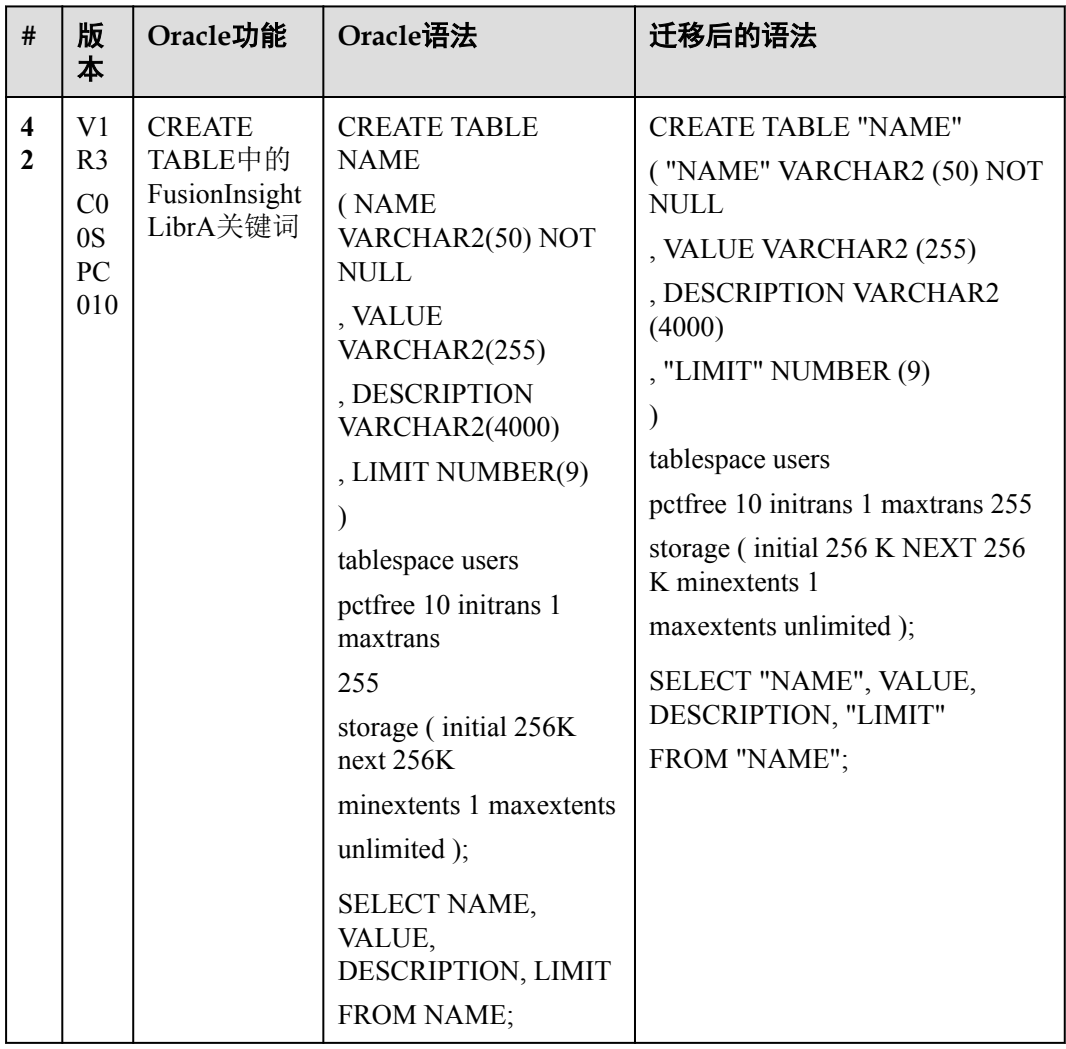

# **2.5.5** 序列

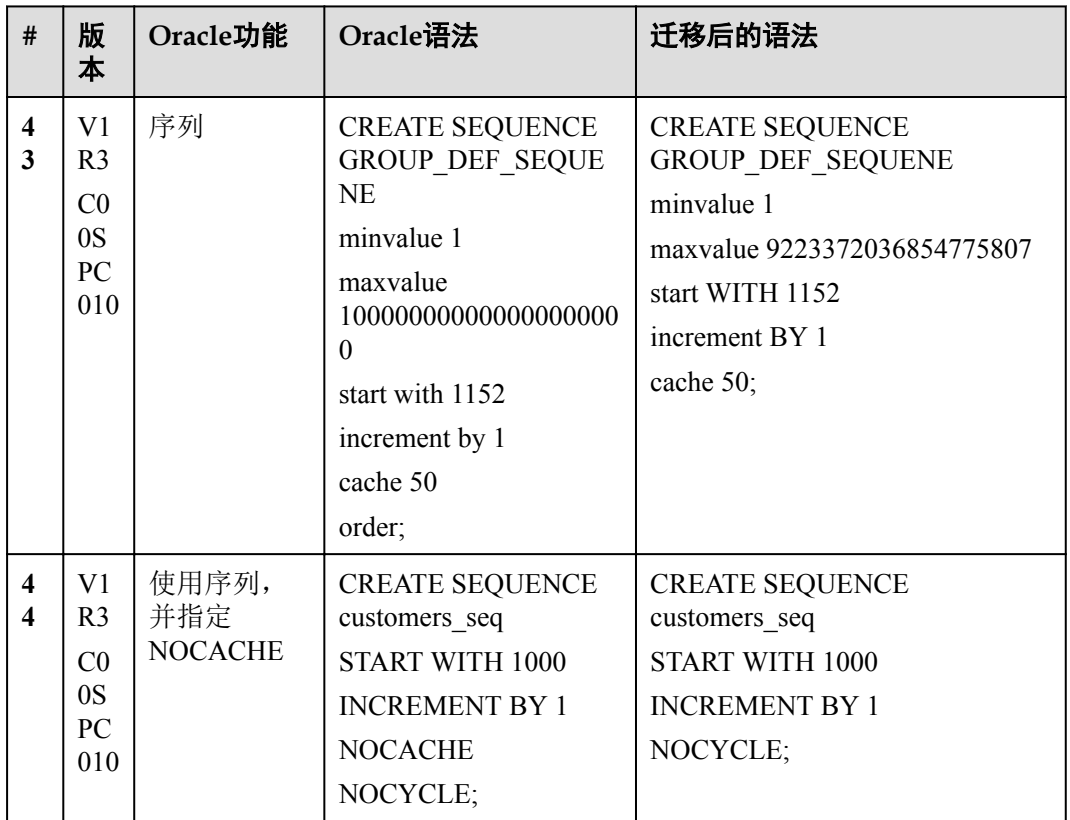

# **2.5.6** 视图

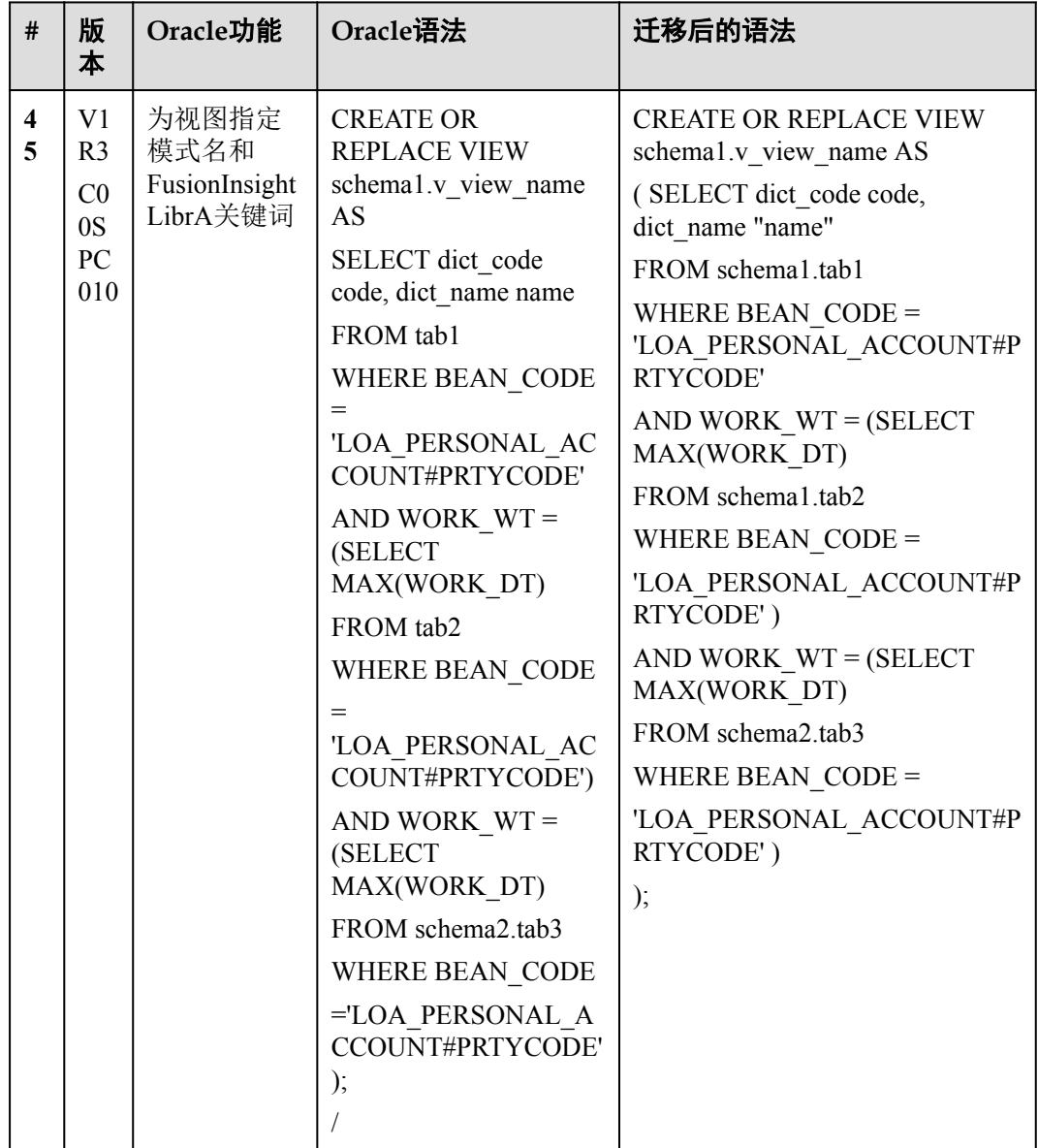

#### **2.5.7 PURGE**

在Oracle中, DROP TABLE语句将一张表放入回收站。PURGE语句用于将一张表或一 个索引移动至回收站,并释放所有与该对象相关的空间,或清空整个回收站,或从回 收站中删除一个已删除表空间的部分内容。

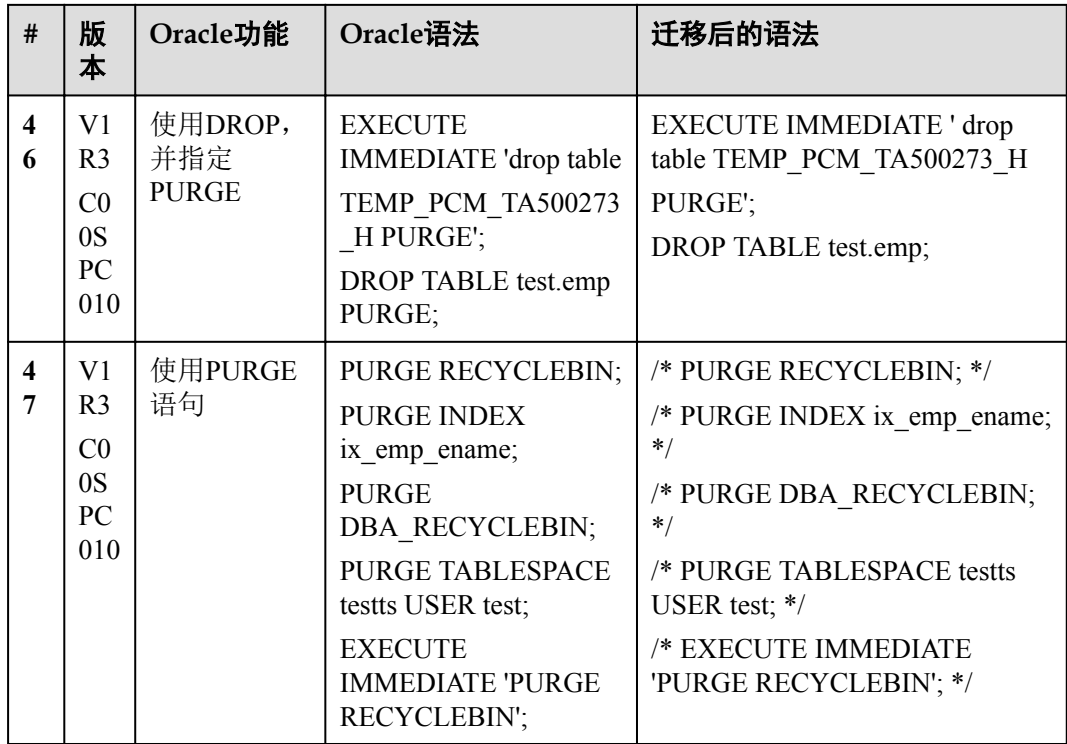

# **2.6 SELECT**

# **2.6.1** 子句顺序

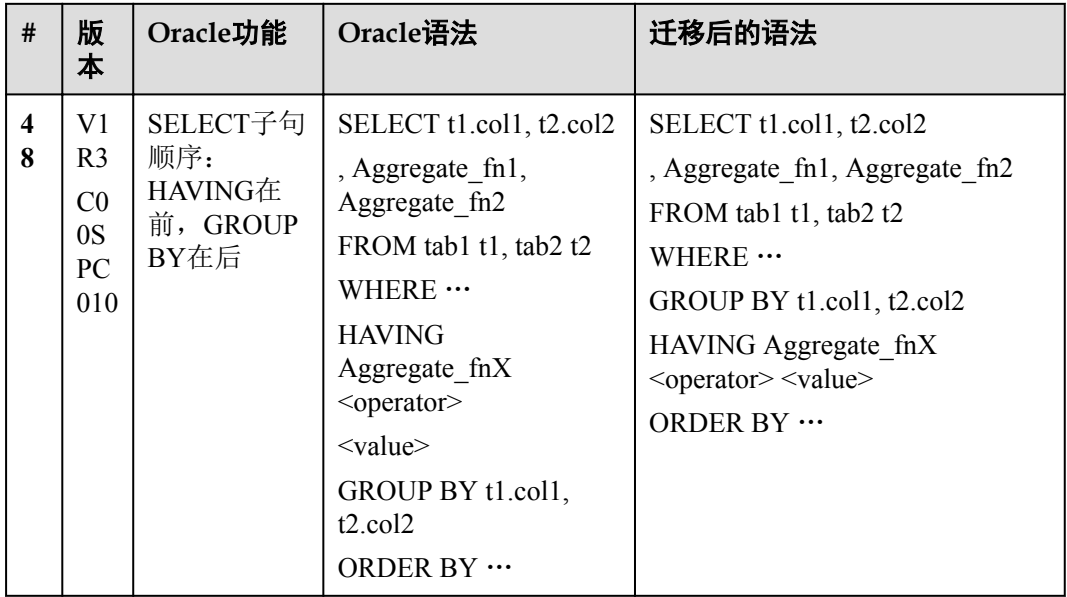

# **2.6.2** 扩展 **Group By** 子句

指定GROUP BY子句可让数据库将所选行基于expr(s)的值分组。如果该子句包含 CUBE, ROLLUP, 或GROUPING SETS扩展项, 则数据库除正则分组外还会进行超聚 合分组。这些功能在FusionInsight LibrA中不可用,可通过UNION ALL操作符实现。

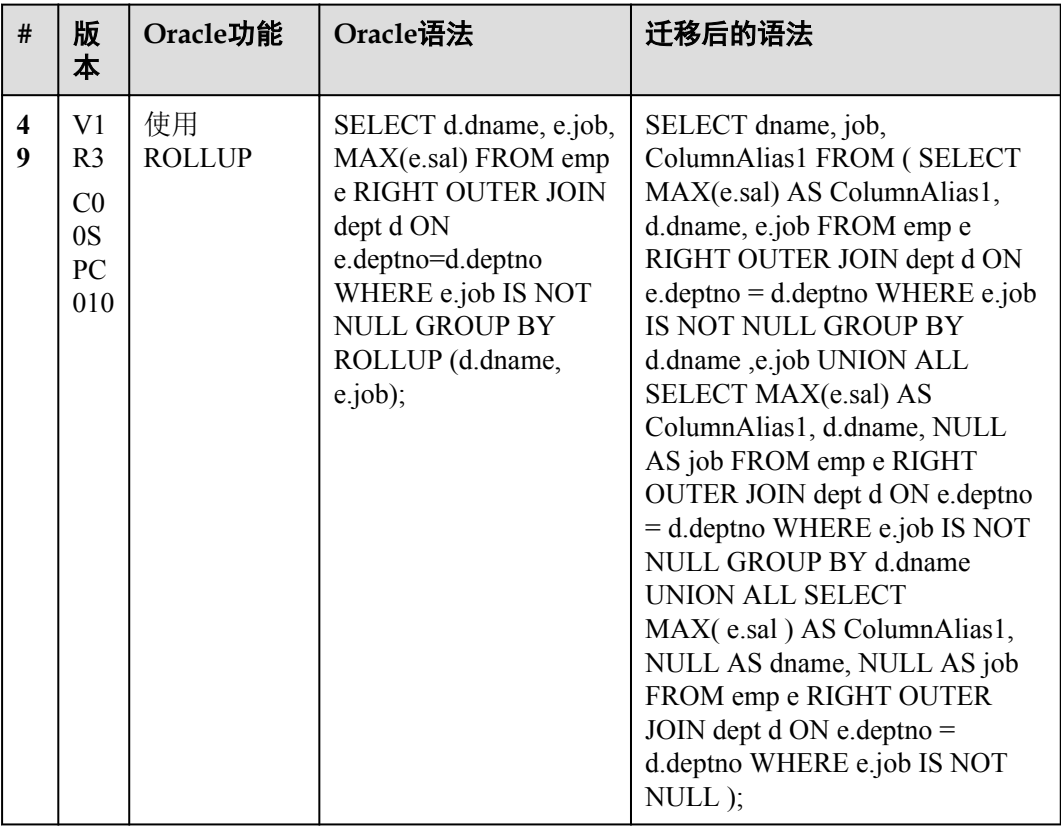

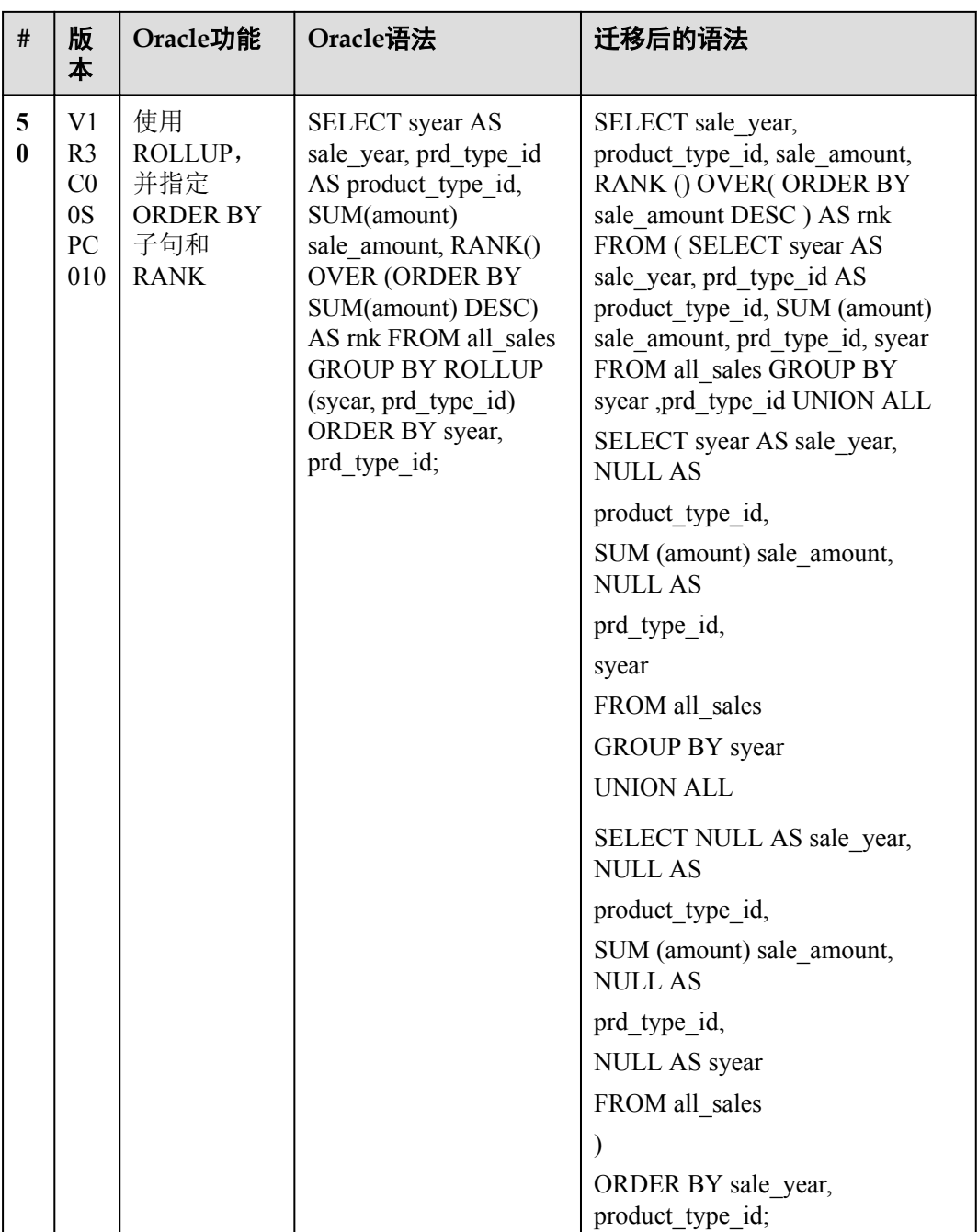

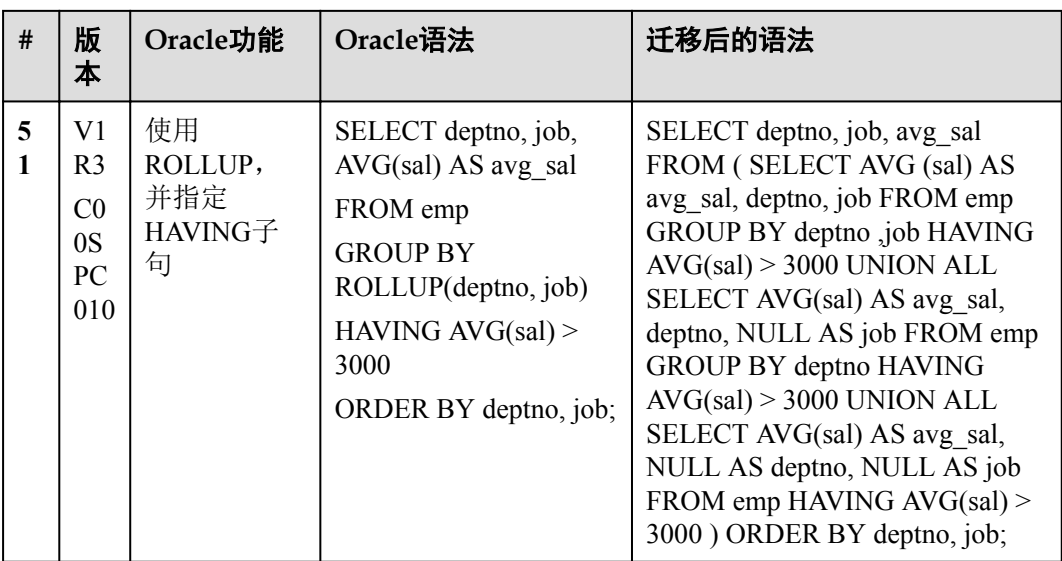

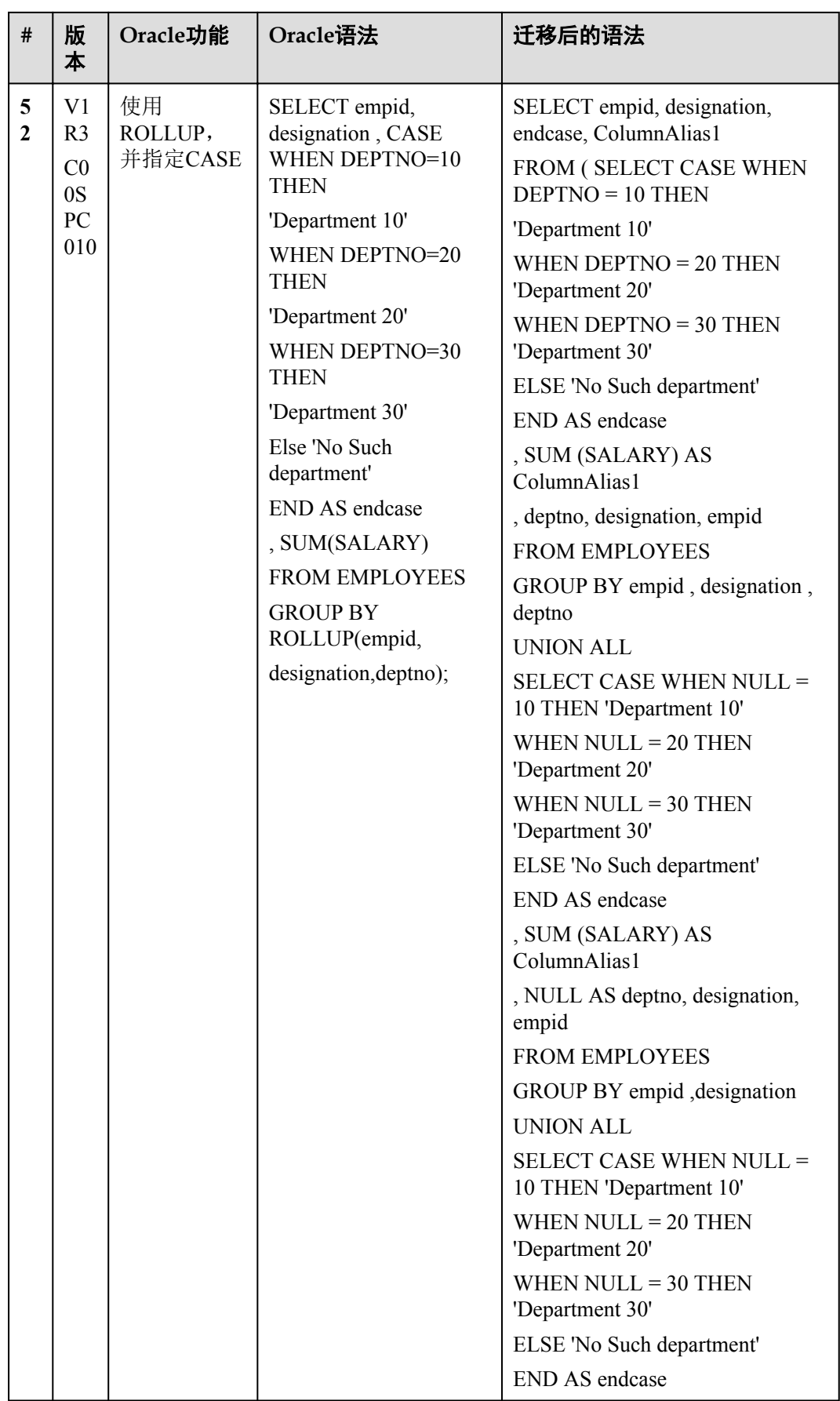

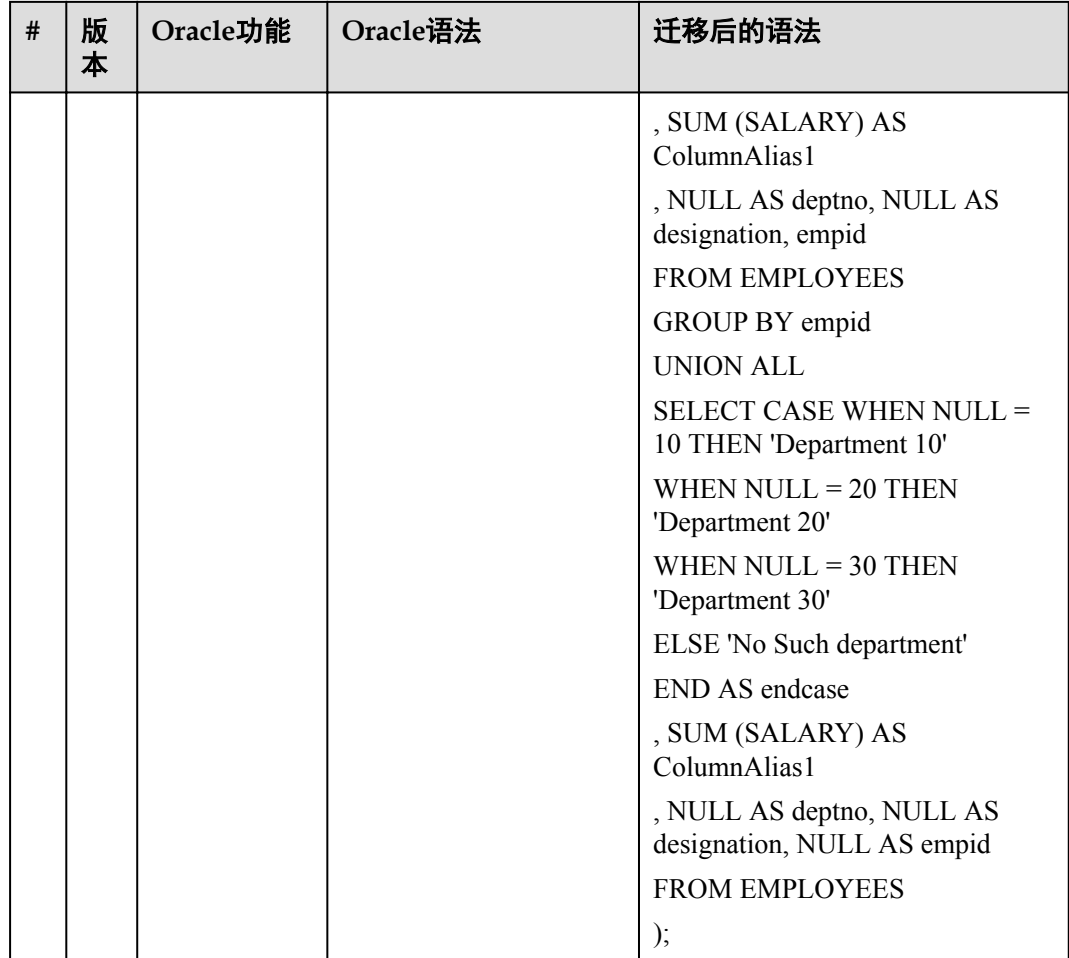

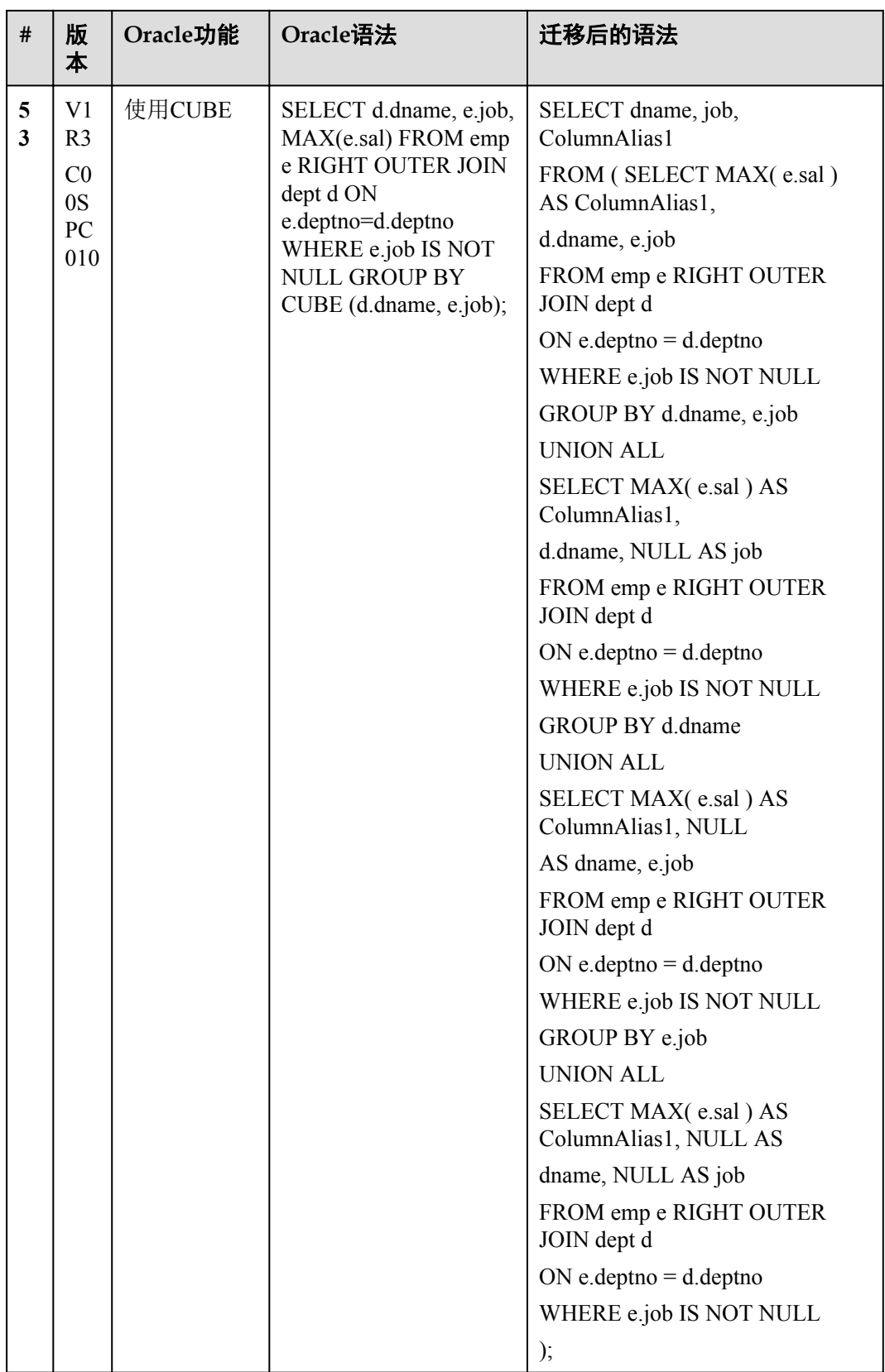

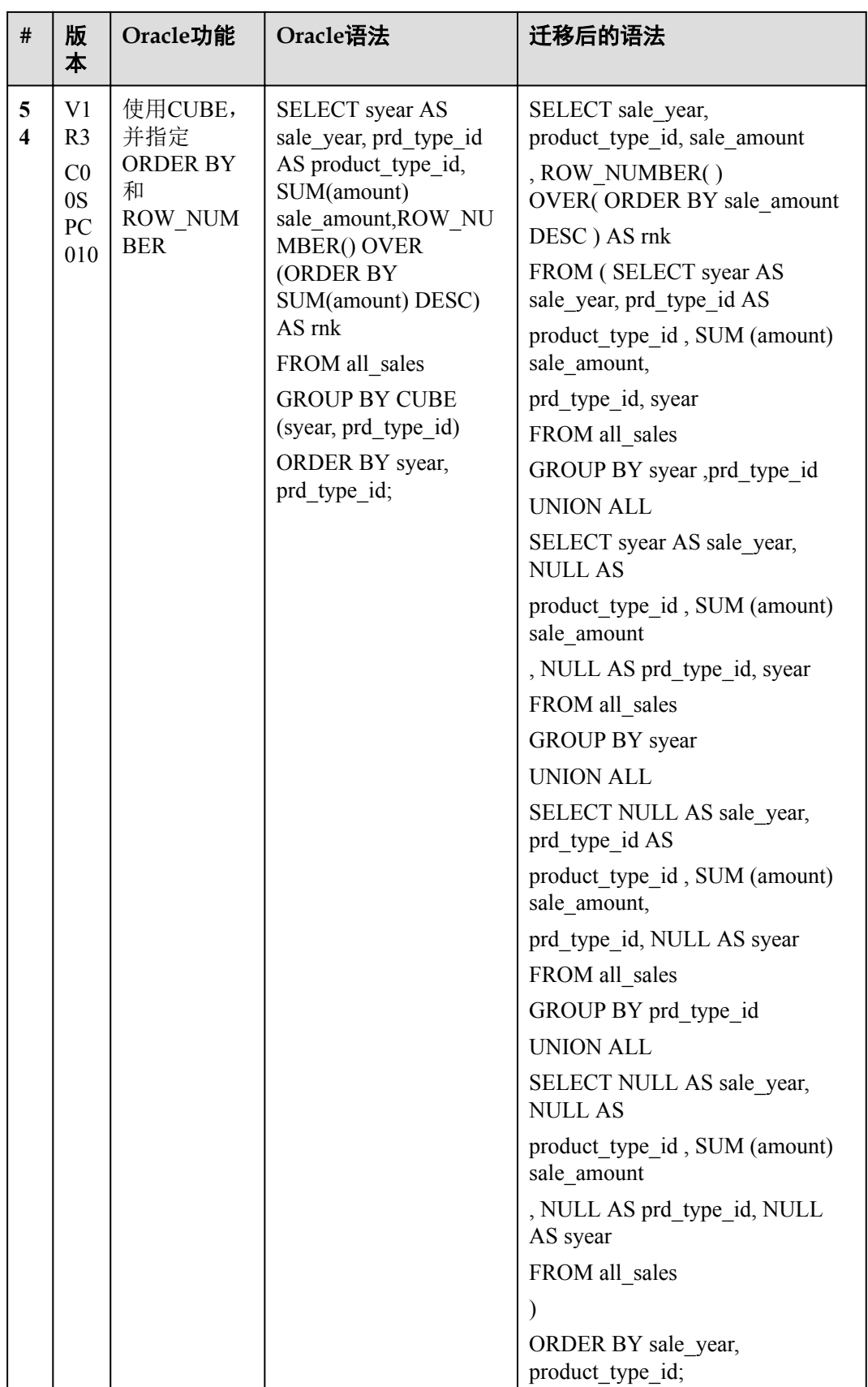

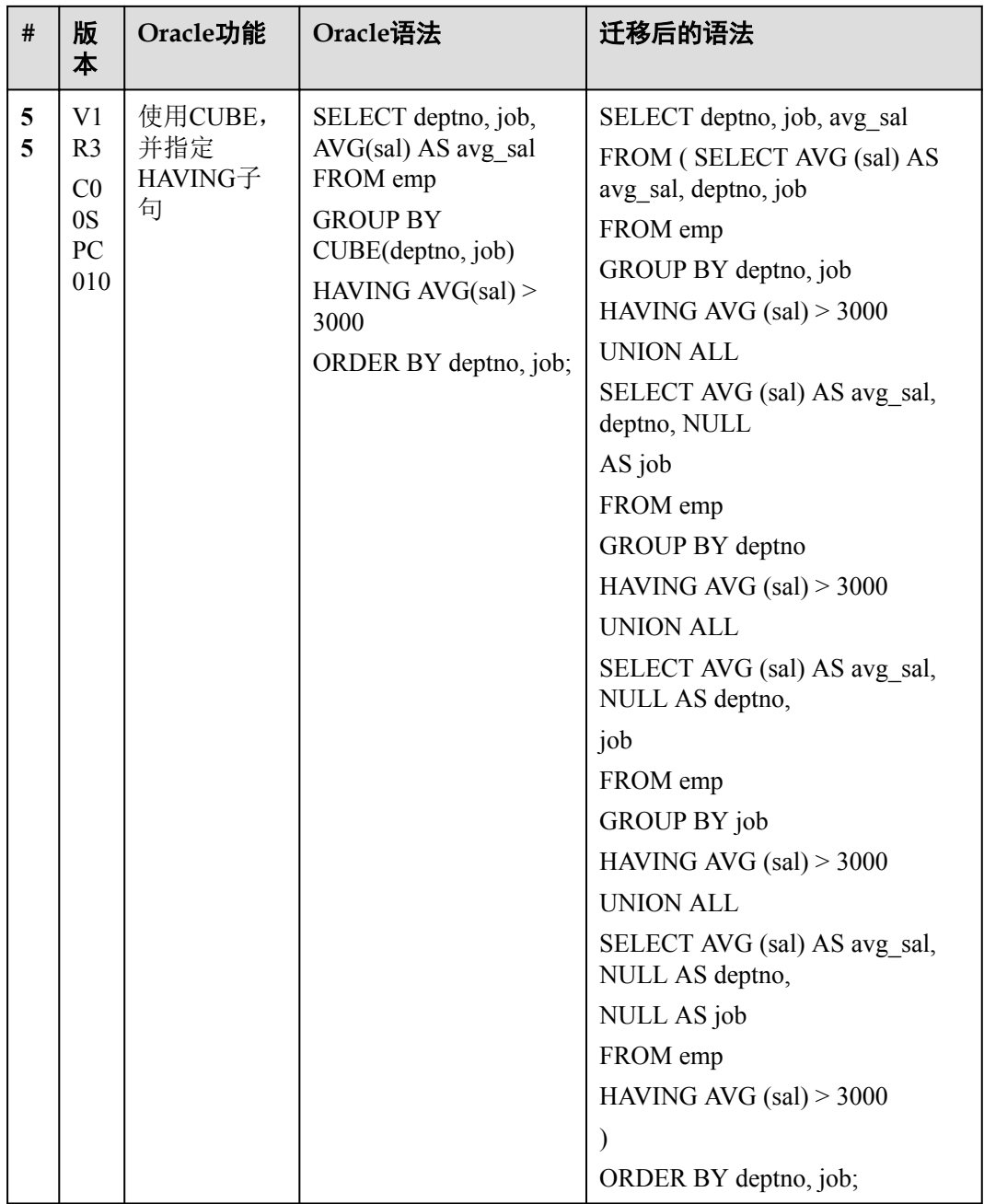

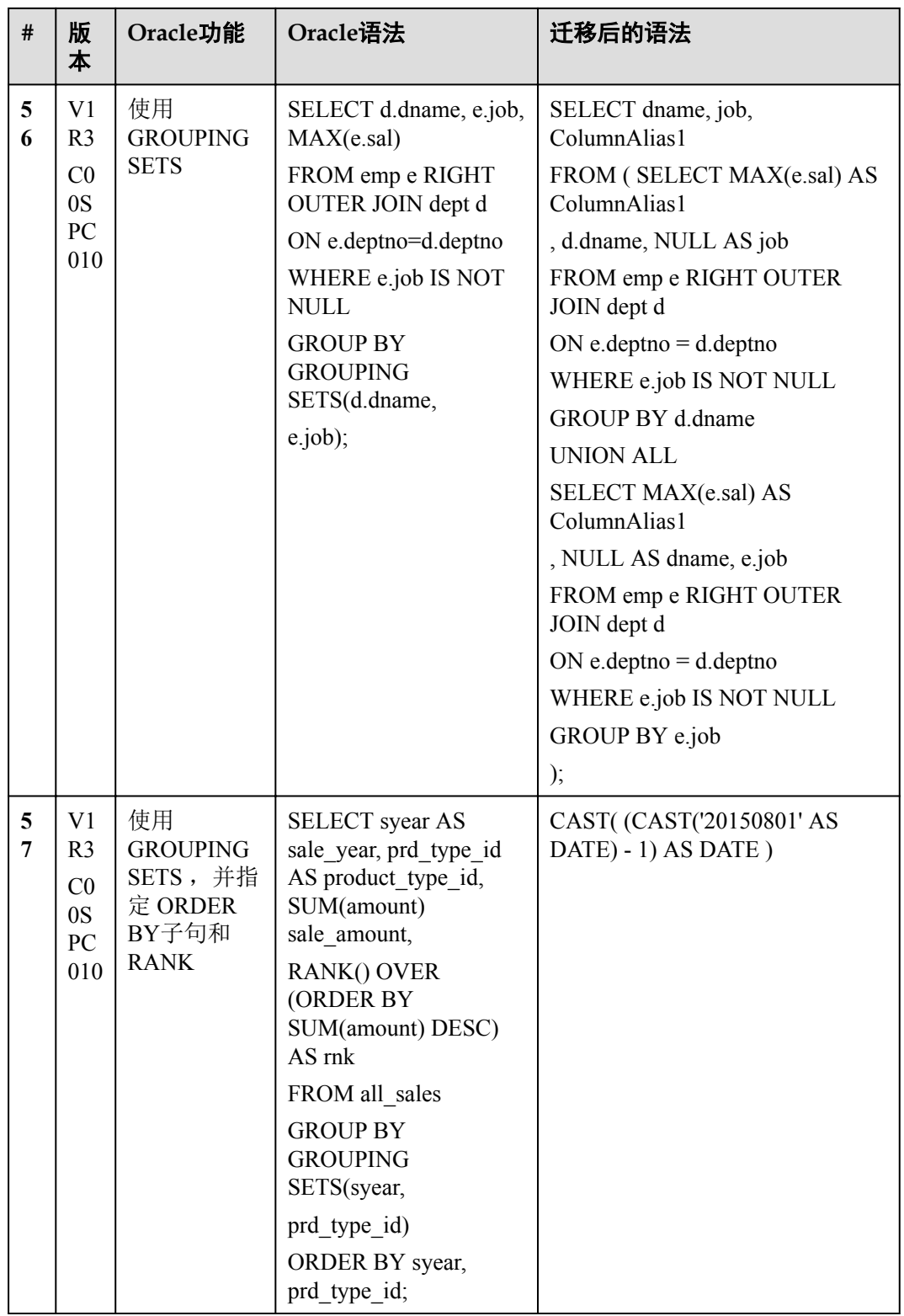

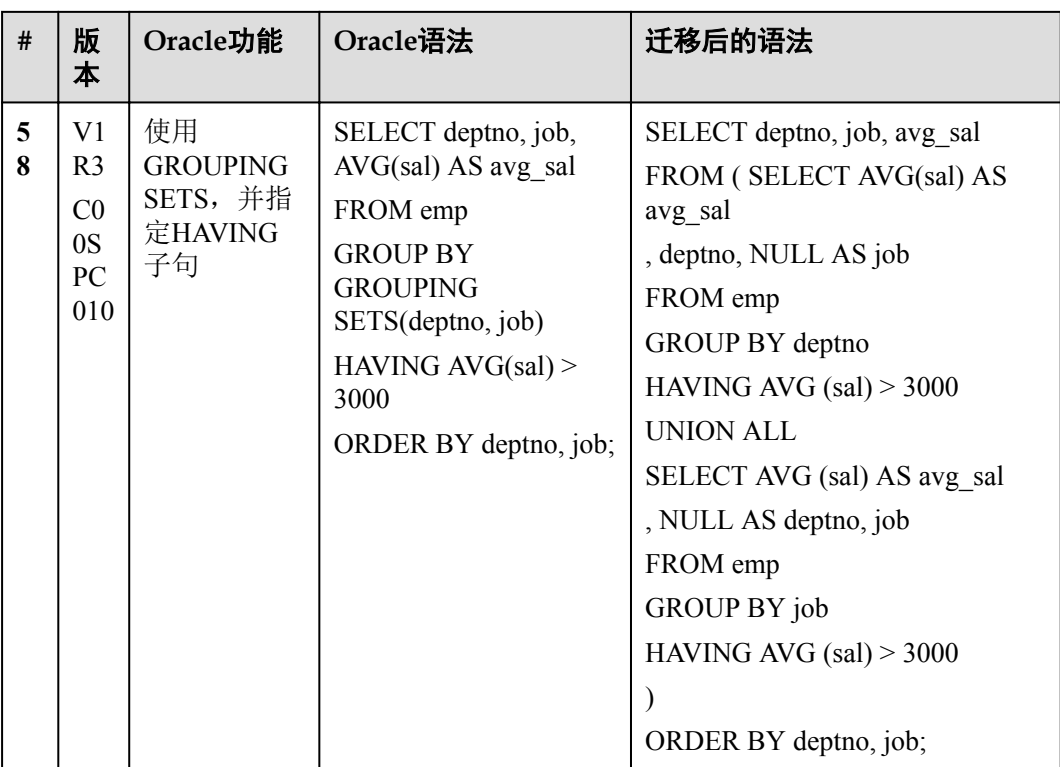

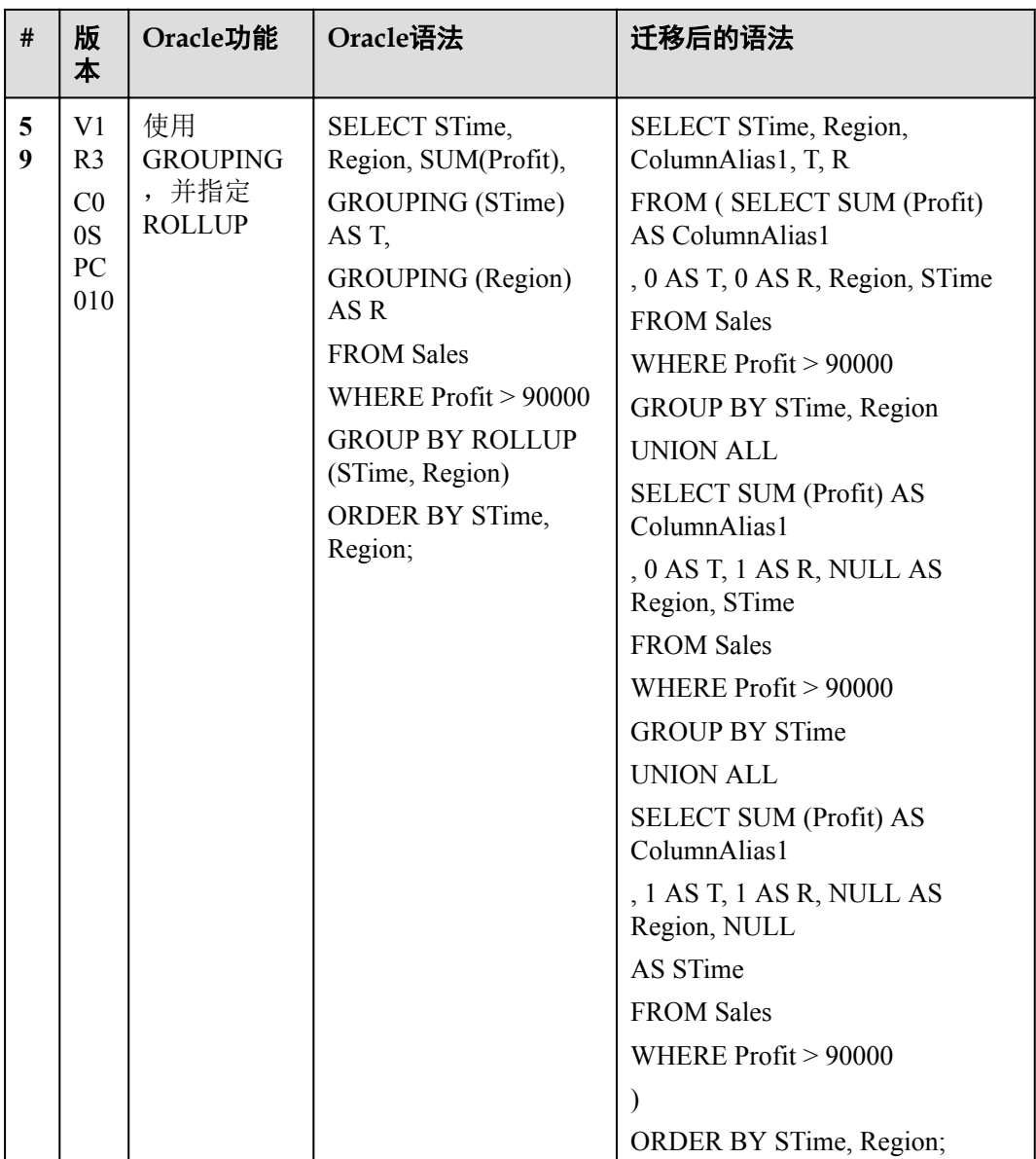

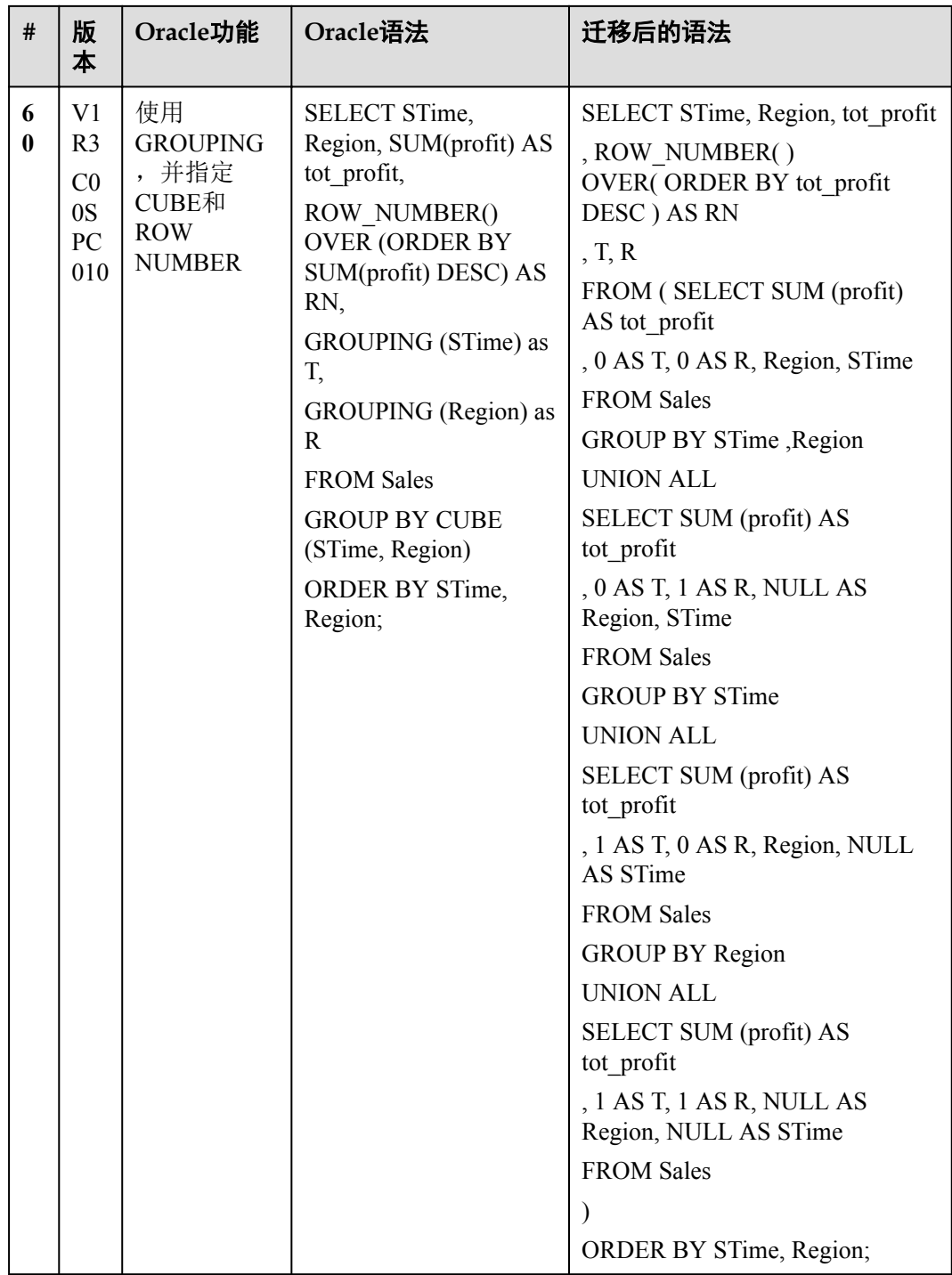

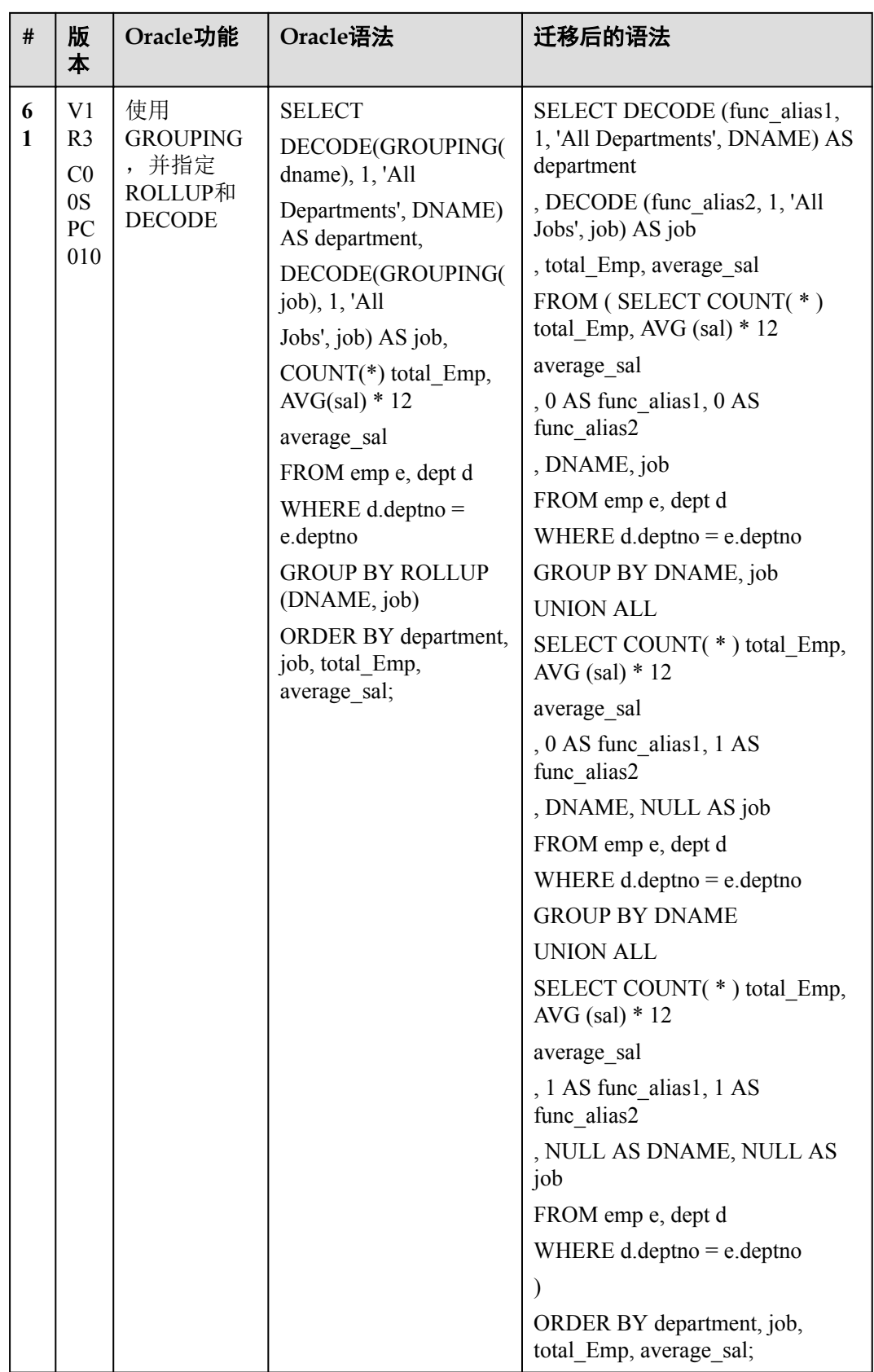

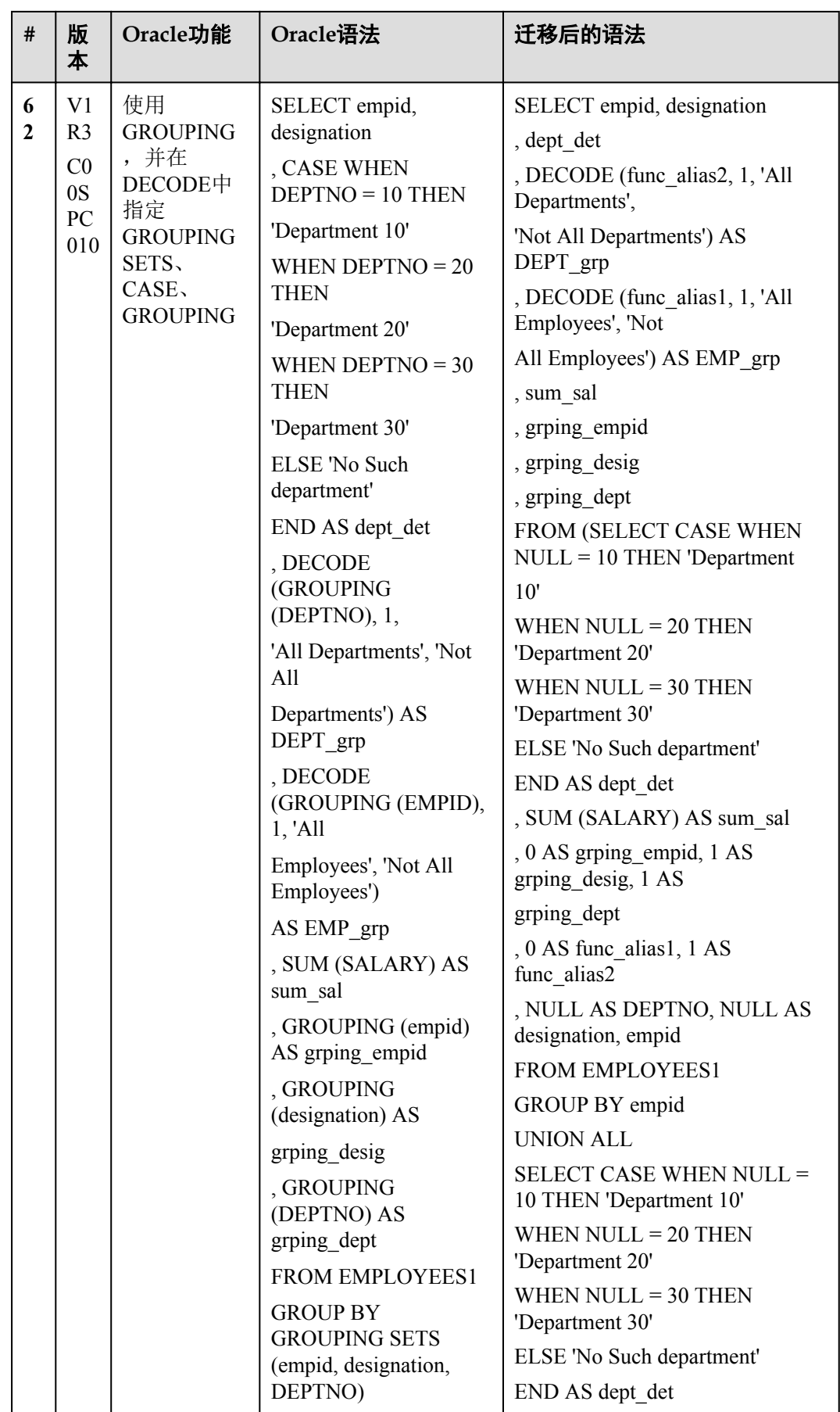

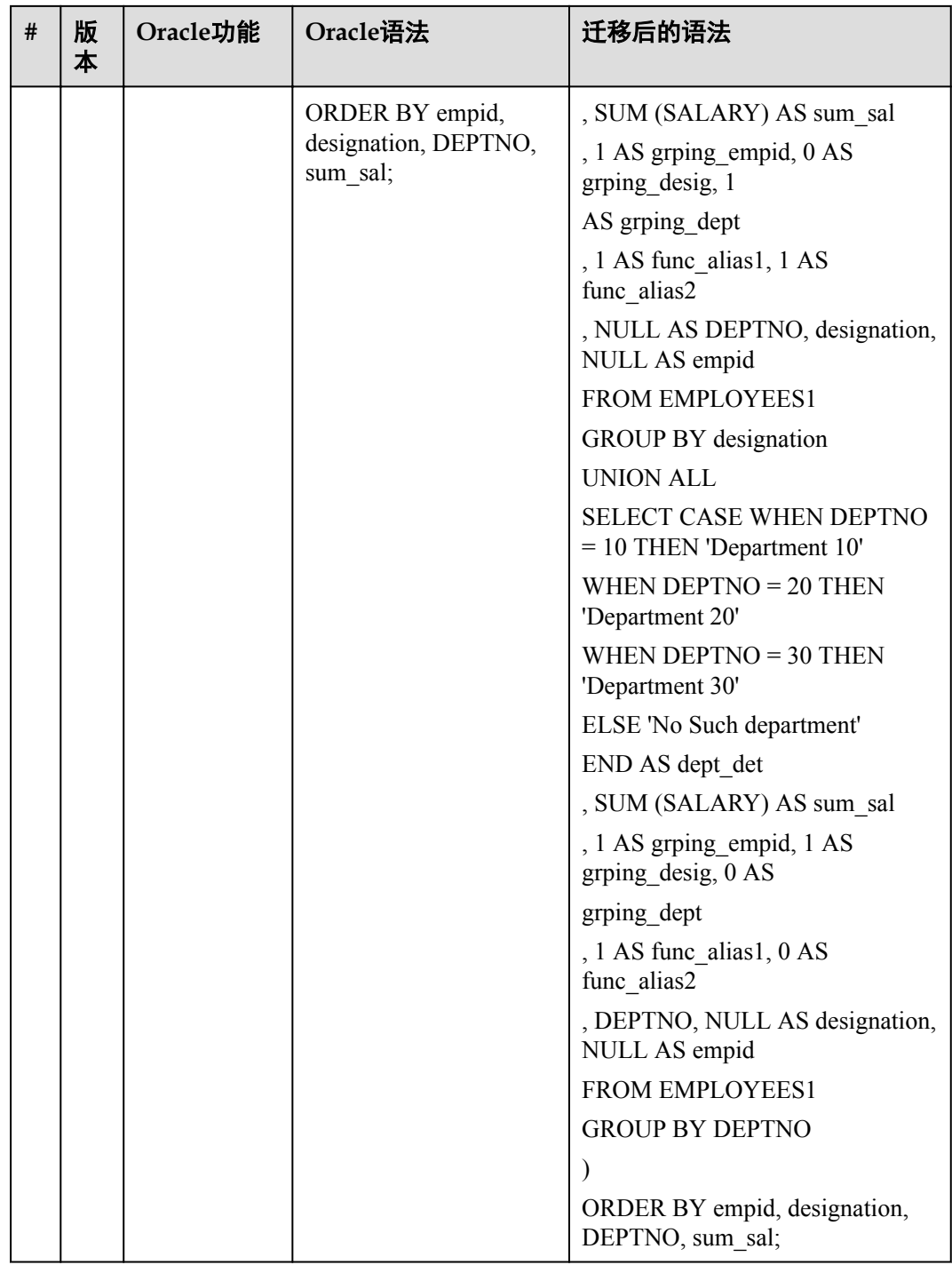

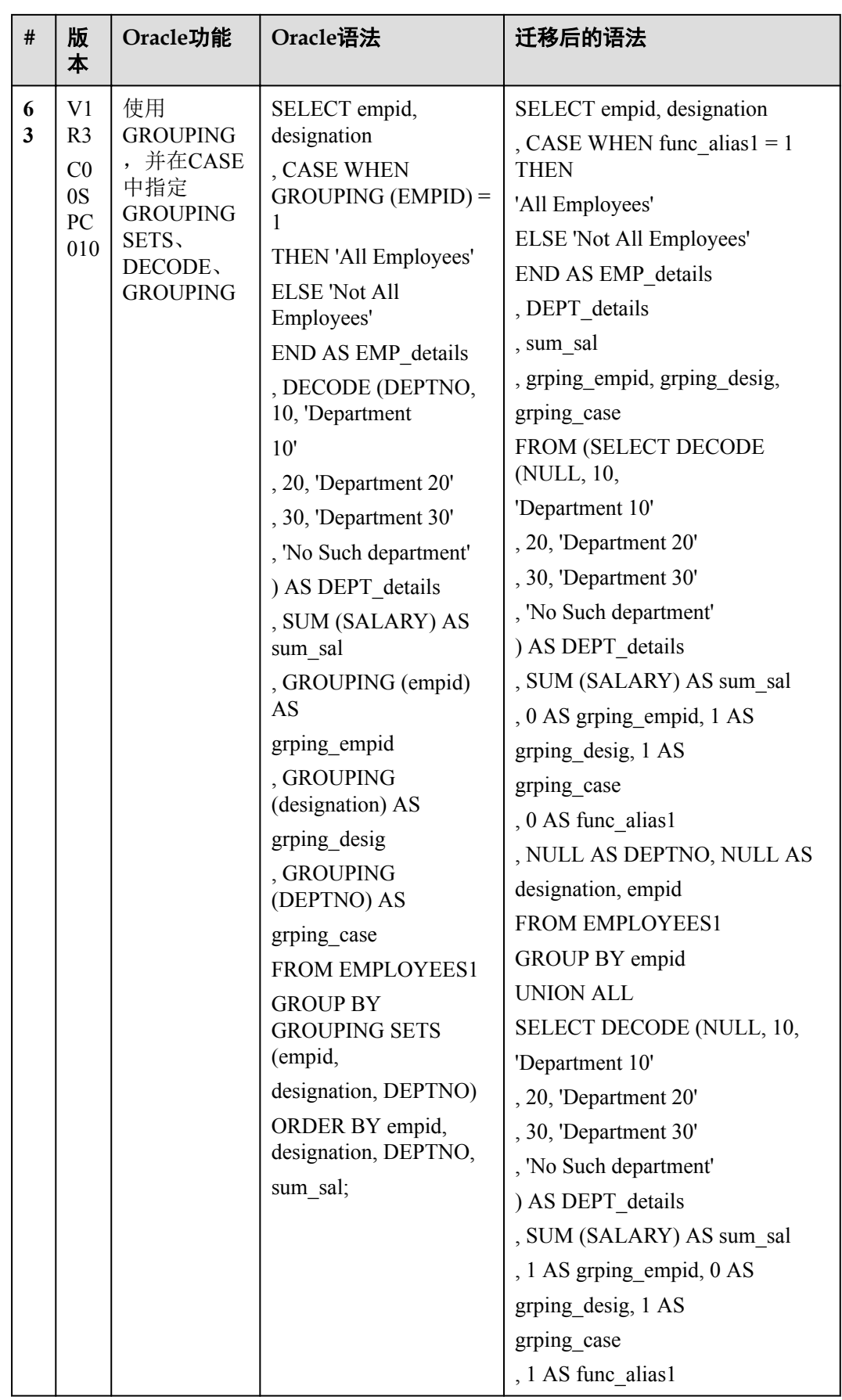

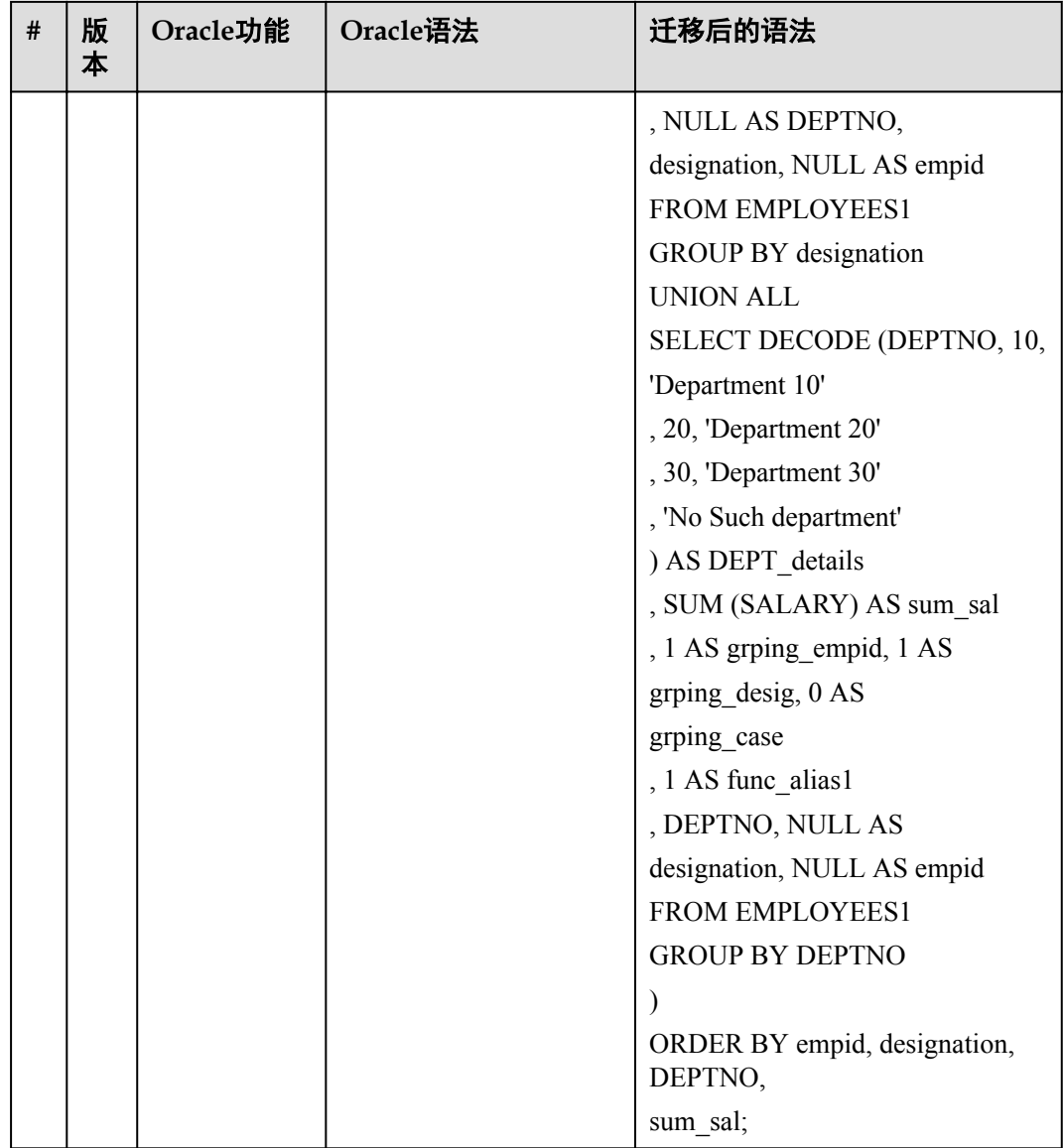

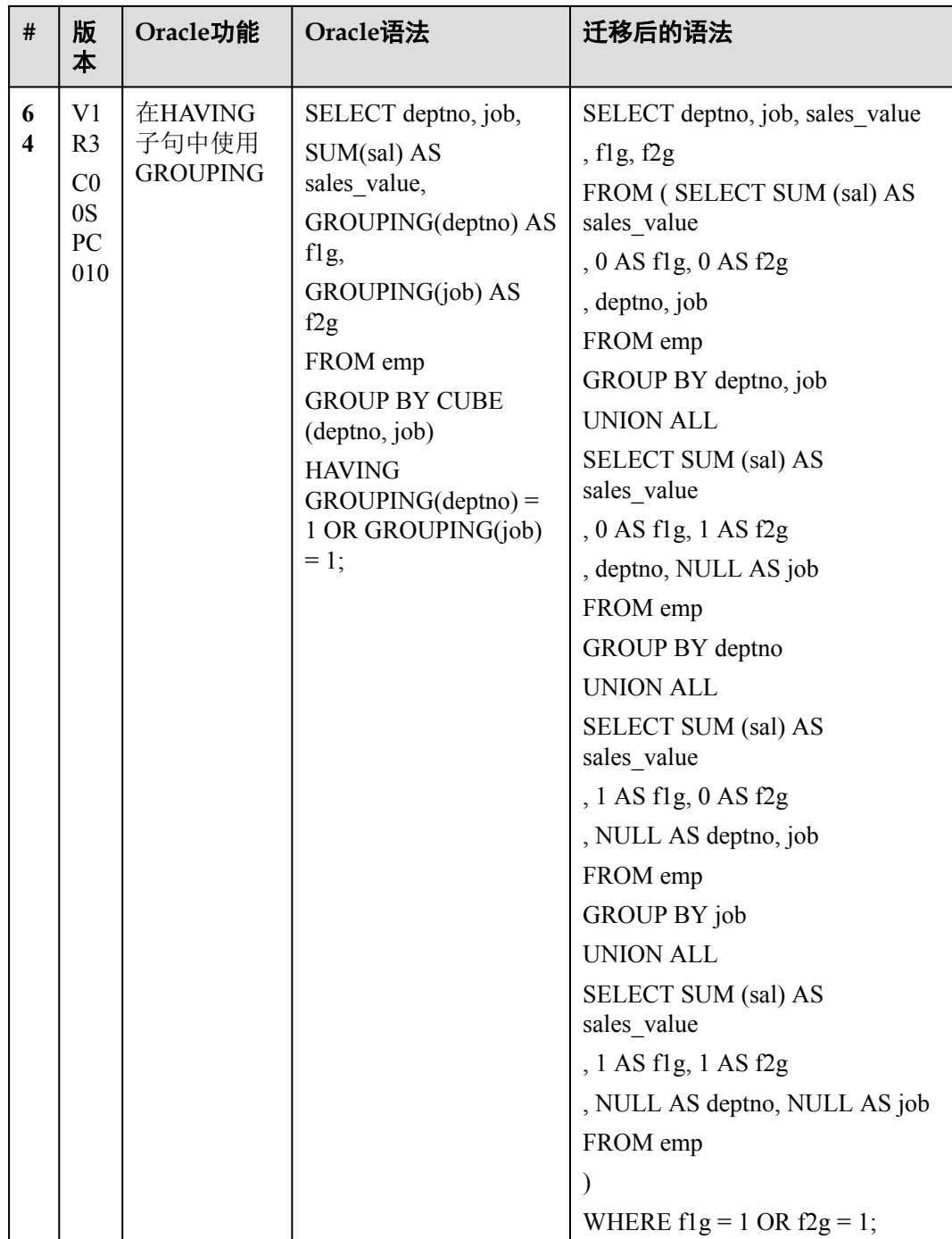

### **2.6.3** 括号中的表名

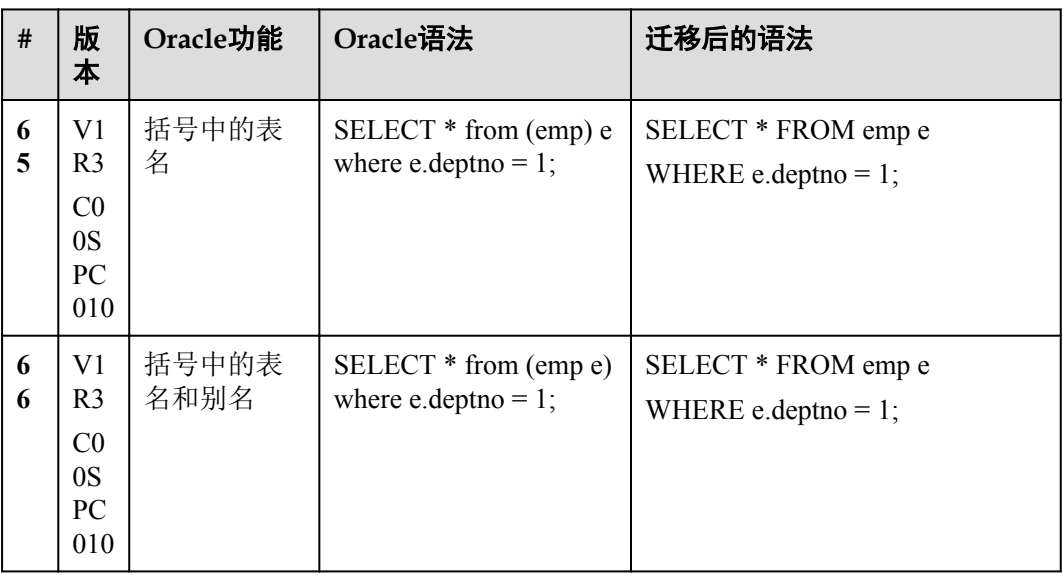

# **2.7** 虚拟字段

虚拟字段与表的字段类似,但不存储在表中。用户可在虚拟字段中进行SELECT操作, 但无法插入、更新、或删除其中的值。

ROWID: ROWID虚拟字段返回特定行的具体地址。

**ROWNUM**:对于查询返回的每行数据,ROWNUM虚拟字段会返回一个表示顺序的数 字。Oracle依据该数字表示的顺序从表或关联行中选择行。选中的第一行的ROWNUM 为1, 第二行的ROWNUM为2, 依次类推。

### **2.7.1 ROWID**

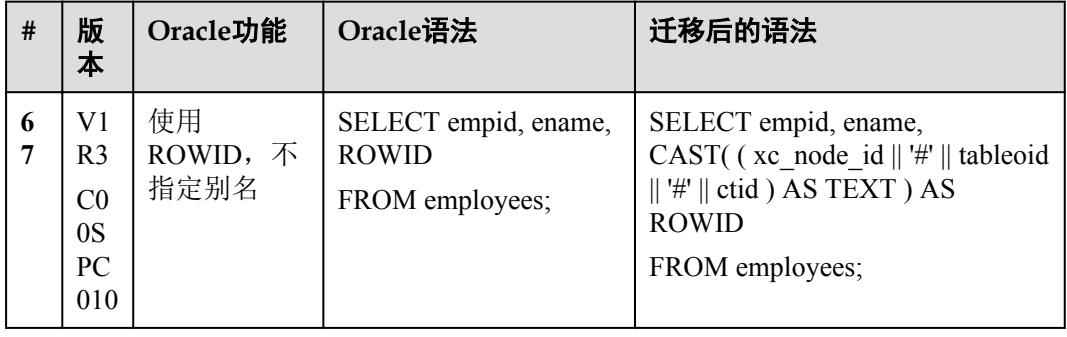

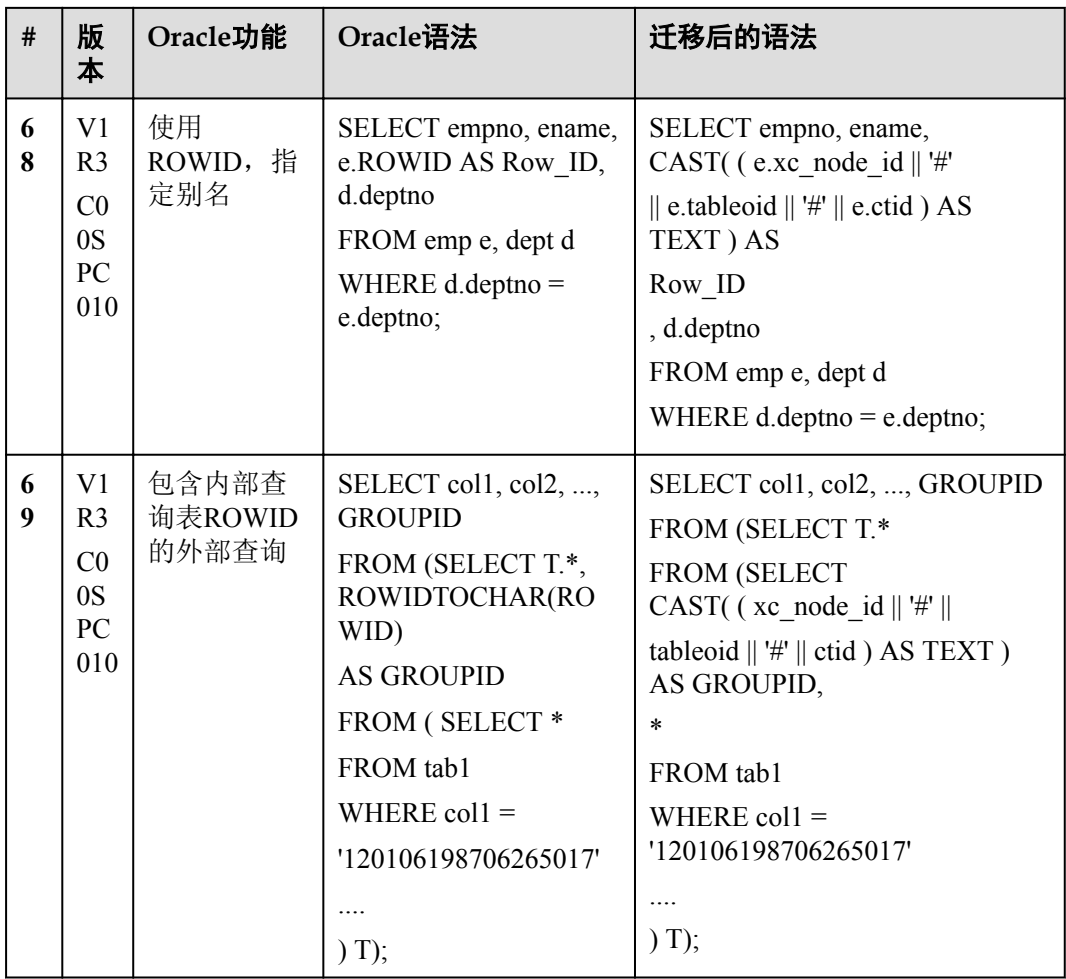

# **2.7.2 ROWNUM**

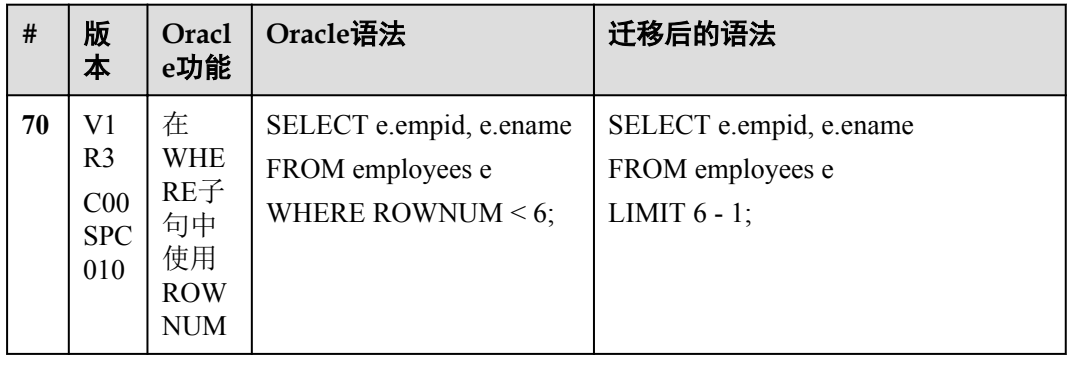

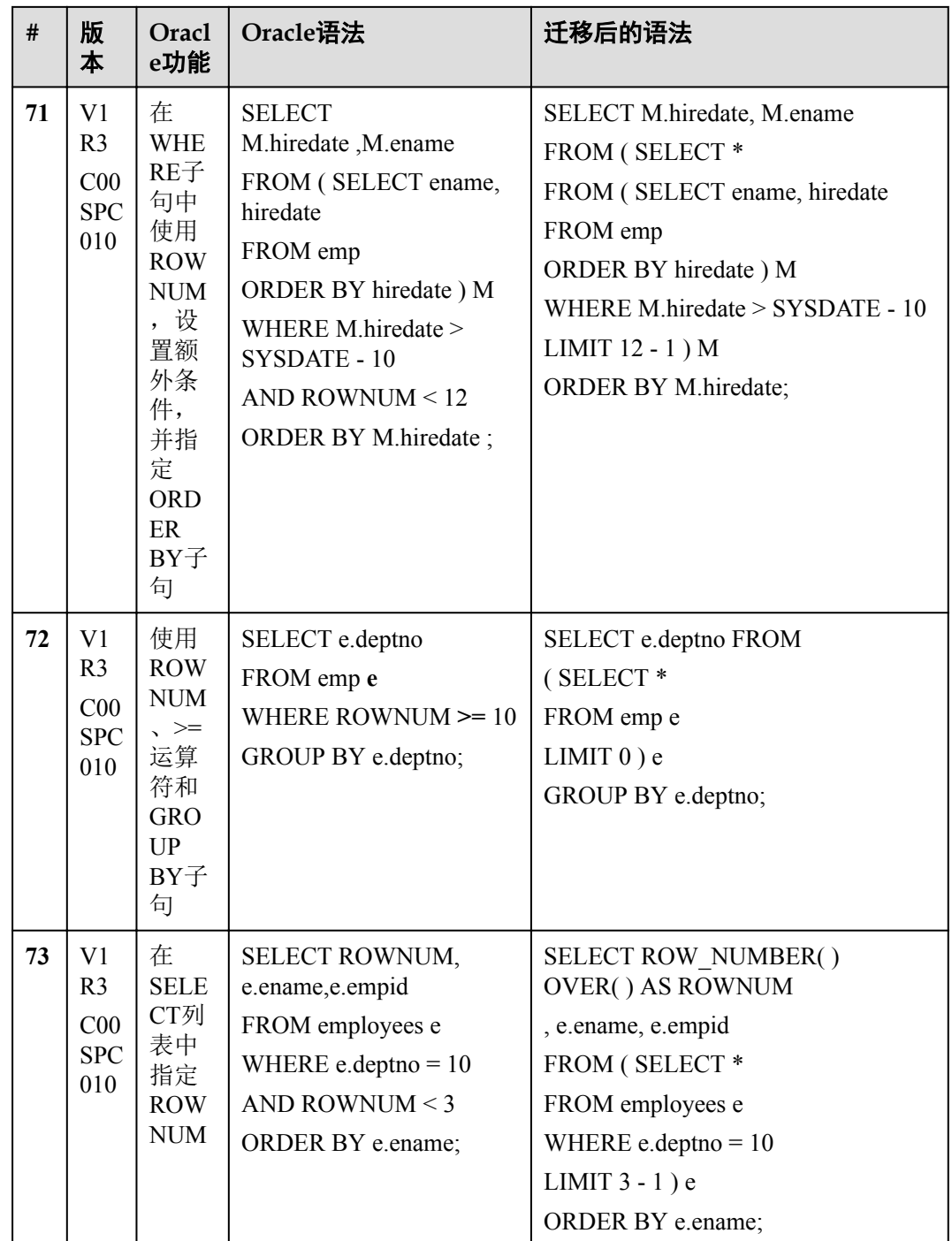

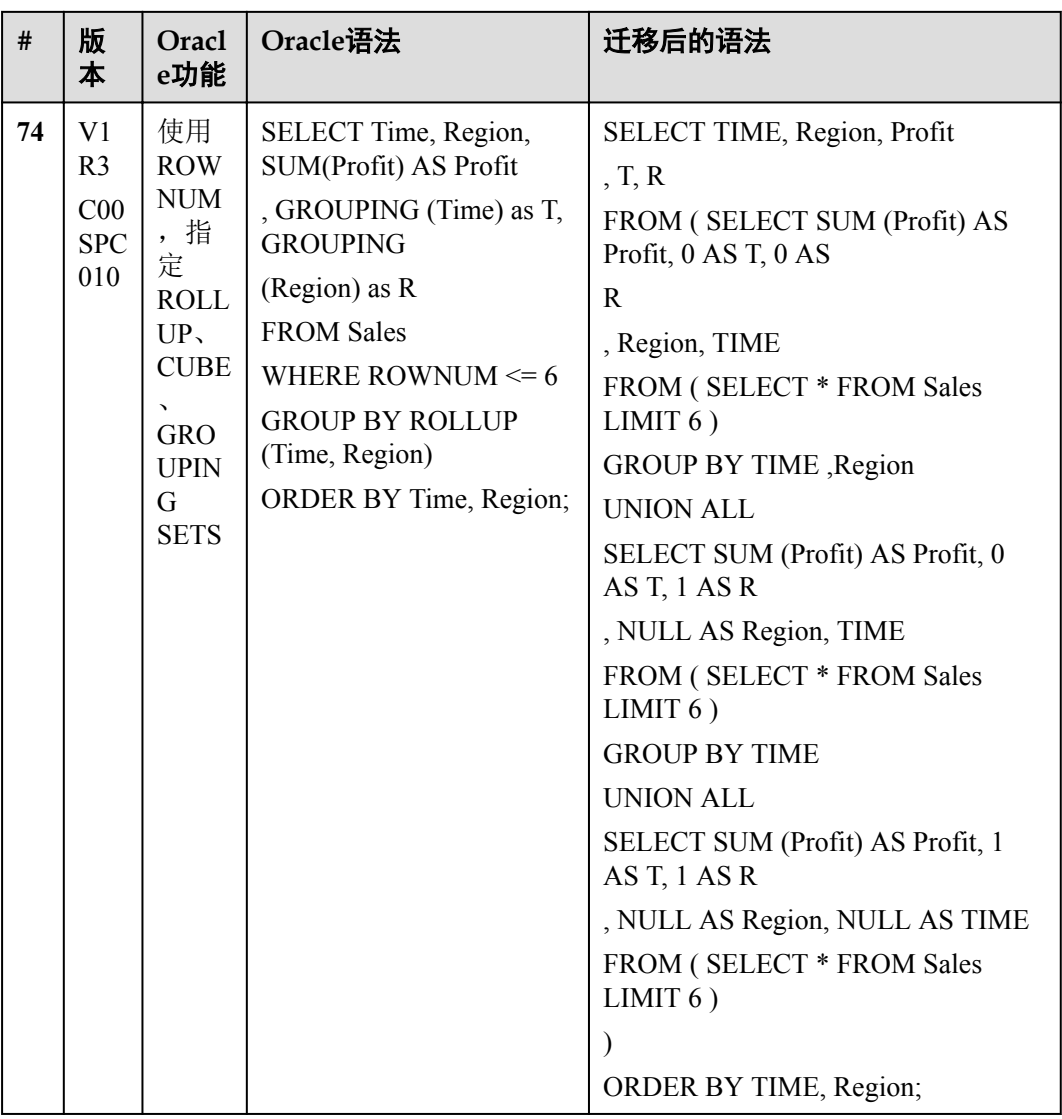

# **2.8** 系统函数

# **2.8.1 LISTAGG**

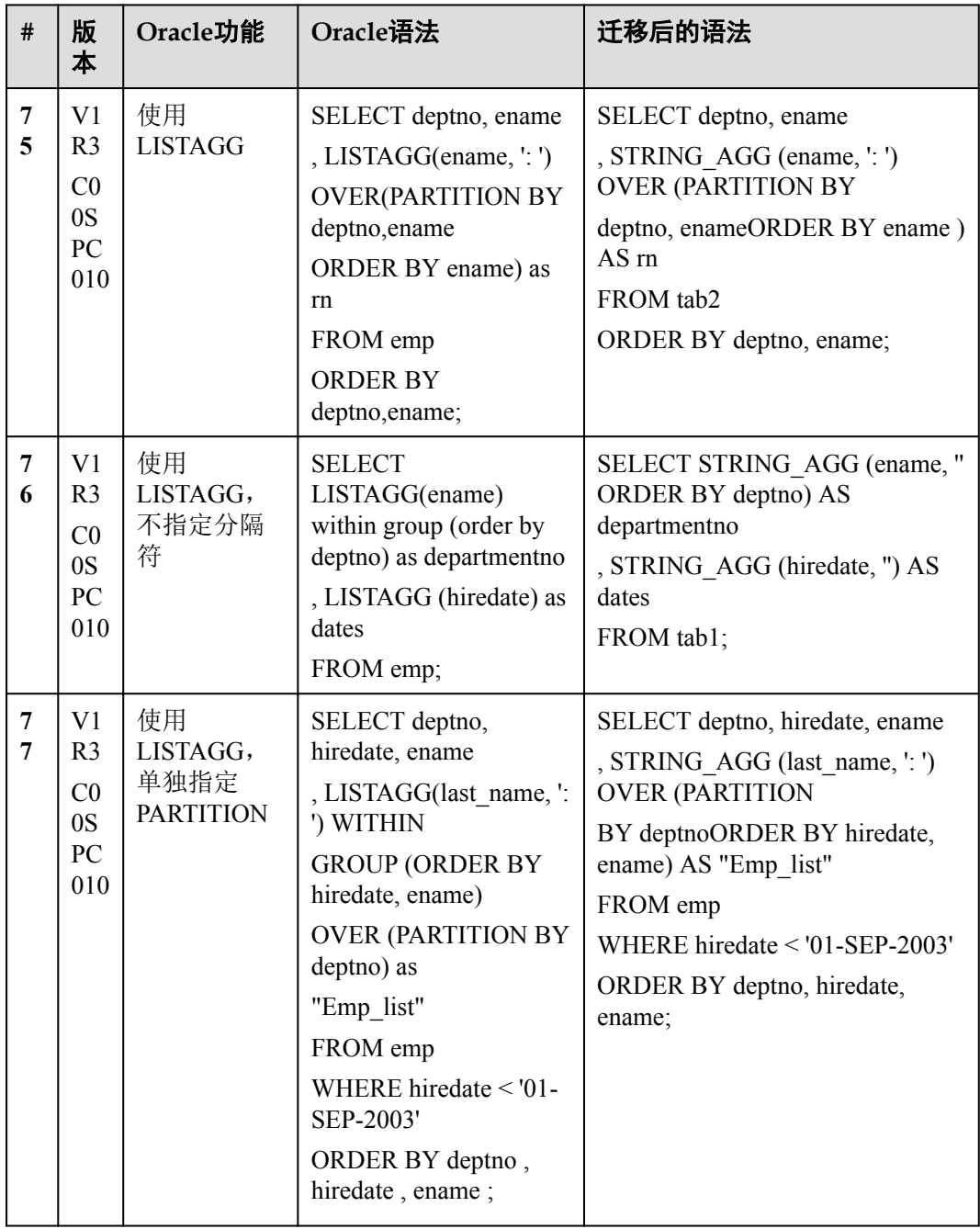

## **2.8.2 STRAGG**

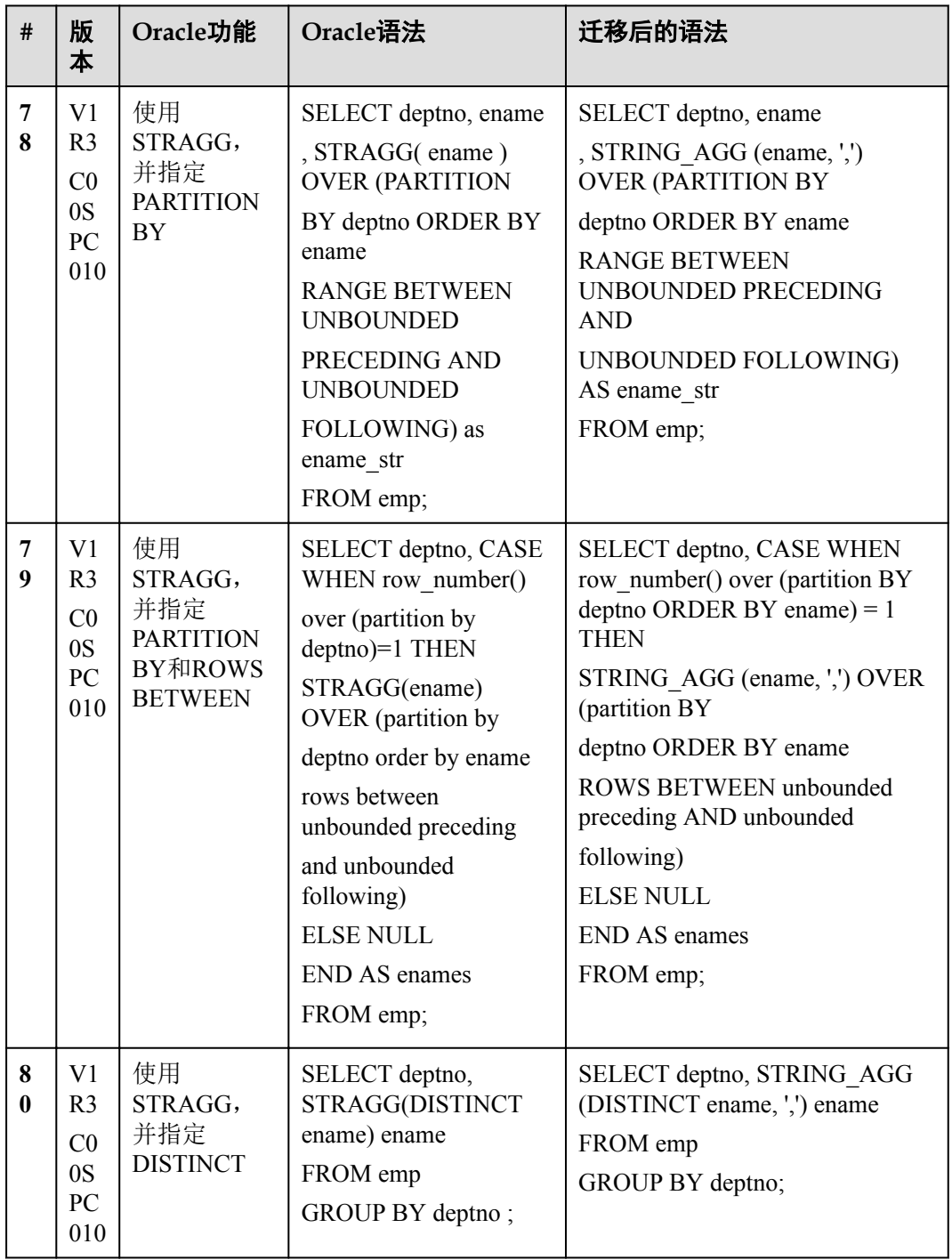

## **2.8.3 WM\_CONCAT**

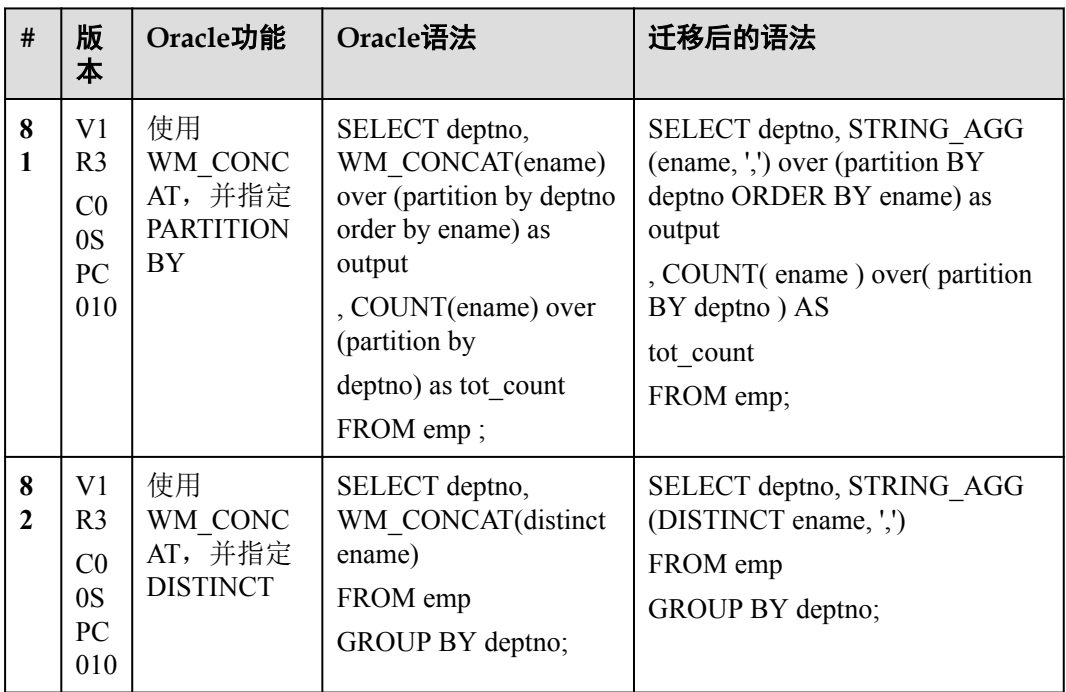

## **2.8.4 SYSTIMESTAMP**

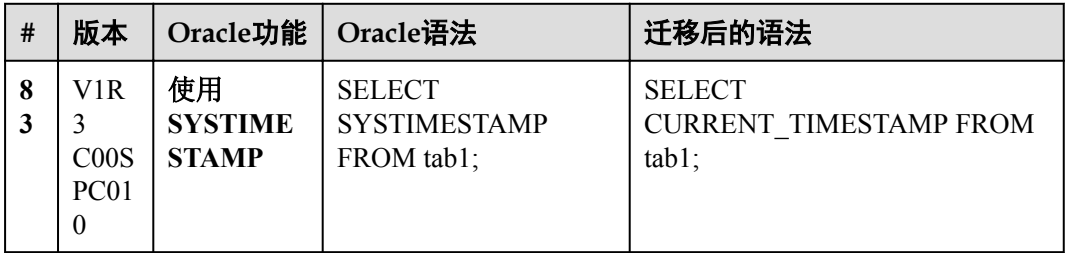

#### **2.8.5 NVL2**

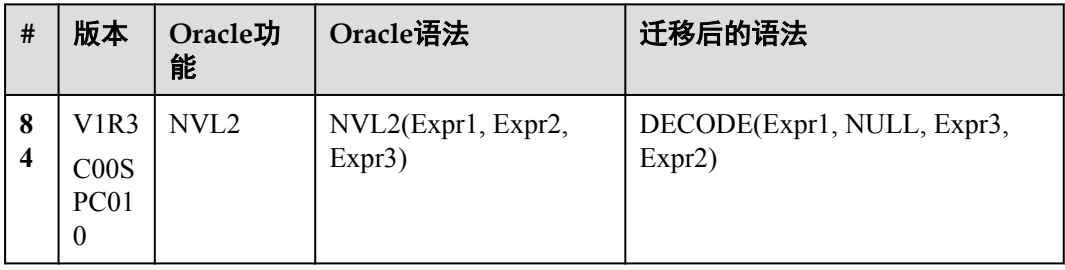
### **2.8.6** 日期截断

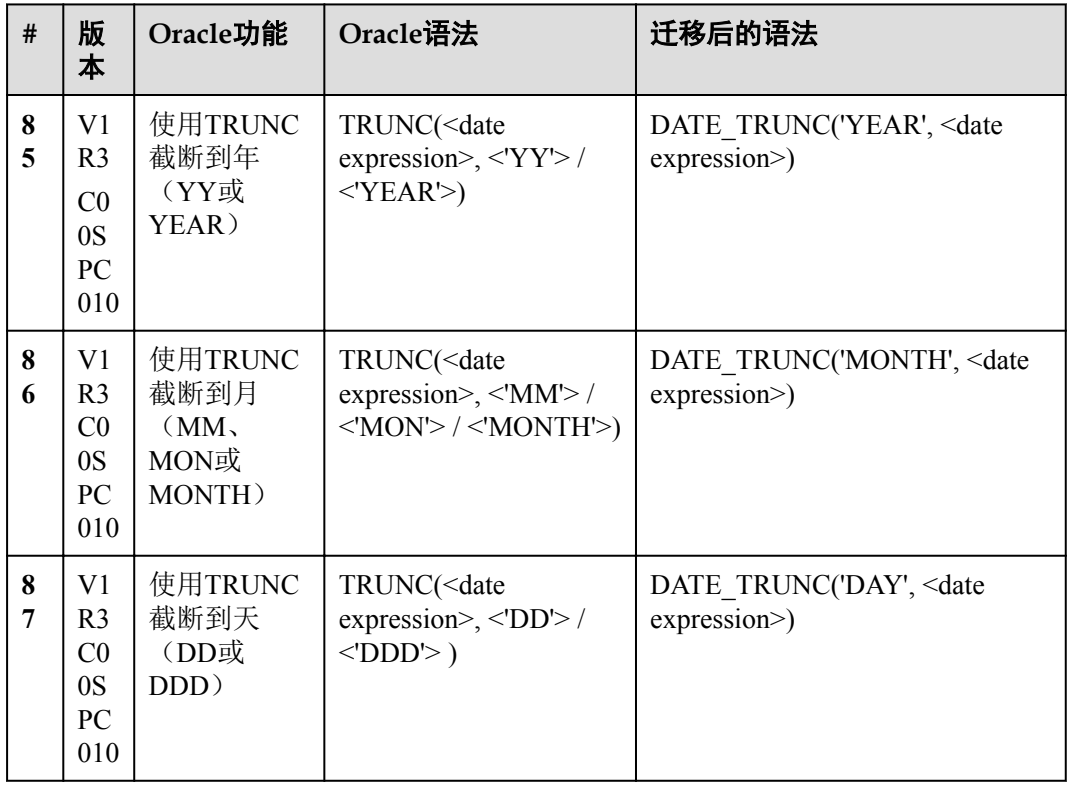

### **2.8.7 QUOTE**

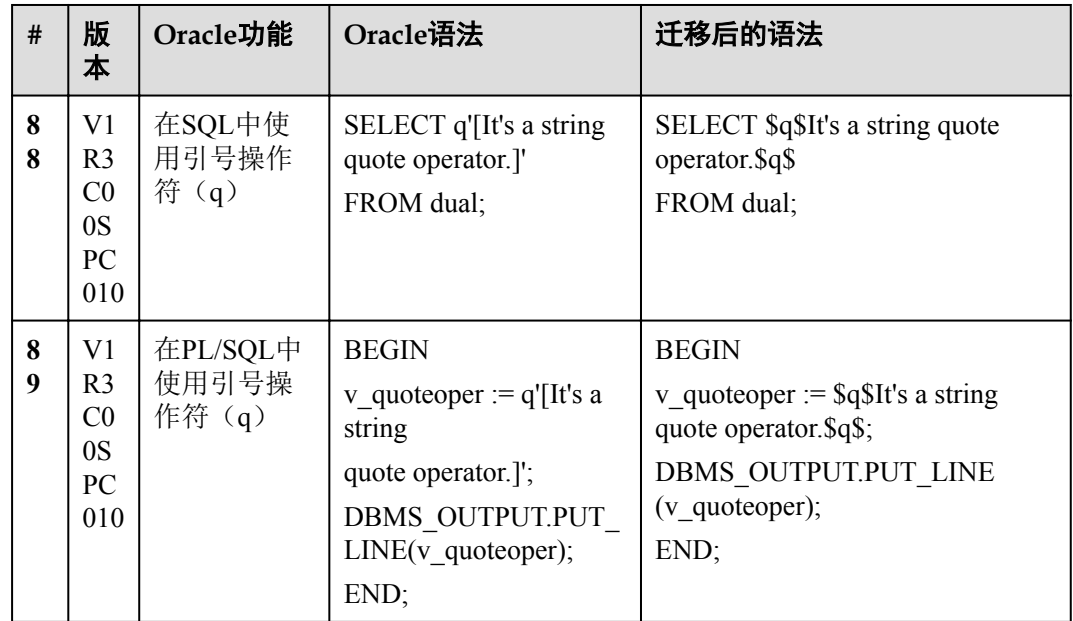

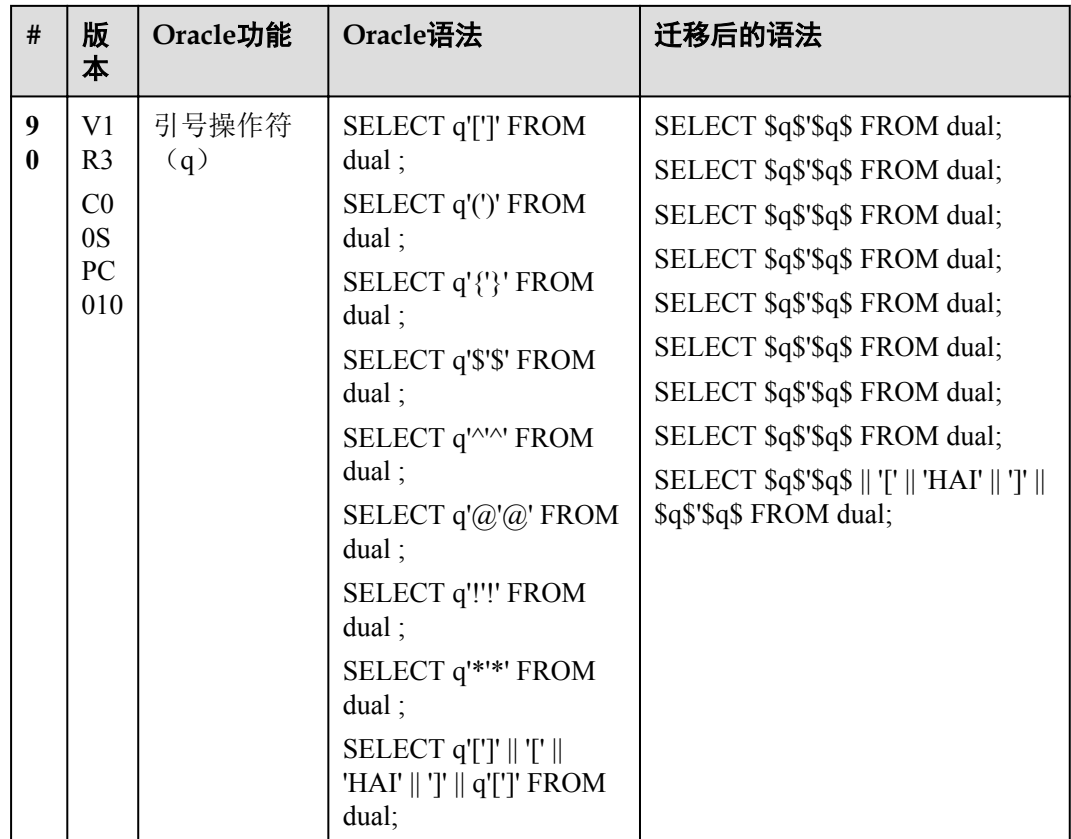

#### **2.8.8** 类型转换

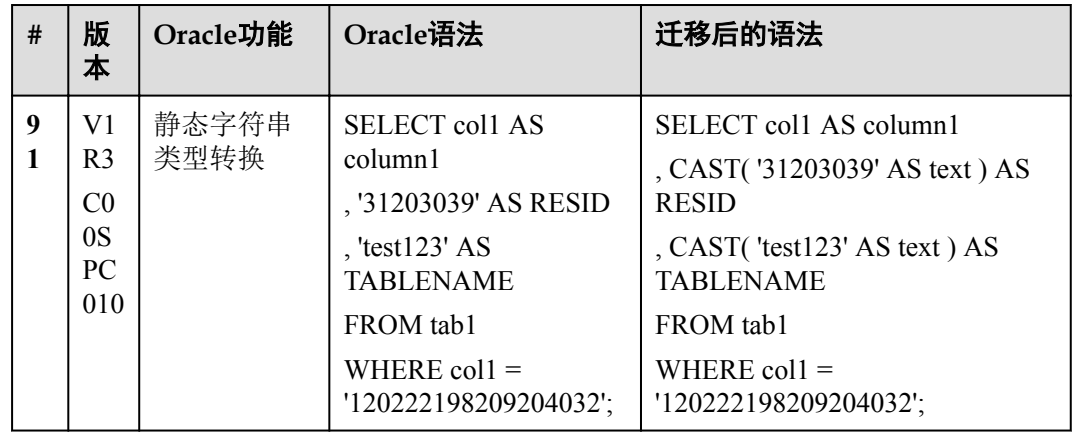

#### **2.8.9 DBMS\_LOB.SUBSTR**

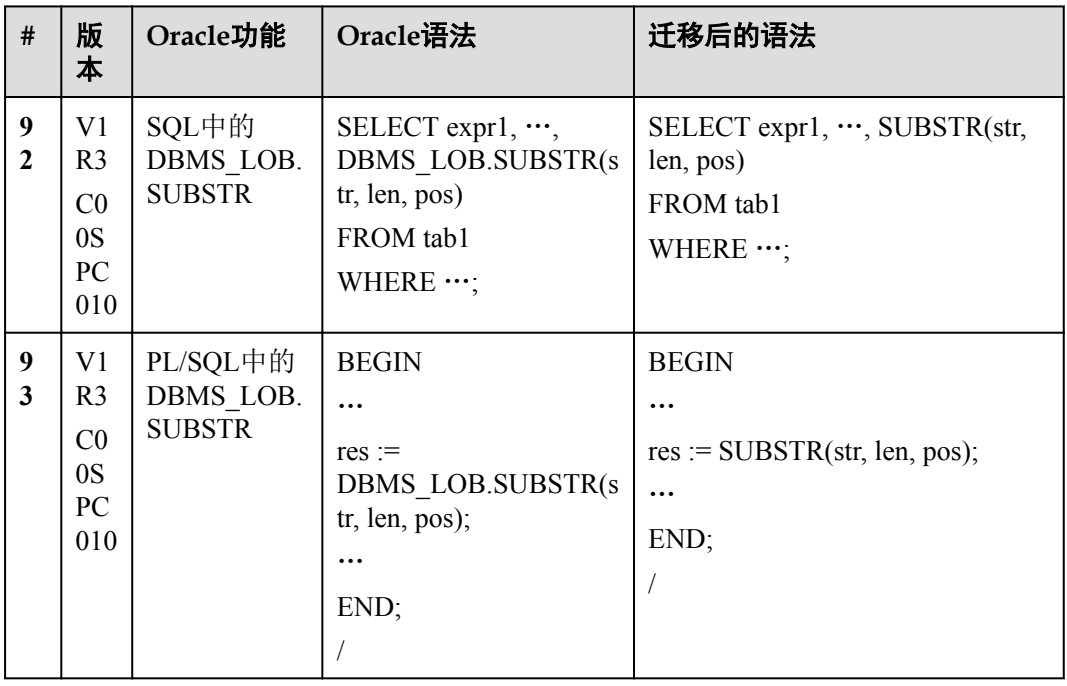

#### **2.8.10 DBMS\_LOB.INSTR**

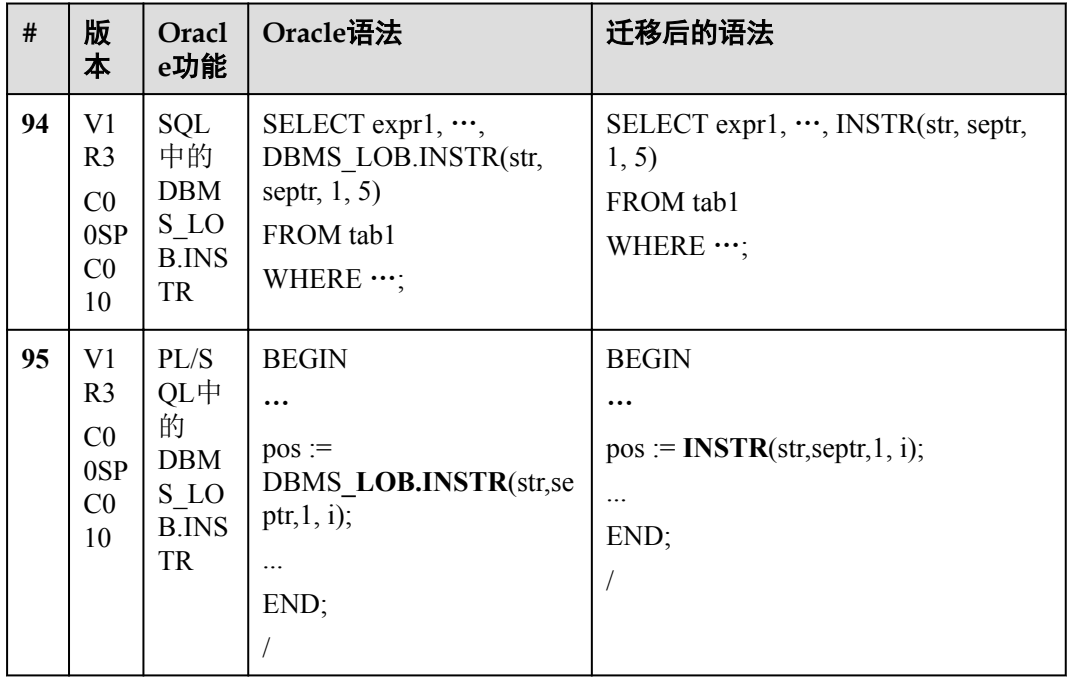

# **2.9 PL/SQL**

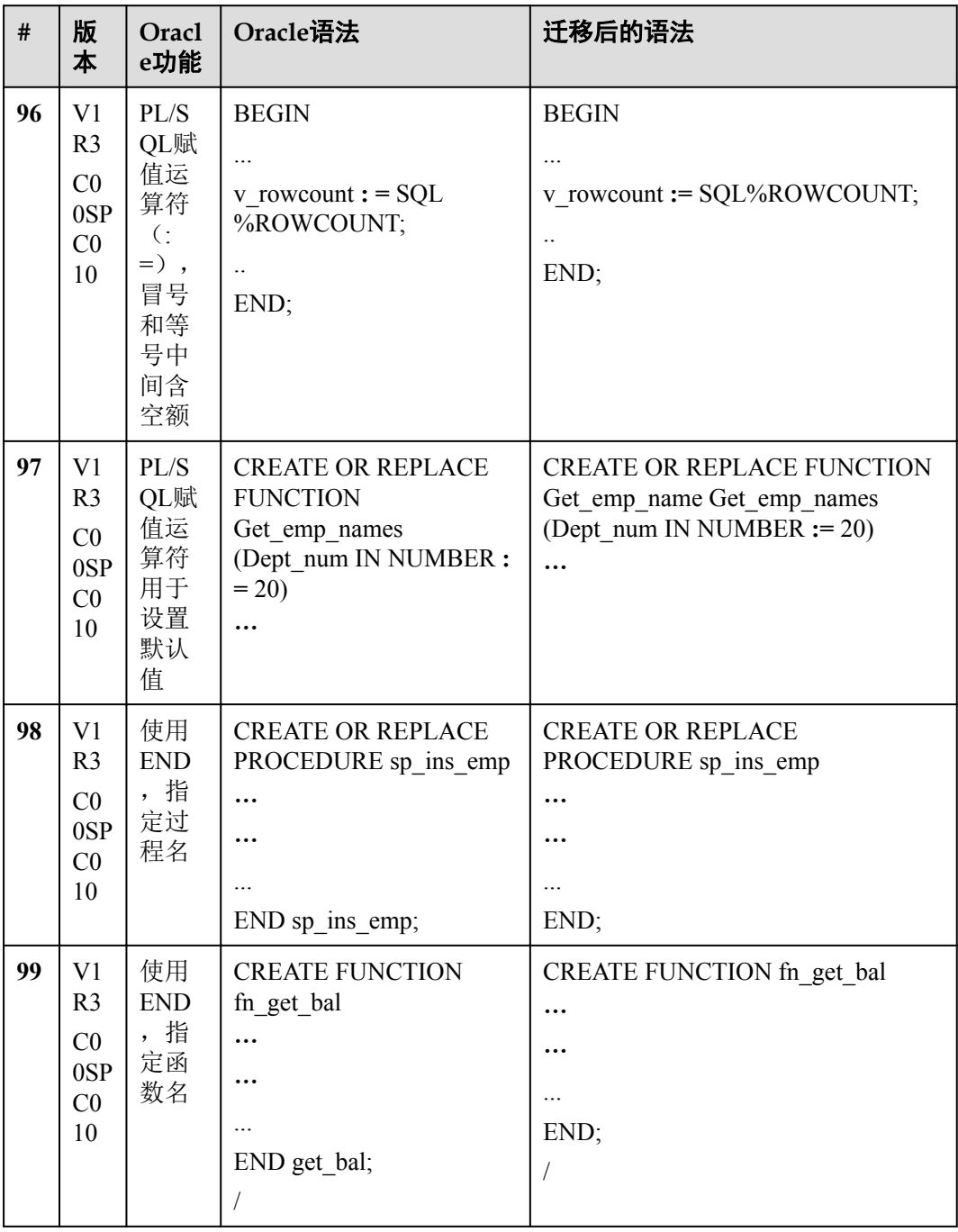

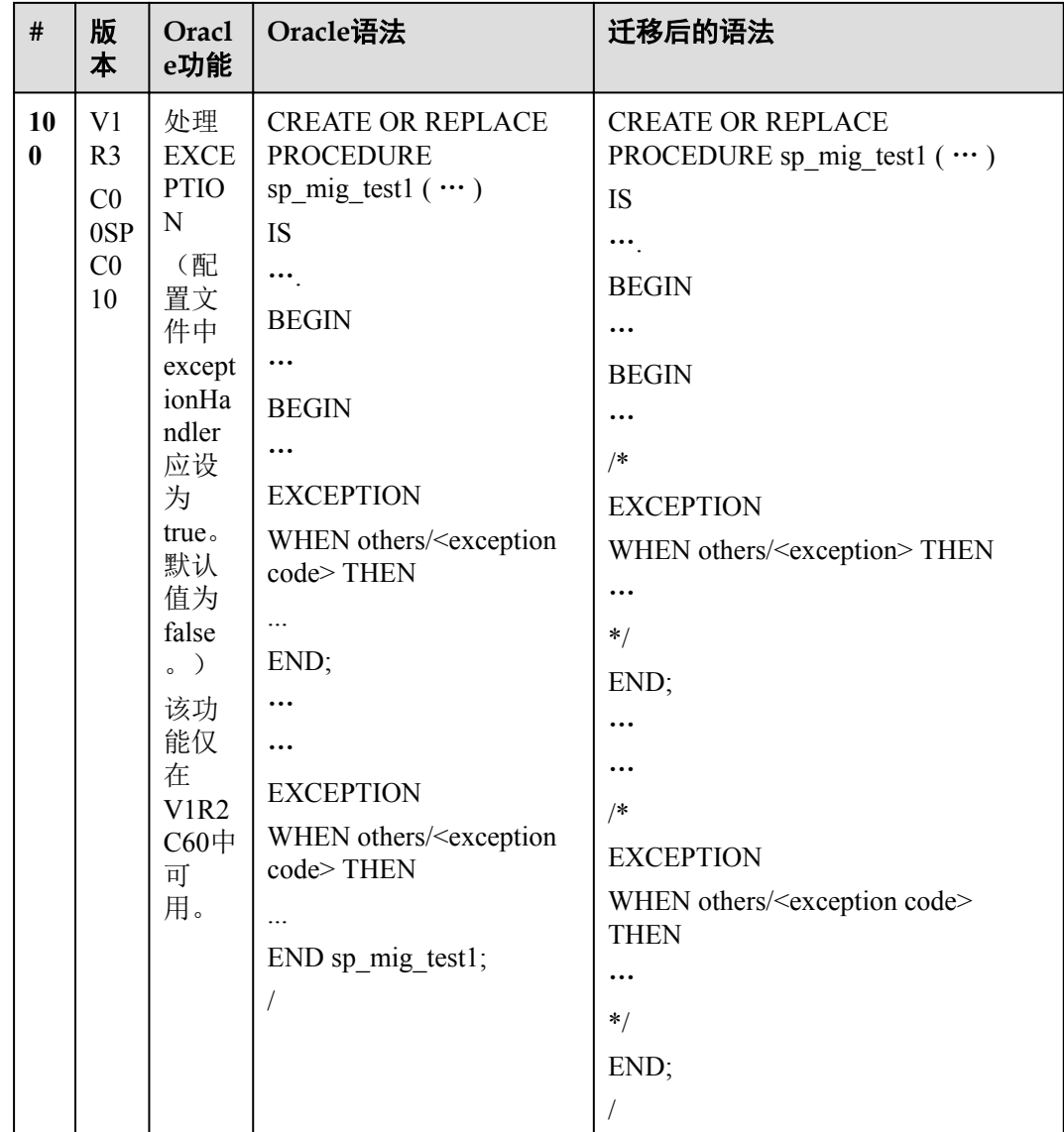

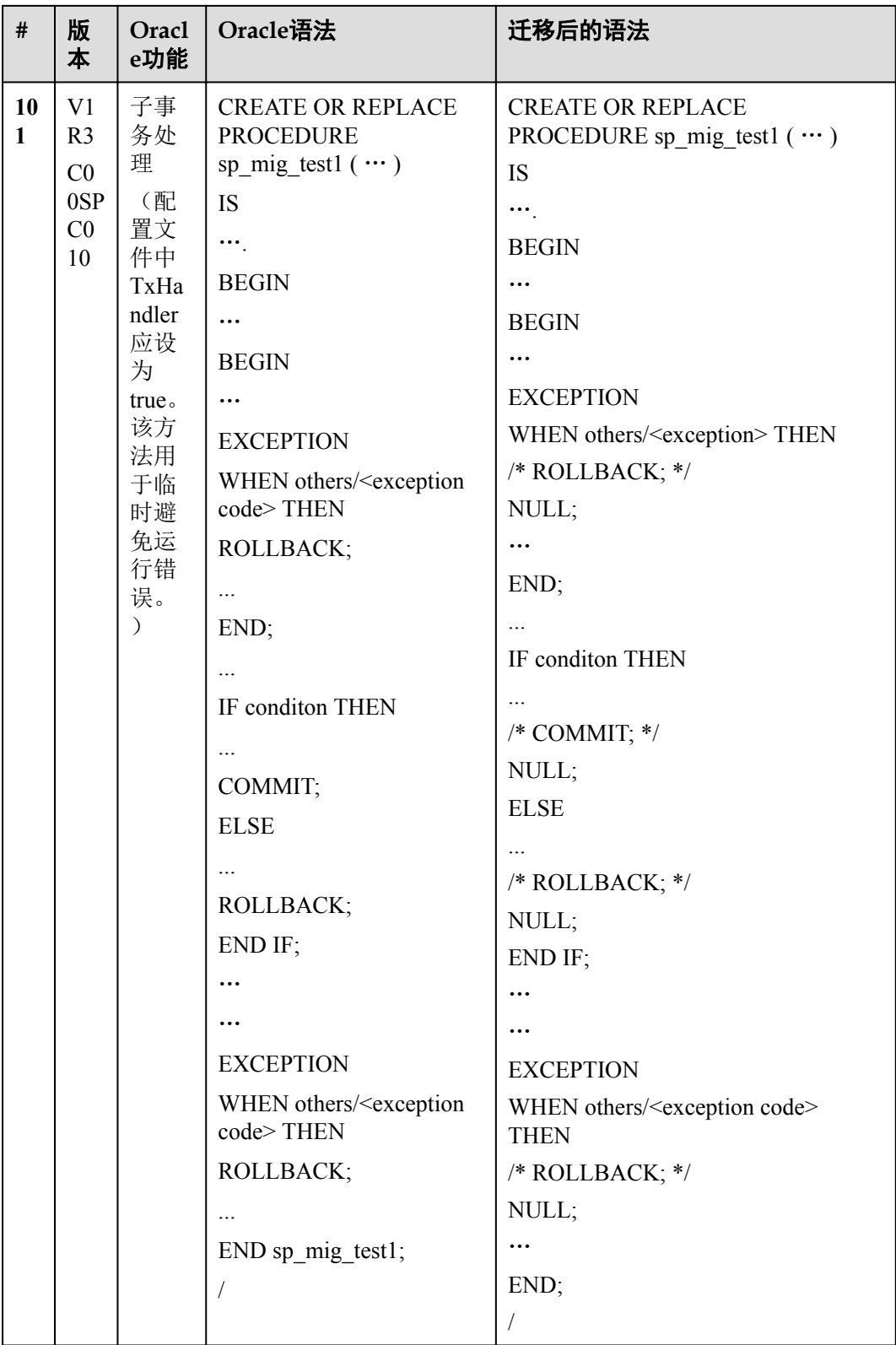

## **2.10 SQL Formatter**

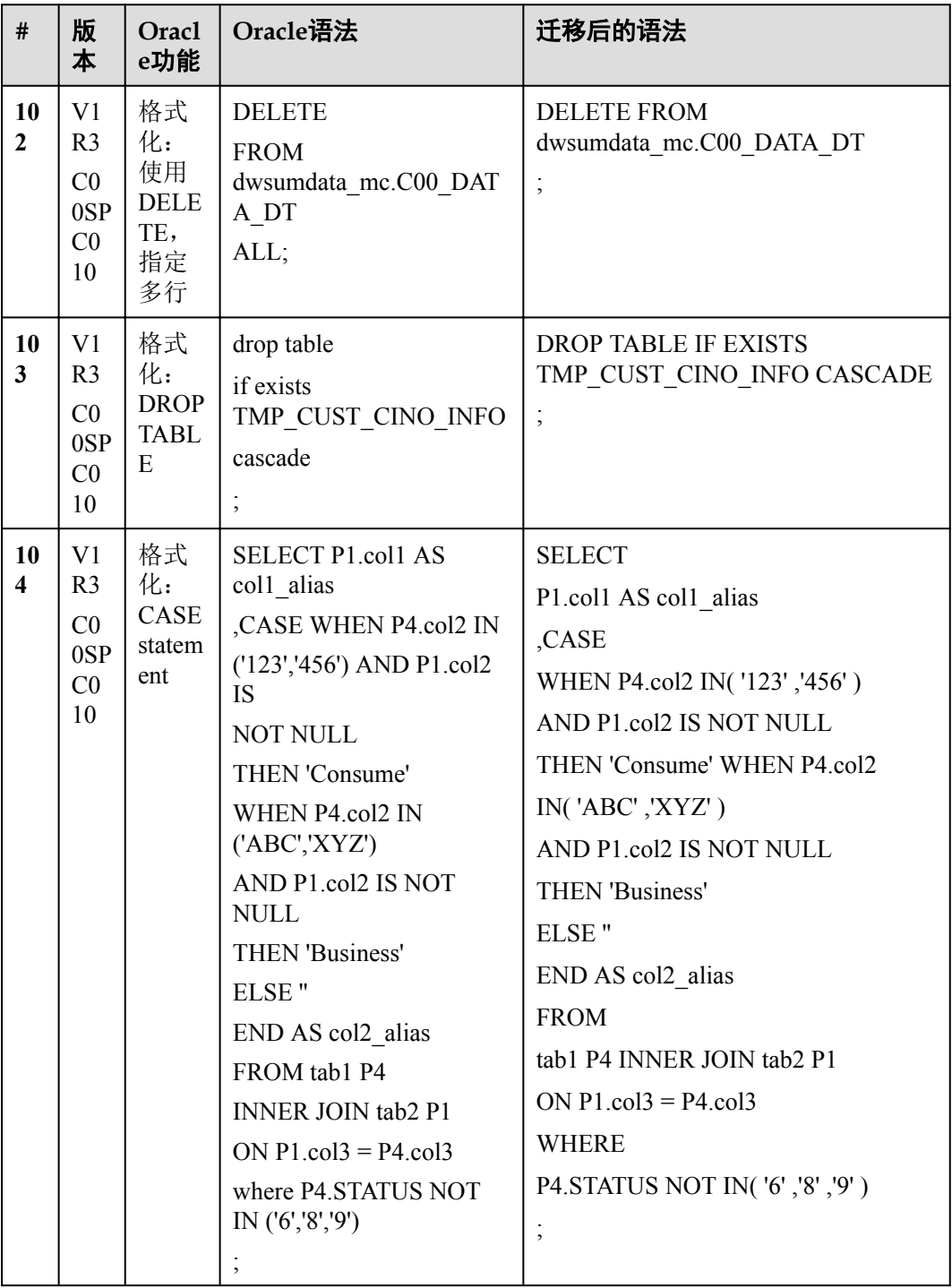

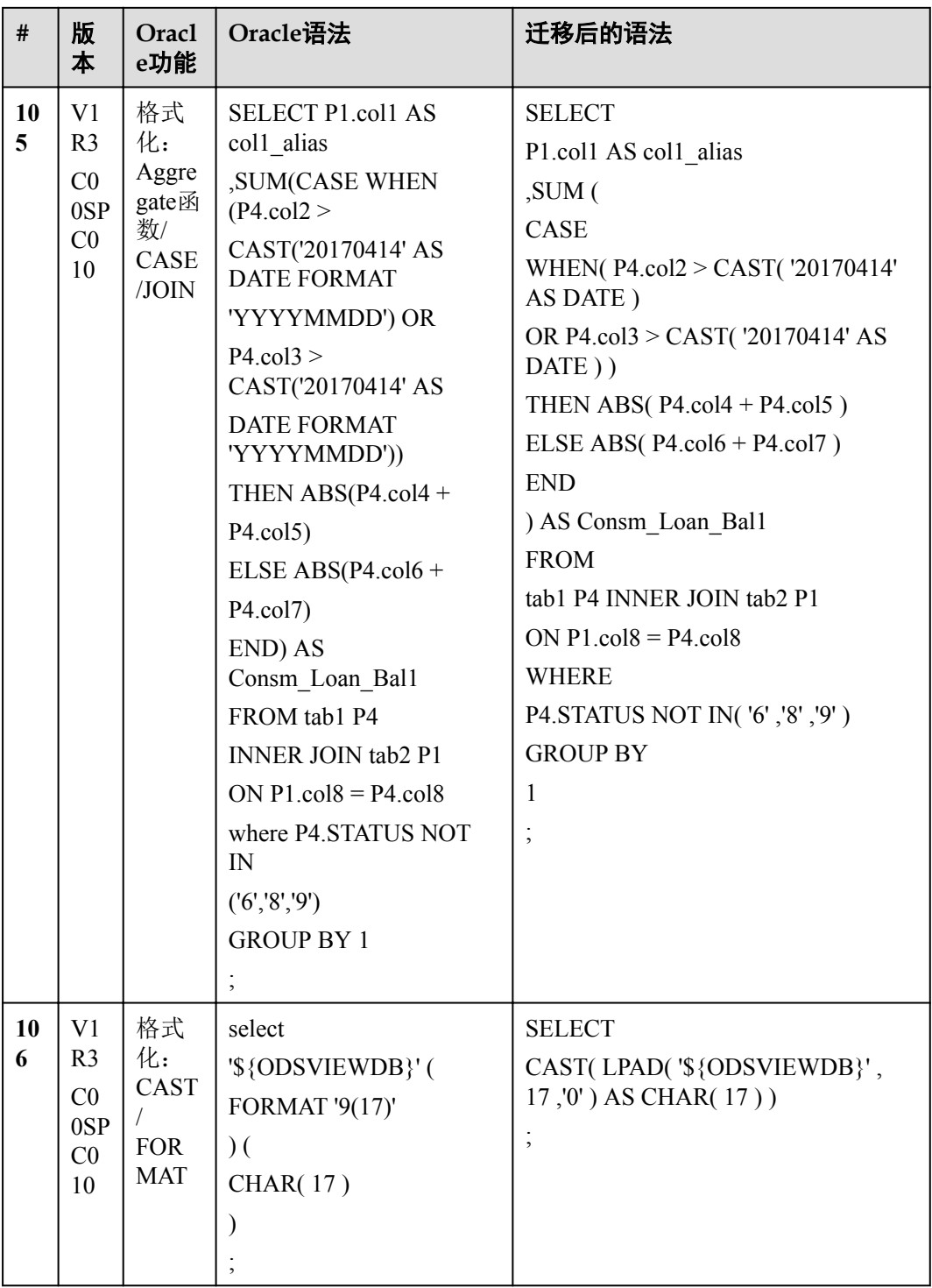

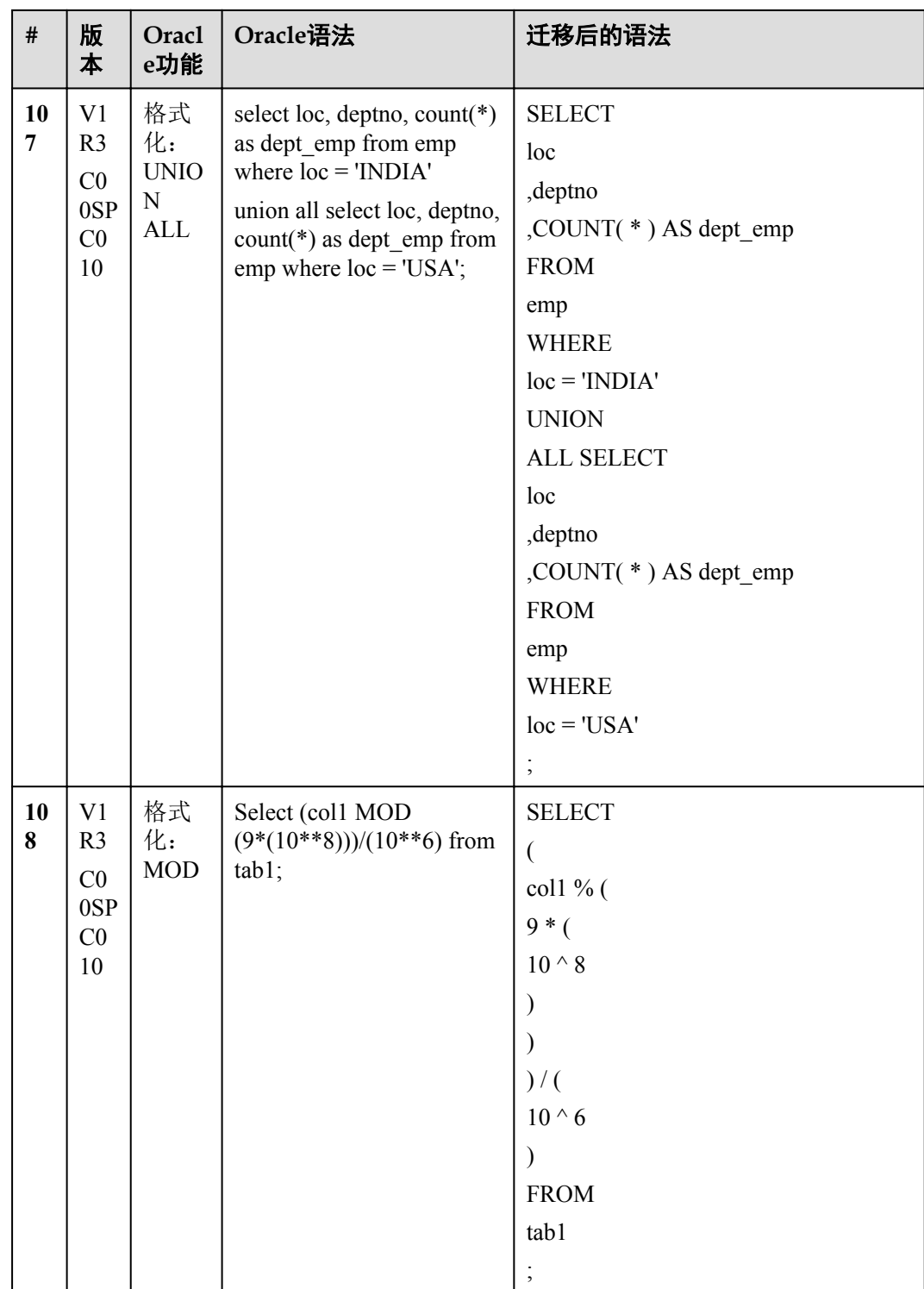

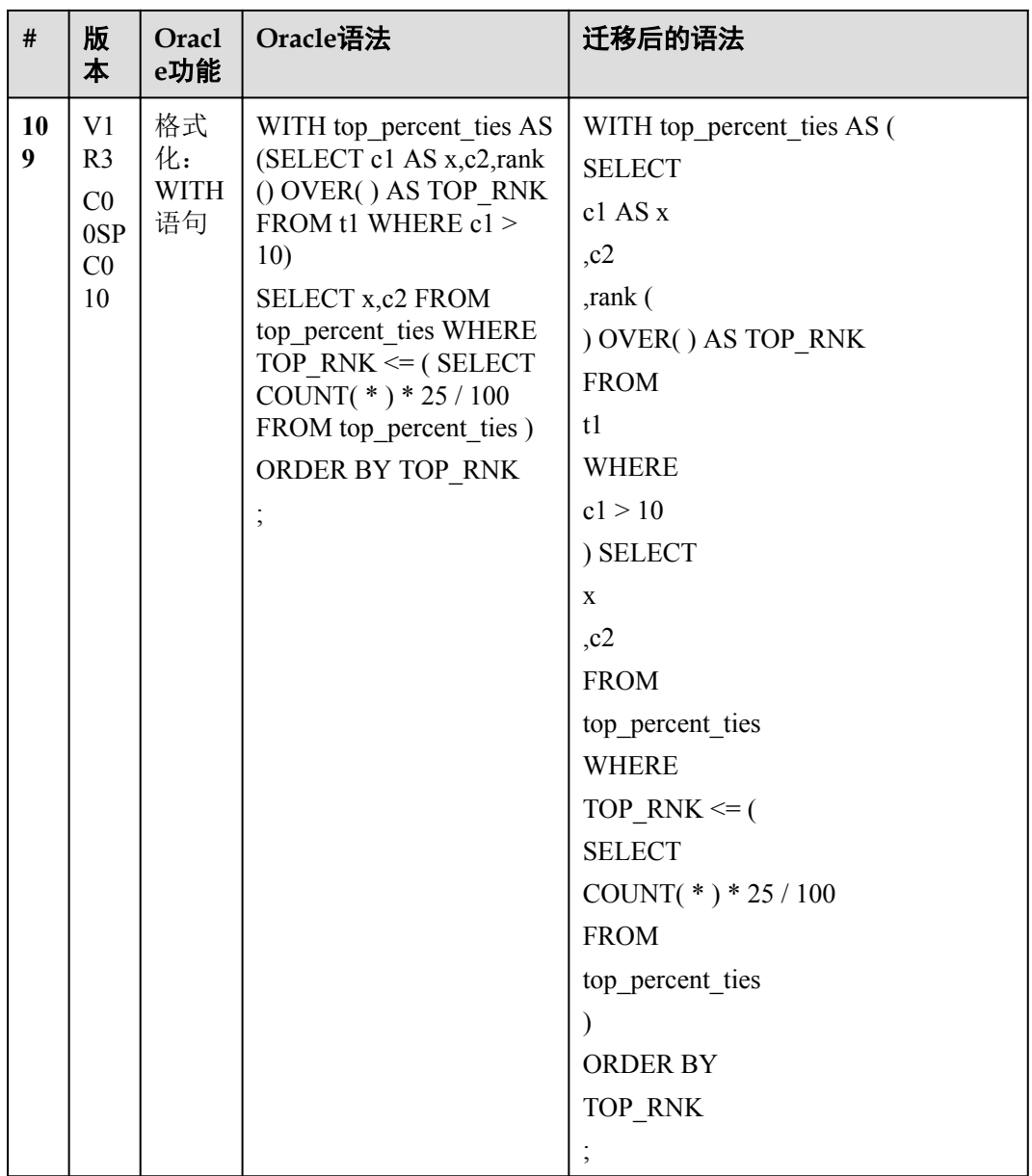

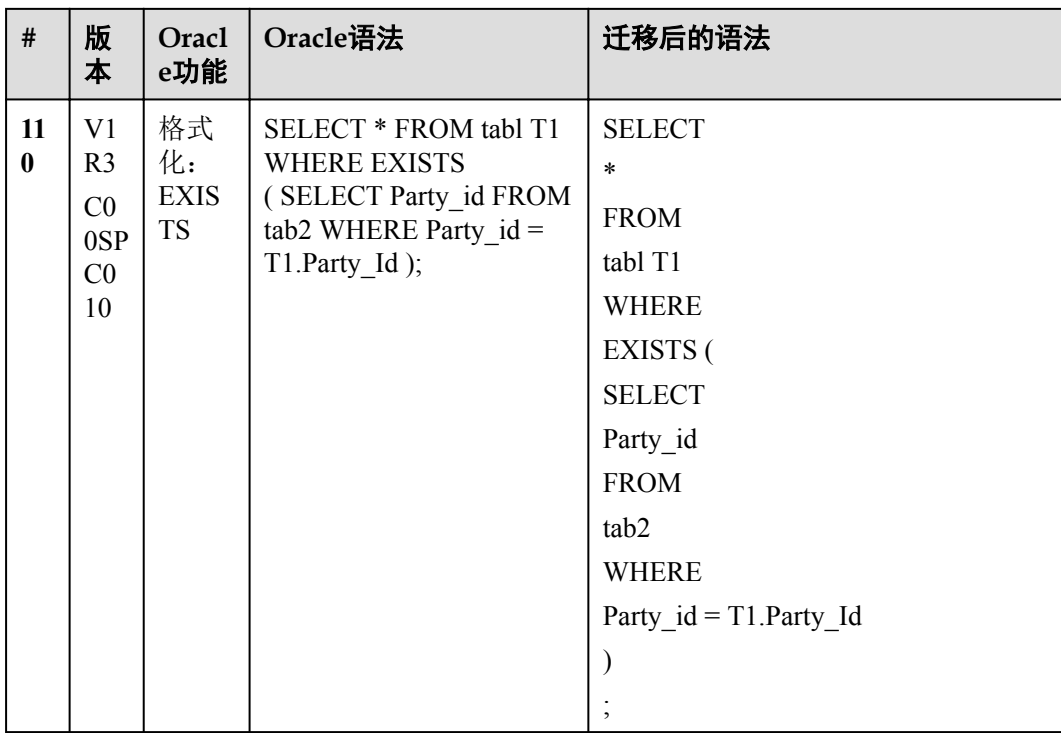